# **INTRODUCTION D'INTERNET DANS LES MODES DE COLLECTE DE L'ENQUÊTE EMPLOI : ENJEUX, QUESTIONS ET PREMIERS ÉLÉMENTS DE RÉPONSE**

Sophie DESTANDAU<sup>1</sup> (\*), Sylvie LE MINEZ<sup>2</sup> (\*) (\*) Insee, Direction des Statistiques Démographiques et Sociales, Département de l'Emploi et des Revenus d'Activité, Division Emploi

# **Résumé**

Depuis 2010, des expérimentations et enquêtes auprès des ménages ont été réalisées sur Internet par l'Insee. Il est visé une réduction des coûts et l'adaptation de l'Insee aux nouveaux comportements ou aux nouvelles attentes des ménages. L'enquête Emploi s'est elle-aussi lancée dans l'aventure avec en 2013 le démarrage du projet MUSE (Multimode sur l'enquête Emploi) qui consiste à expérimenter le recours à Internet lors de la collecte de l'enquête Emploi et ainsi ajouter un 3<sup>ème</sup> mode de collecte à cette enquête.

Or, l'enquête Emploi est une enquête complexe et comme nous avons pu le constater en 2013, ses résultats sont très sensibles aux formulations et à l'ordonnancement des questions. Elle présente plusieurs spécificités : il s'agit d'une enquête ménage, dont tous les individus âgés de 15 ans et plus sont enquêtés ; elle est panélisée sur 6 trimestres consécutifs ; le questionnaire est assez long et certains concepts peuvent être difficiles à comprendre ; la période de collecte est courte ; enfin, la gestion du multimode et l'organisation du travail des enquêteurs s'avèrent des questions particulièrement délicates.

Au démarrage du projet, compte tenu de ces spécificités, les questions sont donc nombreuses : pour y répondre, un programme d'expérimentations sur l'enquête Emploi a été établi jusqu'en 2017. Il doit déboucher sur un nouveau protocole de l'enquête Emploi compatible avec l'introduction d'Internet. D'autres pays européens se sont engagés dans cette voie ; récemment les expérimentations menées sur la Labour Force Survey par un groupe de travail européen ont notamment débouché sur certaines préconisations, dont la nécessité de mener de très nombreux tests.

Certaines expérimentations du projet MUSE vont apporter des éléments de réponse en matière d'ergonomie des e-questionnaires. C'est en particulier le cas de la première expérimentation qui s'est déroulée d'octobre 2014 à janvier 2015 ; elle a consisté à tester la passation sur Internet du questionnaire de 1ère interrogation de l'enquête Emploi auprès de deux groupes d'utilisateurs constitués en fonction du degré d'assistance.

# **Abstract**

Since 2010, surveys with internet are led by the french INS. In 2013, Insee intends to implement CAWI mode in the LFS. The reasons why Insee intends to use web-questionnaire are classics : cost reducing, modernization, better coverage.

The date of introduction of CAWI mode in the LFS, and the modalities of its implementation, are yet not determined ; they will depend on the results of a set of various experiments planned until 2018 : ergonomic and cognitive tests, tests of the e-questionnaire with big samples, tests of whole protocols associating the interviewers network ; some of them are ongoing or finished ; other one are already planned ; other one need still more reflexion.

 $\overline{1}$  sophie.destandau@insee.fr 2

sylvie.le-minez@insee.fr

As the survey is very specific and complex, a lot of experiments are necessary in order to answer a lot of questions.

The first experiment in 2014 was led in order to study if the e-questionnary can be well done in terms of ergonomics : teachings are presented here.

# **Mots-clés**

Enquête ménage, multimode, questionnaire internet, ergonomie

# **Introduction**

L'Insee a entamé en 2013 un programme d'expérimentations, dit MUSE (Multimode sur l'emploi), visant à introduire Internet dans les modes de collecte actuels de l'enquête Emploi.

Les raisons de l'introduction d'Internet sont classiques : réduction des coûts ; modernisation ; meilleure couverture de certains ménages etc. On peut y ajouter une possible amélioration de la qualité des informations recueillies, tant certains temps de passation du questionnaire au téléphone sont courts.

Les défis à relever sont quant à eux importants et pour partie inédits, et les expérimentations menées jusqu'ici à l'Insee sont loin d'avoir apporté toutes les réponses. Le questionnaire est assez long, surtout en 1<sup>ère</sup> interrogation, et présente certaines difficultés en l'absence d'un enquêteur. L'enquête Emploi est une enquête ménage, qui s'adresse à tous les individus âgés de 15 ans et plus, et se déroule sur six trimestres consécutifs. La période de collecte est très courte. Enfin, la gestion du multimode et l'organisation du travail des enquêteurs s'avèrent des questions particulièrement complexes.

En Europe, Internet comme mode de collecte supplémentaire dans les enquêtes sociales mobilise également. Un groupe de travail ESSnet Data Collection Social Survey a abouti à l'automne 2014 à certaines préconisations au bout de deux ans d'études et de tests, relatifs à la Labour Force Survey. Un seul pays européen - les Pays-Bas - produit depuis 2015 des résultats de l'enquête Emploi dont la collecte s'effectue en partie par Internet.

# **1. Une nouvelle enquête Emploi à l'horizon**

## **1.1. Une enquête en constante évolution**

L'enquête Emploi a une longue histoire<sup>3</sup>, riche d'enseignements lorsqu'un nouveau projet de refonte, comme celui visant à introduire Internet dans les modes de collecte, se profile.

La première enquête sur l'emploi a été réalisée en France en 1950, dans l'objectif de permettre une mesure régulière de l'emploi et du chômage, venant ainsi compléter les informations fournies par le recensement.

Puis, au fil du temps, l'enquête a innové. La 1<sup>ère</sup> décennie a été consacrée à des expérimentations sur le questionnaire, la 2ème décennie, les efforts ont porté sur la taille de l'échantillon et en 1968, l'échantillon est devenu aérolaire et l'enquête annuelle panélisée par tiers. Si l'enquête a été semestrielle de 1950 à 1953, elle était passée à un rythme annuel ensuite. Les essais de semestrialisation du milieu des années 70 n'ont pas été concluants, mais la période a été mise à profit pour améliorer la méthode de calage sur les données du recensement mais aussi sur les évolutions démographiques entre deux recensements afin d'améliorer la qualité des données produites. Par la suite, conformément aux recommandations du rapport Malinvaud de 1986, une série d'innovations techniques visant à informatiser le traitement des données recueillies afin de resserrer les délais de

 3 Dominique Goux, «Une histoire de l'enquête Emploi », Economie et Statistique, n° 362, 2003.

publication voient le jour : codification automatique, appariements Sirene pour le recueil de l'activité… et à partir de 1992 la mise en place progressive d'une collecte assistée par informatique (Capi). Outre l'économie de la saisie, Capi automatise la préparation de l'enquête et la transmission des questionnaires de l'enquêteur vers le centre de traitement et diminue le volume de contrôles a posteriori.

L'évolution de l'enquête Emploi sur longue période a d'abord été liée à l'évolution de la réflexion menée par le Bureau International du Travail (BIT) sur les concepts d'emploi et de chômage (avec notamment la résolution du BIT de 1982). Dans un deuxième temps, la dimension européenne a pris de l'ampleur et l'harmonisation européenne de l'enquête Emploi dans le cadre des règlements européens sur l'enquête force de travail (Labour Force Survey) est devenue de plus en plus prégnante. En particulier, le règlement européen de 1998 instituant une collecte en continu sur l'ensemble de l'année a occasionné une refonte très importante du dispositif français. Pour autant, l'idée d'une enquête trimestrielle n'était pas nouvelle en France, ni même l'idée d'une enquête en continu, en germe également au niveau européen depuis le début des années 1990.

En 2003, l'enquête Emploi a donc connu une évolution majeure en devenant une enquête Emploi en continu en métropole. Les premières réflexions avaient quant à elles débuté très tôt, début 1995, dans le cadre de la refonte post-censitaire classique des enquêtes Emploi. De mi-1998 à mi-2001, un «dispositif léger», sorte de prototype de la nouvelle enquête Emploi en continu, avait permis notamment de tester l'organisation de la collecte et du travail dans les directions régionales. L'enquête elle-même avait démarré, trimestrielle et en continu, le 1er juillet 2001, mais ses résultats n'ont été publiés qu'à partir de début 2003, l'échantillon étant complet à cette date. En effet, pour bien mesurer les évolutions trimestrielles, le choix avait été fait d'un échantillon de logements renouvelés d'1/6ème chaque trimestre et enquêtés 6 trimestres de suite. En 2002, deux enquêtes simultanées sur l'emploi ont donc eu lieu : l'une annuelle, en mars, pour la dernière fois, et l'autre trimestrielle, en continue. L'ampleur des changements apportés à l'enquête n'ayant pas de précédent, il avait été jugé prudent de superposer les deux méthodes pendant un an. Les personnes chargées de l'enquête Emploi ont profité de cette refonte, pour implémenter pour la première fois un questionnaire conçu d'emblée pour que les réponses soient collectées par ordinateur. « Les formulations des questions sont ainsi adaptées aux cas individuels, selon les réponses faites par les enquêtés aux questions qui précèdent. Une même question peut ainsi être formulée jusqu'à quatre façons différentes selon à qui elle s'adresse.»<sup>4</sup>

La conduite de cette refonte de 2003 et les questions abordées par ce passage en continu (notamment l'organisation de la collecte en continu sur le terrain, la mise en place d'enquêtes pilotes pour anticiper les effets en termes de rupture de série et de saisonnalité…) sont sources de réflexion pour le projet MUSE.

Dernière refonte en date, celle de 2007, qui a débouché en 2013, et qui a été occasionnée d'une part par la « polémique de 2007 » autour des chiffres du chômage<sup>5</sup>, d'autre part par les rénovations usuelles de l'enquête Emploi tous les dix ans. Dans un 1<sup>er</sup> temps, afin d'améliorer la précision des résultats de l'enquête, l'échantillon métropolitain a été progressivement augmenté de 50% (avec un changement de base de sondage, la taxe d'habitation se substituant peu à peu au recensement<sup>6</sup>) et des travaux méthodologiques visant à améliorer la correction de la non-réponse ont été conduits (dont la généralisation de l'enquête auprès des non répondants<sup>7</sup>). Dans un 2<sup>nd</sup> temps, un projet de refonte de l'enquête Emploi (projet REFLEE pour REFonte de L'Enquête Emploi) a été mis en place avec parmi ses principaux objectifs le passage d'une enquête Emploi annuelle à une enquête en continu dans les Dom et l'amélioration de la qualité de l'emploi via : une refonte complète de l'application informatique de gestion (pour une amélioration et une totale automatisation de l'ensemble du processus de collecte et de codification, pour un suivi de la collecte par chacun des acteurs); une rénovation du questionnaire avec notamment un travail de réécriture pour en améliorer la passation au

 4 Ibid

<sup>&</sup>lt;sup>5</sup> Au sujet des divergences constatées entre l'évolution des statistiques de demandeurs d'emploi en fin de mois (DEFM) et l'évolution du chômage mesuré par l'enquête Emploi, cf. Cnis 2007…

<sup>6</sup> cf. JMS 2009, V.Loonis

<sup>&</sup>lt;sup>7</sup> cf. JMS 2009, S.Durier et C.Prost

téléphone en particulier, pour se mettre en conformité avec le règlement européen, s'adapter aux évolutions du marché du travail depuis dix ans …<sup>8</sup> .

Cette refonte a été l'occasion de mesurer à quel point les modifications du questionnaire pouvaient modifier les comportements de réponse d'une petite fraction de la population, avec des conséquences non négligeables sur les principaux indicateurs de l'enquête (dont le taux de chômage, en niveau mais pas en évolution<sup>9</sup>). C'est là une conséquence des modifications apportées au questionnaire, qu'il faut avoir à l'esprit alors que l'introduction d'Internet dans les modes de collecte va très certainement engendrer des modifications des questionnaires et des comportements de réponses liés au mode de collecte (en face à face, au téléphone ou sur Internet). La future enquête Emploi multimode pourra s'appuyer sur l'application informatique toute récente, qui permet un suivi et une organisation automatisés de la collecte, qu'il faudra néanmoins adapter à l'ajout d'Internet.

Finalement, environ tous les 10 ans, en lien initialement avec les recensements de la population qui permettaient de tirer le nouvel échantillon de l'enquête, l'enquête Emploi a connu des refontes successives plus ou moins importantes selon les périodes. Les dernières refontes, espacées ellesaussi de dix ans, sont quant à elles plutôt liées aux règlements européens (enquête en continu en 2003, évolutions du questionnaire à venir en 2021 avec un nouveau règlement en cours d'élaboration) ou au souci d'améliorer la qualité (refonte de 2013).

## **1.2. Une enquête multimode à l'avenir**

Le projet MUSE s'inscrit donc dans cette lignée de grandes évolutions de l'enquête tous les dix ans environ. Il s'agit d'un programme d'expérimentations, visant à déterminer si l'introduction d'Internet parmi les modes de collecte actuels est possible et selon quelles conditions. Il est visé à terme une enquête Emploi multimode (face à face, Internet et téléphone).

Les raisons d'introduction d'Internet dans les modes de collecte de l'enquête Emploi sont classiques.

## **Des économies de coût et de quotité enquêteurs grâce à une collecte par Internet**

Internet permet une certaine économie de coût de collecte dans le sens où la collecte sur Internet de l'enquête auprès des ménages occupant les logements échantillonnés est moins coûteuse que si la collecte s'effectue avec un enquêteur en face à face (sachant qu'au temps de collecte, il faut rajouter le temps de repérage du logement et de déplacement l'enquêteur) ou au téléphone<sup>10</sup>. Miser sur Internet serait donc une piste d'économie importante, d'autant que son usage continue à se répandre.

Dans le cas spécifique de l'enquête Emploi, avec l'introduction d'Internet, certaines phases du protocole, comme le repérage des logements par les enquêteurs notamment lors des réinterrogations intermédiaires, pourraient être allégées (sous réserve d'expertises), ce qui permettrait de dégager de la quotité supplémentaire d'enquêteurs. Par ailleurs, l'enquête auprès des non répondants perdrait son sens si Internet était proposé comme nouveau mode de collecte de l'enquête Emploi, aussi elle serait également supprimée à l'avenir, ce qui entrainerait un surcroît d'économie.

## **Les autres objectifs**

La modalité de réponse sur Internet offre par ailleurs beaucoup d'avantages :

la possibilité de joindre des ménages ne répondant pas avec une enquête en face-à-face ou téléphonique ;

Certains ménages non-répondants justifient actuellement leur non-réponse par un mode de collecte (en face à face ou par téléphone) trop intrusif, ou mal adapté à leurs contraintes ou horaires.

- une amélioration de la qualité de l'enquête pour certaines catégories de la population ;

e<br><sup>8</sup> Cf. Doc de travail Sophie Destandau, communiqués de presse, présentation Cnis.

<sup>&</sup>lt;sup>9</sup> Cf. séries agrégées rétropolées ...

<sup>&</sup>lt;sup>10</sup> Cf. rapport IG

L'expression sur Internet est plus libre ; les enquêtés ont plus de temps pour bien comprendre les questions et y répondre.

- une rapidité de collecte ; De très nombreux questionnaires sont remplis et enregistrés en même temps (relativement à ceux réalisés par une équipe d'enquêteurs).
- une adaptation aux nouveaux comportements ou aux nouvelles attentes ; L'outil Internet, de plus en plus répandu, est utilisé par de nombreux ménages à l'heure actuelle, notamment dans leurs relations avec l'administration (formulaires administratifs, déclarations fiscales, etc.…)
- une enquête modernisée grâce à l'exploitation de l'outil Internet dans toutes ses fonctionnalités (aides en ligne, vidéos, résultats sur le site insee.fr…) ;
- une diminution des difficultés d'approche de certains ménages ; La mise en service de digicode ou de vigik dans les immeubles collectifs nuit à la collecte en face en face des enquêteurs (elle peut nuire également à la phase de repérage des logements).

Par ailleurs, dans le cadre de l'enquête Emploi, Internet pourrait peut-être aussi permettre d'améliorer la qualité des réponses, notamment en réinterrogations, certains temps de passation de l'enquête au téléphone s'avérant extrêmement courts.

Pour autant, l'introduction d'Internet ne présente sans doute pas que des avantages, et sa mise en œuvre suppose de trouver des réponses à un certain nombre de questions.

## **2. Les questions posées par l'introduction d'Internet dans les modes de collecte de l'enquête Emploi**

## 2.1. Les spécificités de l'enquête Emploi

Afin de bien appréhender les enjeux posés par l'introduction d'Internet dans les modes de collecte de l'enquête Emploi, il est important de rappeler les principales spécificités de l'enquête Emploi :

- l'enquête se déroule sur 6 trimestres, auprès de logements ;
- l'échantillon est composé de grappes d'une vingtaine de résidences principales, un même enquêteur ayant la charge de collecte de toute une grappe associée à une semaine de référence donnée un trimestre donné, et a priori sur les 6 trimestres ;
- tous les individus âgés de 15 ans et plus du ménage occupant le logement sont interrogés 6 trimestres de suite, la 1ère fois et la 6ème et dernière fois en face à face, les réinterrogations intermédiaires au téléphone ; les proxy sont autorisés ;
- le questionnaire français est assez long ; il comprend la saisie de nombreux libellés via un logiciel de reconnaissance et/ou de codification de ces libellés ; certains concepts sont compliqués ;
- le questionnement porte principalement sur une semaine de référence donnée (notamment pour déterminer la situation des personnes sur le marché du travail au sens du BIT) ; les semaines de référence sont fixes et uniformément réparties sur tous les trimestres pour chacun des 6 sous-échantillons, et par région ;
- l'enquête comprend une phase de repérage du statut des logements, afin de déterminer ceux qui rentrent dans le champ de l'enquête, notamment en 1ère et 6ème vague ;
- la collecte se déroule en 2 semaines et 2 jours :
- le réseau d'enquêteurs est déconcentré par régions, la rémunération est fixe sans part variable, et il n'y a pas de centre d'appel ; chaque enquêteur a généralement la charge de collecte d'une grappe de logements.

## 2.2. Les questions que pose l'ajout d'Internet ?

Compte-tenu des spécificités de l'enquête Emploi, l'ajout d'Internet pose de nombreuses questions :

Sur le questionnaire :

Le questionnaire actuel de l'enquête Emploi passe-t-il sur Internet ? au prix de quels aménagements ? sur les différents questionnaires (CAPI, CATI et CAWI) ? Sa longueur et sa complexité sont-elles acceptables ? N'y aura-t-il pas plus d'abandons en cours de collecte sans possibilité de rattrapage par un enquêteur ? Les concepts sont ils compris sans l'intermédiaire de l'enquêteur ?

Sur les comportements de réponse :

- Quels taux de réponse sur Internet ? Comment fidéliser sur plusieurs trimestres les répondants sur Internet à l'enquête Emploi ?
- Tous les membres âgés de 15 ans et plus du ménage voudront-ils remplir un questionnaire individuel sur internet ? ou seulement certains et pas forcément les mêmes d'un trimestre à l'autre ? Ne risque-t-on pas d'avoir une couverture partielle du ménage : si la non-réponse partielle est importante, quelles solutions proposer : en amont, en modifiant le protocole de l'enquête (passer à une enquête Individus ? désigner un membre du ménage qui répond pour tous les individus ?) ; en aval, par le bais des pondérations ?

Sur le protocole de collecte :

- Comment réaliser une collecte multimode (Internet/Téléphone) sur 2 semaines et 2 jours ? faut-il prolonger la période de collecte (attention aux ruptures de série liées aux effets mémoire) ?
- Offrira-t-on Internet dès la 1ère interrogation ou uniquement en réinterrogation ? Que fait-on avec la 6ème interrogation actuellement en face à face ? Bascule-t-on le module ad hoc (enquête complémentaire adossée à la 6ème interrogation sans proxy) en 1ère interrogation, si la 1ère interrogation reste réalisée en face-à-face ?
- Quelle est l'importance du repérage actuel des logements tirés dans la Taxe d'Habitation en 1<sup>ère</sup> et en réinterrogation (vérification de l'existence et du statut du logement)? En réinterrogation, quelle est l'importance de la prise en compte des nouveaux ménages occupant les logements ? est-il possible d'alléger certaines parties du protocole pour faciliter l'introduction d'Internet ? avec quelles conséquences sur les résultats ?

Sur le travail des enquêteurs :

- Quel impact sur la charge de travail des enquêteurs et sa planification, sachant que le taux de réponse sur Internet sera différent d'une grappe à l'autre, et que donc la charge de collecte par téléphone sera non seulement très difficile à anticiper mais aussi très variable d'un enquêteur à l'autre ?
- Quel mode d'organisation du travail des enquêteurs ? si on opte pour un multimode séquentiel, à quel moment l'enquêteur prend-il le relais d'Internet ? selon quelles modalités de travail ?

Sur les outils :

- Le fait d'envoyer un seul identifiant pour l'ensemble du ménage ne posera-t-il pas un problème ?
- Avec quels outils de suivi les enquêteurs réaliseront-ils les enquêtes téléphoniques ?
	- 2.3. Quelles réponses apportées par les précédentes expérimentations à l'Insee ?

Pour mémoire, les principales enquêtes ou expérimentations Internet auprès des ménages, déjà réalisées comme prévues à court terme, sont les suivantes :

- l'enquête méthodologique sur le logement et la mobilité résidentielle de 2010 ;
- l'enquête expérimentale sur la qualité de vie 2011 En 2011, Marie-Hélène Amiel a réalisé un bilan des expérimentations menées jusqu'alors, présenté aux JMS 2012 $^{11}$ .
- l'expérimentation SRCV 2013 sur le bien-être
- l'expérimentation Logement 2014 sur les locataires ;
- l'expérimentation Patrimoine 2015 sur les propriétaires des résidences principales
- l'enquête méthodologique CAMME-web de 2015 dont l'enquête mère est réalisée par téléphone

Au delà des expérimentations, des enquêtes ménages à part entière ont également été collectées via internet :

l'enquête web non-répondants (ENR) à l'enquête Emploi chaque semaine depuis le T4 2008 ;

Il s'agit de la première expérience de collecte via Internet auprès des ménages à l'Insee concerne l'enquête non-répondants (ENR) à l'enquête Emploi initiée en 2008<sup>12</sup>.

- l'enquête annuelle TIC depuis 2010 ;
- l'enquête annuelle Entrée dans la Vie d'Adulte (EVA) depuis 2013 ;
- l'enquête Vols, Violences et Sécurité en 2013 ;

Du côté du recensement dans le cadre du projet Homere, depuis 2012, la feuille de logement et les bulletins individuels sont renseignables sur internet et depuis la collecte 2015, internet est proposé à tous les logements recensés.

Toutes ces expérimentations et enquêtes sur Internet ont porté :

- sur une enquête papier et/ou internet (sauf EVA qui fait intervenir quelques enquêteurs pour l'enquête téléphonique) c'est à dire sans enquêteur et donc sans repérage préalable du logement ;
- sur une seule interrogation d'individu (sauf l'enquête méthodologique CAMME-web à venir) ;
- sur un questionnaire court transposé sur internet ou sur un thème de l'enquête « mère »
- sur une collecte sans contrainte de délais (sauf pour l'enquête méthodologique CAMMEweb à venir);
- sur un développement des questionnaires en Blaise IS (seul le questionnaire du recensement a été développé en Java) ;

De nombreuses questions posées par le projet MUSE ne trouvent donc pas de réponses dans les expérimentations passées ou à venir.

Pour autant, le projet a pu bénéficier d'un certain savoir-faire en matière d'enquêtes Internet :

- des bases pour le site d'accueil du questionnaire et pour le questionnaire internet ; l'équipe informatique ayant développé les différentes enquêtes et expérimentations internet précédentes en Blaise IS est celle qui développe l'enquête Emploi sur internet.
- des idées de protocole pour l'envoi des lettres avis et de relance, la gestion des contacts, l'assistance aux enquêtés …

et puisé dans l'expérience du recensement certaines idées (rôles respectifs de l'agent recenseur et de l'enquêteur en 1<sup>ère</sup> interrogation de l'enquête Emploi).

 $11$ <sup>11</sup> « Enquêtes en ligne : comparaison de modes de questionnement sur le thème du logement » - MH Amiel - T. Denoyelle

<sup>&</sup>lt;sup>12</sup> Cette enquête a été dans un premier temps entièrement sous-traitée et a fait appel à l'outil Voozanoo. Cette application avait été choisie à l'époque après plusieurs audits de sécurité et la sous-traitance choisie en raison de la faible expérience en interne de ces questions. Cette application été remplacée début 2012 par une application en interne avec Blaise-IS.

Dans un avenir proche, l'expérimentation CAMME-web apportera sans doute des « plus » au projet MUSE puisqu'elle fera intervenir :

- un outil d'envoi des mails en masse :
- la réinterrogation des mêmes logements.

## 2.4. Les premières réponses apportées par l'ESSnet DCSS

Fin 2011, un groupe de travail européen ESSnet DCSS consacré à l'introduction d'Internet dans les enquêtes Emploi en Europe (LFS) a été initié par Eurostat car plusieurs instituts statistiques européens avaient lancé des projets de développement d'enquêtes auprès des ménages en multimode. L'objectif de ce groupe de travail était d'étudier, d'échanger les expériences et de proposer des recommandations pour l'introduction du multimode dans les enquêtes sociales.

L'ESSnet, coordonné par Destatis (Allemagne), a débuté ses travaux à l'automne 2012 pour une durée de deux ans13. Outre l'Allemagne, quatre pays ont participé à l'ESSnet : les Pays-Bas (CBS), le Royaume-Uni (ONS), la Finlande (Stat. Fin.) et la Norvège (SSB). L'ESSnet a aussi pu s'appuyer sur trois autres INS (sorte de groupe d'entraide) du Danemark (DST), de la Suède (SCB) et de l'Italie (ISTAT) et a bénéficié des conseils de deux consultants en lien avec les milieux de recherche, Peter Lynn (Université d'Essex) et Dirkjan Beukenhorst (ex CBS). L'EESnet DCSS était constitué de différents workpackages, les deux WP centraux « WP II: Web Data Collection » et « WP III: Mixed Mode Data Collection » étant pilotés respectivement par Destatis (Karen Blanke) et CBS (Annemieke Luiten).

Chacun de ces 5 pays partenaires de l'ESSnet a réalisé des tests de passation de e-questionnaires de la Labour Force Survey (LFS) développés en Blaise IS (sauf en Allemagne qui a opté pour un logiciel spécifique) : il s'agissait de tester la navigation dans le questionnaire ; les erreurs de saisie, les contrôles bloquants et non bloquants, les modalités « ne sait pas » ; les questions non obligatoires, la présentation des explications … Le groupe de travail a aussi pu bénéficier de l'expérience des Pays-Bas, précurseurs en ce domaine, qui ont mené toute une série de tests depuis 2010 et sont passés en production en 2015.

Le groupe de travail ESSnet DCSS a présenté ses principales conclusions, lors d'un séminaire à Wiesbaden les 4 et 5 septembre 2014. Il en ressort que :

- 1) le multimode (à savoir mixer les modes de collecte) paraît désormais incontournable pour les enquêtes sociales de nombreux instituts nationaux de statistique.
- 2) l'ergonomie, le visuel du questionnaire Web sont essentiels ;
- 3) il faut mener de très nombreux tests sur le e-questionnaire pour élaborer un questionnaire qui « passe » bien sur Internet.

Cependant, les modalités d'implémentation d'Internet dépendent des objectifs assignés à l'introduction d'Internet, du plan de sondage, du réseau d'enquêteurs, de la complexité du questionnaire, etc.,

Ces conclusions confortent les options du projet MUSE.

j

Concernant le e-questionnaire, certains points sont acquis à l'issue des tests menés par les pays dans le cadre de l'ESSnet ou de la littérature sur le sujet : à propos des boutons de fonctionnalités, de l'aide en ligne versus des consignes ou définitions inscrites dans les questions, du guidage, des ascenseurs….

D'autres questions demeurent entières. Ainsi, au cours de ce séminaire, l'universitaire américain, spécialiste de ces questions, Mick Couper de l'Université de Michigan, a fait part des éléments suivants :

 $^{13}$  La France n'a pas participé à cet ESSnet. En effet, les années 2012 et 2013 ont été très chargées pour les équipes en charge de l'enquête Emploi : 2012 était la dernière année du projet de refonte de l'enquête Emploi (Reflee, cf. infra), qui atterrissait au 1<sup>er</sup> janvier 2013 en même temps que le nouveau cadre d'emploi des enquêteurs.

- L'essentiel des recherches sur le multimode portent sur des enquêtes individuelles (et non pas auprès de ménages). Or dans la quasi-totalité des pays européens (exception faite des pays nordiques), les LFS sont des enquêtes ménages.
- Il y a aussi dans la littérature sur le sujet très peu d'expériences relatives à des interviews dépendantes (variables antérieures), qui peuvent de surcroît poser des questions de confidentialité (en cas d'interview de plusieurs membres dans le ménage). Or les LFS comprennent des réinterrogations (sauf dans trois pays européens).
- La question des codifications (recueil de libellés de diplôme, niveau d'études, profession, etc.) est très délicate. Les travaux de recherche montrent qu'il est illusoire d'atteindre la même qualité de recueil de libellés qu'avec un enquêteur.
- Les recherches sur les contrôles (bloquants/non bloquants) ne sont pas encore concluantes.

L'ESSnet DCSS a aussi mené une enquête au printemps 2013, à laquelle 37 INS européens, mais aussi d'autres parties du monde ont répondu. Selon cette enquête, de très nombreux pays européens envisagent à l'avenir d'utiliser Internet dans leurs enquêtes sociales. Concernant la LFS, seuls deux pays européens utilisent actuellement Internet comme mode de collecte dans leur LFS : les Pays Bas<sup>14</sup> et le Danemark (Cati/Cawi pour la seule collecte des variables « ménages »).

A noter également que les Canadiens ont une 1<sup>ère</sup> interrogation de la LFS en face à face puis mixent le téléphone et Internet sur les 5 réinterrogations suivantes ; ils interrogent aussi tous les individus du ménage ; mais leur questionnaire est plus court que le nôtre et surtout ils imposent qu'un individu réponde pour tous les individus du ménage (dès la 1<sup>ère</sup> interrogation en face à face). C'est une réponse possible à une des questions que l'on se pose dans le projet MUSE.

## **3. Le projet MUSE : périmètre et programme d'expérimentations**

## 3.1. Le périmètre

Le projet MUSE est constitué d'expérimentations, dont l'objectif est de proposer un nouveau protocole de collecte de l'enquête Emploi, intégrant la collecte Internet.

Il doit permettre de conclure :

- 1) À la faisabilité de l'utilisation du multimode dans l'enquête Emploi (EE), notamment selon le rang d'interrogation ;
- 2) Aux conditions nécessaires à la mise en place du multimode (évolutions du questionnaire, de l'échantillon, de l'organisation de la collecte sur le terrain avec les enquêteurs...) ;

En effet, le taux de réponse escompté sur Internet ne permet pas d'atteindre les taux de réponse actuels sans mixer les modes de collecte : les enquêteurs auprès des ménages continueront à réaliser la collecte de l'enquête Emploi. C'est aussi une des conclusions de l'ESSnet DCSS.

Le projet comprend d'autres dimensions, liées au traitement des données collectées d'une part, aux autres projets en cours à l'Insee impactant les enquêtes ménages : Capi3Get Opale ; Coltrane, et RméS...

Concernant le traitement des données collectées, le projet doit prendre en compte l'impact de l'introduction d'Internet comme nouveau mode de collecte sur :

l'application informatique Emploi qui est chargée notamment de traiter, de coder les données collectées, et de suivre les différentes phases de l'enquête ;

 $\overline{a}$  $14$  Cf. communiqué de presse des Pays-Bas : « The Netherlands is the first country in Europe to use the internet for this purpose. At the same time, the questionnaire has been adapted slightly to make it suitable for online use."

et par la suite sur les différents programmes de la chaîne aval

Enfin, ce projet inclura des réflexions sur :

- $\checkmark$  la nouvelle organisation du travail à mettre en place (enquêteurs et Divisions enquêtes ménages dans les directions régionales de l'Insee) ;
- $\checkmark$  le mode d'introduction d'Internet ; progressif ou en big bang ;

## 3.2. Un projet MUSE « raisonnable »

Initialement, la question centrale du projet était celle de savoir si Internet serait ou non proposé dès la 1<sup>ère</sup> interrogation ou uniquement en réinterrogation.

Après de nombreuses réflexions, l'Insee a privilégié l'introduction d'Internet uniquement en réinterrogation, et ce pour les raisons suivantes :

1 - c'est le scénario d'introduction d'Internet le plus favorable, en termes de faisabilité :

- o le questionnaire de réinterrogation est beaucoup plus court car les données collectées lors de l'interrogation précédente sont rappelées dans le questionnaire afin d'être confirmées ou pas ;
- o les internautes auront été familiarisés avec les concepts du questionnaire grâce à la première interrogation en face à face avec un enquêteur ;
- $\circ$  tous les membres du ménage auront bien été recensés en 1<sup>ère</sup> interrogation ce qui permettra un meilleur suivi ensuite de la couverture du ménage ;
- o lors de la 1<sup>ère</sup> interrogation, les enquêteurs auront pour mission de persuader les ménages de répondre sur Internet et auront aussi identifié les ménages ne voulant/pouvant pas répondre sur Internet ce qui permettra de mieux programmer la charge de collecte des enquêteurs en réinterrogation ;
- o en cas de non-réponse sur Internet, la collecte sera effectuée par un enquêteur au téléphone : la bascule Internet-téléphone semble plus facilement envisageable dans des délais serrés de collecte que la bascule Internet-face à face.
- o lors de la 1<sup>ère</sup> interrogation, les enquêteurs pourront recueillir les souhaits de réponse sur Internet pour les réinterrogations suivantes ; cette information permettra d'anticiper la gestion de la collecte de réinterrogation et de débuter au plus tôt la collecte au téléphone pour les ménages ne souhaitant ou ne pouvant pas répondre sur Internet.

2 - c'est le scénario d''introduction d'Internet avec l'horizon le plus rapproché, même si de nombreuses expérimentations sont nécessaires pour tester jusqu'au bout la mise en place d'un tel scénario.

Même si l'économie est moins forte si Internet n'est pas proposé en 1<sup>ère</sup> interrogation, des gains sont malgré tout attendus avec Internet proposé seulement en réinterrogation grâce à :

- une charge de travail des enquêteurs moindre (suppression du repérage en réinterrogation et moins de collecte par téléphone) ;
- la suppression de l'enquête auprès des non répondants (ENR) :
- le passage de la 6ème interrogation au téléphone (au lieu du face à face) avec pour conséquence une collecte du module ad hoc en 1ère interrogation. Ces deux points feront l'objet d'expérimentations spécifiques en 2015.
	- 3.3. Tester malgré tout le e-questionnaire de 1<sup>ère</sup> interrogation

Même si le projet vise à implémenter Internet en réinterrogation, il comprend plusieurs expérimentations sur le questionnaire de 1<sup>ère</sup> interrogation.

En effet, tester la réinterrogation Internet suppose une première interrogation en face à face avec des enquêteurs :

- soit sur la base d'un échantillon ad hoc de ménages et avec des enquêteurs dédiés, ce qui n'est pas envisageable au moins jusqu'au S1-2017, la quotité enquêteur étant saturée par le programme d'enquêtes ;
- soit en ponctionnant une partie de l'échantillon actuel de l'EE, en détournant des ménages après leur 1<sup>ère</sup> interrogation en face à face pour poursuivre en multimode (Internet-téléphone), opération qui, sous condition de ne pas dégrader la précision de l'enquête actuelle (étude qui va être menée par le Département des Méthodes Statistiques ), ne pourra cependant pas être répétée ni être de trop grande ampleur.

En outre, il faut savoir que le questionnaire actuel de l'EE développé en Blaise est constitué d'un seul tenant : par le jeu des filtres, il devient un questionnaire de 1ère interrogation ou de réinterrogation. Cette construction permet notamment en réinterrogation du logement:

- qu'un individu nouvellement arrivé dans le ménage soit interrogé avec un questionnaire individuel de 1<sup>ère</sup> interrogation ;
- qu'un nouveau ménage dans le logement soit interrogé avec un questionnaire complet de 1<sup>ère</sup> interrogation.

Le basculement en Blaise IS du questionnaire implique donc le développement de facto du questionnaire de 1ère interrogation. De ce fait, il ne s'agit pas d'un investissement supplémentaire à perte.

## 3.4. Le programme d'expérimentations

Le programme d'expérimentations est conçu de sorte à permettre de répondre à toutes les questions évoquées en 2.2.

Il comprend trois types d'expérimentations :

- (1) des expérimentations auprès de petits échantillons visant à étudier la passation des equestionnaires (tests ergonomiques, cognitifs ..) ;
- (2) des expérimentations sur les e-questionnaires auprès de gros échantillons visant à mesurer les taux de réponse (et le profil des répondants), l'exhaustivité des réponses au sein des ménages, les délais de réponse, la fidélisation au cours des trimestres, des paradata sur le remplissage des e-questionnaires (durée, abandon, questions problématiques, navigation…) …. selon différentes versions du questionnaire et différents protocoles d'annonce de l'enquête et de relance
- (3) des expérimentations de protocole associant le réseau des enquêteurs, visant à tester une nouvelle organisation de leur travail ainsi que celle des gestionnaires en région.

## 3.4.1. Les expérimentations qualitatives sur les questionnaires

Ces expérimentations portent aussi bien sur des questionnaires de 1ère que de réinterrogation.

### **L'expérimentation qualitative de passation sur internet du questionnaire de 1ère interrogation de 2014**

Une première expérimentation de passation sur internet du questionnaire de 1<sup>ère</sup> interrogation auprès d'utilisateurs externes a été menée à l'automne 2014 dans le cadre d'un marché de sous-traitance.

Elle s'est déroulée en deux temps :

- un 1<sup>er</sup> test modéré auprès d'une cinquantaine d'utilisateurs en octobre 2014.
	- une 2<sup>ème</sup> phase de tests de décembre à janvier comprenant
		- o un test modéré sur une douzaine d'utilisateurs ;
		- o un test asynchrone sur une trentaine d'utilisateurs.

Plusieurs versions du questionnaire complet ont été testées :

- la version initiale de septembre avant l'audit du prestataire ;
- la version utilisée pour le 1<sup>er</sup> test modéré (Sicore ne fonctionnait pas mais toutes les questions liées à Sicore étaient posées) ;
- la version utilisée pour la 2<sup>èmé</sup> phase de tests (Sicore avait été éteint).

Des enseignements ont été tirés de cette expérimentation, permettant d'améliorer le questionnaire de 1<sup>ère</sup> interrogation (cf. partie 4).

## **L'expérimentation qualitative de passation sur internet du questionnaire de 1ère interrogation au 1er semestre 2015**

L'objectif de cette expérimentation est d'améliorer le questionnaire internet de 1<sup>ère</sup> interrogation à partir du bilan de la première expérimentation qualitative en 2014 afin de tirer profit au maximum de l'expérimentation Internet de grande envergure prévue en fin d'année 2015 (en soumettant aux internautes un e-questionnaire solide car suffisamment testé).

En effet, compte tenu des conclusions de l'ESSnet DCSS, il a été décidé d'attendre de finaliser complètement un e-questionnaire, après plusieurs tests intermédiaires, avant de procéder à un test sur un échantillon très important afin d'estimer les taux de réponse. C'est pourquoi, des expérimentations intermédiaires ad hoc, complémentaires au programme d'expérimentations disponible, pour affiner le e-questionnaire seront sans doute réalisées comme des tests cognitifs sur le module A en 2015.

Plusieurs pistes sont à l'étude pour constituer l'échantillon des logements avec des utilisateurs internautes. Une des pistes est d'utiliser un certain nombre d'adresses mails des « inseenautes » c'est à dire des individus qui ont laissé leur adresse-mail en réponse à la question posée à la fin des enquêtes Image de l'Insee<sup>15</sup>.

## **L'expérimentation qualitative du passation sur internet du questionnaire de réinterrogation au 2 ème semestre 2015**

L'objectif final de ce test qualitatif est de disposer d'un questionnaire internet de réinterrogation solide. Ce questionnaire aura été au préalable testé en bureau.

Différentes solutions sont envisagées pour :

- trouver l'échantillon des logements (individus ) à interroger ;
- les interroger une première fois (en face à face ou par internet, trois mois avant ou pas ...) ;
- constituer l'échantillon contenant les réponses à cette 1<sup>ère</sup> interrogation.

## **Des tests cognitifs**

Les travaux menés dans l'ESSnet DCSS ont montré que certaines questions de la LFS pouvaient être difficilement compréhensibles sans l'aide d'un enquêteur ; c'est notamment le cas de certaines questions cruciales du module A BIT, notamment pour les personnes n'étant pas dans une situation standard sur le marché du travail (multiactivité, petits jobs …). C'est pourquoi de tels tests cognitifs doivent être envisagés, afin d'améliorer la qualité du e-questionnaire.

 $\frac{1}{15}$  La question était la suivante : "Si vous acceptez d'être contacté(e) par l'Insee pour mieux connaître votre avis sur le site et les productions de l'Insee, merci de nous communiquer votre adresse courriel."

## 3.4.2. Les expérimentations internet de grande envergure

Les objectifs principaux de l'expérimentation Internet de grande envergure sont :

- tester à grande échelle le questionnaire de 1<sup>ère</sup> interrogation sur internet et le contenu de la lettre-avis et/ou de la notice ;
- mesurer le taux de réponse sur internet ainsi que des délais de collecte selon des variantes de protocole (dates et nombre des relances notamment) ;
- tester des variantes de questionnement grâce aux filtres du questionnaire ;
- étudier l'exhaustivité des réponses individuelles dans le ménage ;
- caractériser les répondants de 1<sup>ère</sup> interrogation.

Les variantes de questionnement envisagées sont les suivantes : certains modules (a minima le module A BIT) vs l'ensemble des modules ; un individu vs l'ensemble des individus du ménage ; l'ensemble des questions demandant des libellés vs une sélection de ces questions …

Il est prévu de recueillir des paradata, permettant notamment d'apprécier si la passation est aisée ou non en fonction du temps passé sur les différentes questions, de déceler les questions qui occasionnent des abandons. Ces paradata seront aussi utiles à l'exploitation des données.

Cette expérimentation se décomposerait en un test du questionnaire de 1<sup>ère</sup> interrogation sur 60 000 logements tirés dans la TH à réaliser en décembre 2015. Les répondants internet seraient réinterrogés avec un questionnaire de réinterrogation solide en mars 2016 puis à nouveau en juin 2016.

Les résultats de cette expérimentation seront sans doute difficiles à interpréter en comparaison des résultats de l'enquête Emploi usuelle portant sur les mêmes semaines de référence, car ils seront entachés de deux effets : un effet de sélection, qui sera sans doute difficile à corriger ; un effet de mode.

Pour disposer de ces résultats, il faudra bien évidemment redresser de la non-réponse, ce qui permettra de corriger pour partie de l'effet de sélection. Si imparfaite que soit la correction de l'effet de sélection, si la comparaison des résultats de ces tests avec les résultats de l'enquête Emploi usuelle sur la même période donne de grosses différences, on pourra suspecter que des effets liés au questionnaire Internet existent, qu'il s'agisse d'incompréhensions, d'erreurs de saisie résiduelles après les tests ergonomiques et cognitifs déjà réalisés dans un premier temps, ou d'autres effets de mode.

On pourra donc œuvrer pour minimiser ces effets en continuant de travailler le questionnaire Internet, mais aussi les questionnaires Capi et Cati, de sorte à adapter au mieux le mode de questionnement à chaque mode de collecte afin de mesurer in fine la même chose dans les deux cas.

Il faut parfois modifier un des questionnaires pour mesurer la même variable dans tous les modes de collecte. A titre d'exemple, afin de mesurer la durée du travail, les Finlandais ont testé un questionnaire Internet présentant de manière très différente le recueil des heures effectives (avec une approche jour par jour) qui permet d'avoir des résultats beaucoup plus proches de ce qui est observé en face à face, que si le questionnaire posé par un enquêteur avait été transposé quasiment à l'identique sur Internet : de tels types de tests vont sans doute s'avérer nécessaires dans le cas français, sur ce sujet ou sur d'autres sujets.

## 3.4.3. Des expérimentations sur le protocole de collecte en 2016

Ces expérimentations visent à tester la bascule internet-enquêteurs : en cas de non-réponse sur Internet, il faut que les ménages de l'échantillon soient interviewés par un enquêteur avec des délais de collecte très courts.

Actuellement, l'enquêteur a 2 semaines et 2 jours après la semaine de référence (associée à une grappe de 20 résidences principales en moyenne) pour réaliser la collecte.

Plusieurs scénarios sont à envisager, parmi lesquels :

- un scénario dans lequel l'organisation du travail est sensiblement la même qu'actuellement : toutes les grappes et donc tous les logements seraient affectés aux enquêteurs d'une DR par les gestionnaires de la DR en question. Les enquêteurs resteraient donc responsables de leurs grappes - que les logements soient répondants par internet ou pas. La difficulté dans ce scénario est de bien anticiper la charge de travail des enquêteurs et de disposer des outils adéquats pour le suivi de la collecte multimode.
- un scénario dans lequel le travail est centralisé au niveau régional (voire interrégional ou national). Les enquêteurs seraient appelés à réaliser des enquêtes au téléphone auprès des non-répondants par internet sans attribution préalable des grappes ce qui permettrait une organisation beaucoup plus souple.

Actuellement, un mini-test de protocole de réinterrogation (sur une seule DR avec 5 enquêteurs) est prévu ainsi qu'un à plus grande échelle. Mais la réflexion est à ce jour peu élaborée.

## 3.4.4. Autres travaux complémentaires

## **Des expérimentations complémentaires**

Le passage de la 6<sup>ème</sup> interrogation de l'enquête Emploi du face à face au téléphone sera également étudié afin :

- de pouvoir éventuellement considérer la  $6<sup>eme</sup>$  interrogation comme une interrogation intermédiaire et donc de pouvoir proposer Internet en plus d'une interrogation au téléphone par un enquêteur en 6<sup>ème</sup> interrogation.
- d'étudier l'impact sur les données et notamment sur les taux de chômage et d'emploi de la bascule du face à face au téléphone en 6<sup>ème</sup> interrogation.

Il faudra également tester la collecte du module ad hoc en 1<sup>ère</sup> interrogation de l'enquête Emploi et mesurer son impact sur les résultats de l'enquête Emploi (effet sur les taux de réponse en vague 1 ?).

### **Des études méthodologiques**

Afin de mesurer l'importance du repérage des logements tel qu'il est réalisé actuellement par les enquêteurs, on procèdera à des simulations de contrefactuels : quels seraient les résultats de l'enquête Emploi en l'absence de signalisation de changements de statuts de logements en intermédiaires, en l'absence de prise en compte des nouveaux ménages dans les logements échantillonnés.

## 3.5. Les apports des expérimentations du projet MUSE

Au delà de la seule enquête Emploi, le projet Muse :

1 - apportera des éléments en matière d'ergonomie utiles à tous les questionnaires ménage sur Internet ;

2 - étudiera le passage sur internet d'une enquête ménage :

- dont le questionnaire est long (notamment en 1<sup>ère</sup> interrogation) ;
- pour laquelle tous les individus âgés de plus de 15 ans d'un ménage doivent répondre ;
- avec plusieurs interrogations successives des occupants des logements (ce sera aussi le cas de Camme-Web) ;
- dont la collecte doit se réaliser dans des délais très contraints, ce qui rend la bascule "internet-enquêteur" délicate ;
- dont la collecte continuera à se faire également avec des enquêteurs.

Les outils qui seront développés dans le cadre de ce projet serviront également aux autres enquêtes ménages Internet.

# **4. Les enseignements de la 1ère expérimentation qualitative**

La première expérimentation du projet Muse a consisté à tester la passation sur Internet du questionnaire de 1<sup>ère</sup> interrogation de l'enquête Emploi auprès de quelques utilisateurs. Elle a été menée par un prestataire spécialiste en ergonomie d'octobre 2014 à janvier 2015.

En effet, une des premières questions qui s'est posée au démarrage du projet est : « le questionnaire actuel de l'enquête Emploi passe-t-il sur Internet ? au prix de quels aménagements ? »

## **4.1. le développement du e-questionnaire de 1ère interrogation de l'enquête Emploi**

Pour cela, le questionnaire actuellement posé par un enquêteur soit en face à face soit au téléphone et développé en Blaise 4 a été « traduit » en Blaise 4 IS (c'est à dire dans la version Blaise adaptée à internet) au cours du 1<sup>er</sup> semestre 2014.

Ainsi, initialement, deux objectifs - parfois contradictoires - ont animé le développement du questionnaire avant le début de l'expérimentation :

- rester proche du questionnaire posé par un enquêteur ;
- utiliser les potentialités d'internet...

Une des premières adaptations du questionnaire a été de tenir compte de l'absence d'intermédiaire entre le questionnaire et l'enquêté notamment sur les aides qui ont été entièrement repensées par rapport au questionnaire posé par les enquêteurs. Il faut donc « parler le langage de l'enquêté et limiter le risque d'interprétation erronée».

Des tests en bureau ont été menés au cours de l'été 2014 qui ont débouché sur une version 0 du questionnaire de 1ère interrogation en septembre 2014. C'est cette version 0 qui a été auditée par le prestataire avant tout test auprès d'utilisateurs.

Pour autant, la MOA n'était pas satisfaite de cette version 0 : elle a établi une liste de points qui posaient déjà problème (remarques de bon sens ou d'utilisateurs lambda d'internet).

Une version 0.1 prenant en compte quelques uns des points (jugés prioritaires) à améliorer a été développée ; elle a été utilisée pour le 1<sup>er</sup> test modéré d'octobre 2014.

Les résultats de ce test auprès d'une cinquantaine d'utilisateurs ont été examinés et quelques améliorations ont pu être apportées sur le e-questionnaire de 1<sup>ère</sup> interrogation (version 0.2 du questionnaire).pour mener à bien la 2<sup>ème</sup> phase de tests auprès d'une autre cinquantaine d'utilisateurs.

Au bilan, l'expérimentation complète de 2014 a permis de :

- révéler la non-application des critères ergonomiques universels sur les questionnaires internet des enquêtes ménages de l'Insee développés précédemment. A noter que c'est la première fois qu'une enquête ménage de l'Insee était soumise à l'étude d'ergonomes.
- repérer les éléments ergonomiques communs à toutes les enquêtes ménages qui n'ont pas été validés et méritent d'être encore testés, soit parce que les travaux de recherche ne sont pas concluants, soit parce qu'ils sont dépendants du pays, des caractéristiques propres de l'enquête, du contexte du test …
- déceler les éléments spécifiques à l'enquête Emploi.

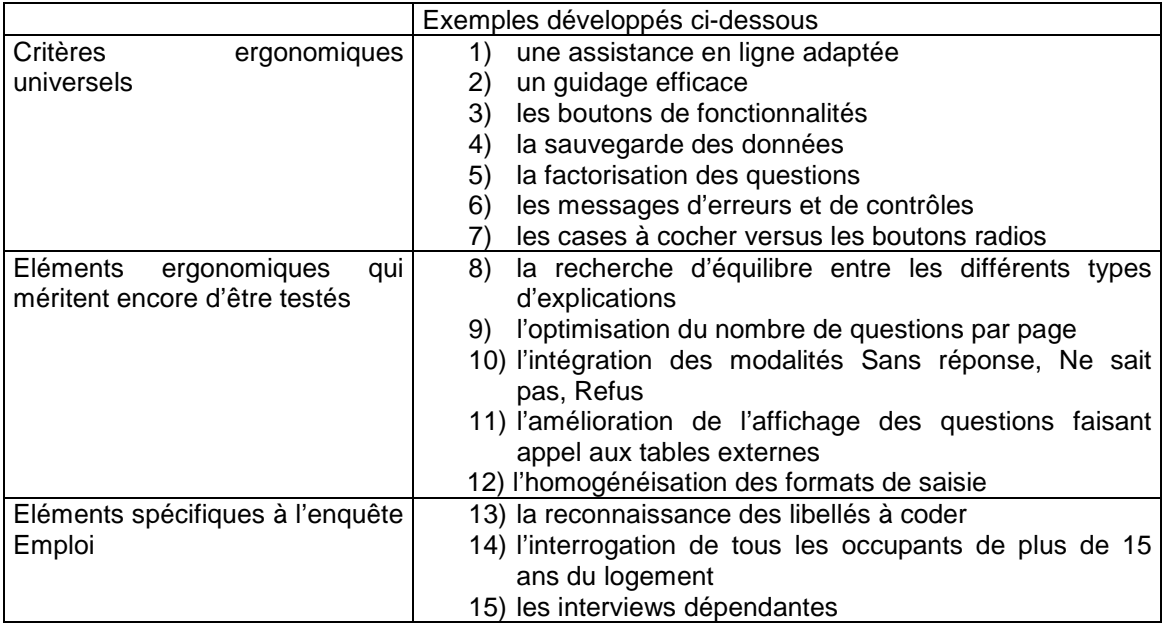

## **4.2. l'application des critères ergonomiques universels sur le equestionnaire de 1ère interrogation**

## **Qu'entend-t-on par critères ergonomiques universels ?**

Les critères ergonomiques universels cités par le prestataire sont les suivants :

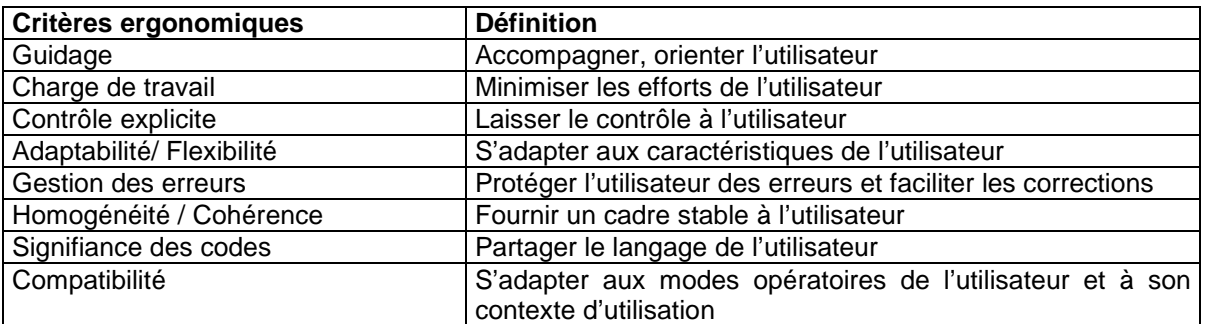

L'expérimentation 2014 sur le questionnaire internet de 1<sup>ère</sup> interrogation de l'enquête Emploi a abouti sur les points suivants :

## **Point 1) une assistance en ligne adaptée**

Les explications doivent être présentes à la fois sur le site d'accueil et dans le questionnaire. Il faut adapter le vocabulaire employé dans l'intitulé de la question et fournir des définitions pour les termes complexes (exemple : accédant à la propriété). Seules les informations utiles à l'internaute doivent être affichées et elles doivent être attractives.

### **a. le site d'accueil**

Par exemple, des vidéos de présentation de l'enquête Emploi doivent être intégrées pour donner envie aux internautes de répondre à l'enquête ; des résultats interactifs de l'enquête, des schémas, d'éléments d'interface, et éventuellement un outil ludique de positionnement sur le marché du travail au sens du BIT : actif occupé / chômeur / inactif qui favorise les réponses des internautes qui ne se sentent pas concernés par l'enquête, les retraités notamment pourraient également figurer sur ce site.

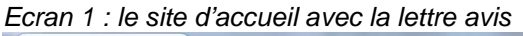

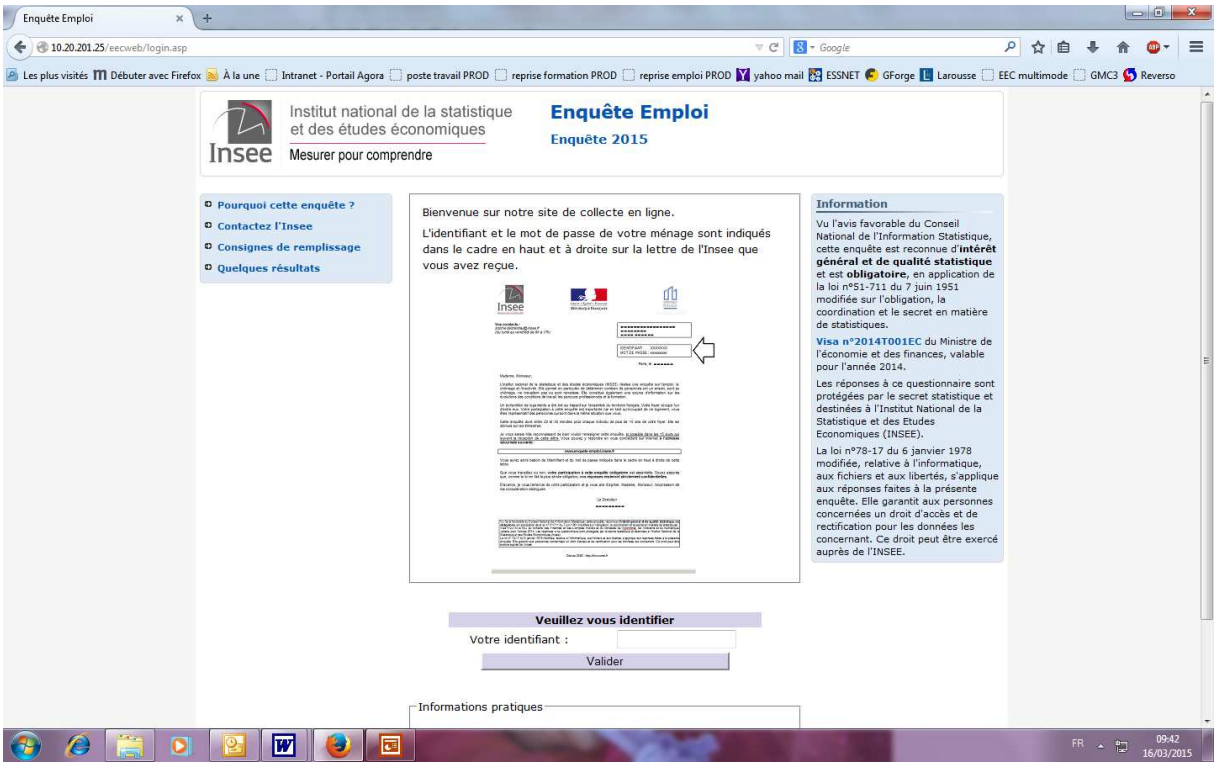

Ecran 1bis : le site d'accueil avec quelques éléments d'interface comme les boutons de fonctionnalités<br>Le propriété du pour le partie du partie du propriété du propriété du propriété du propriété du propriété du p

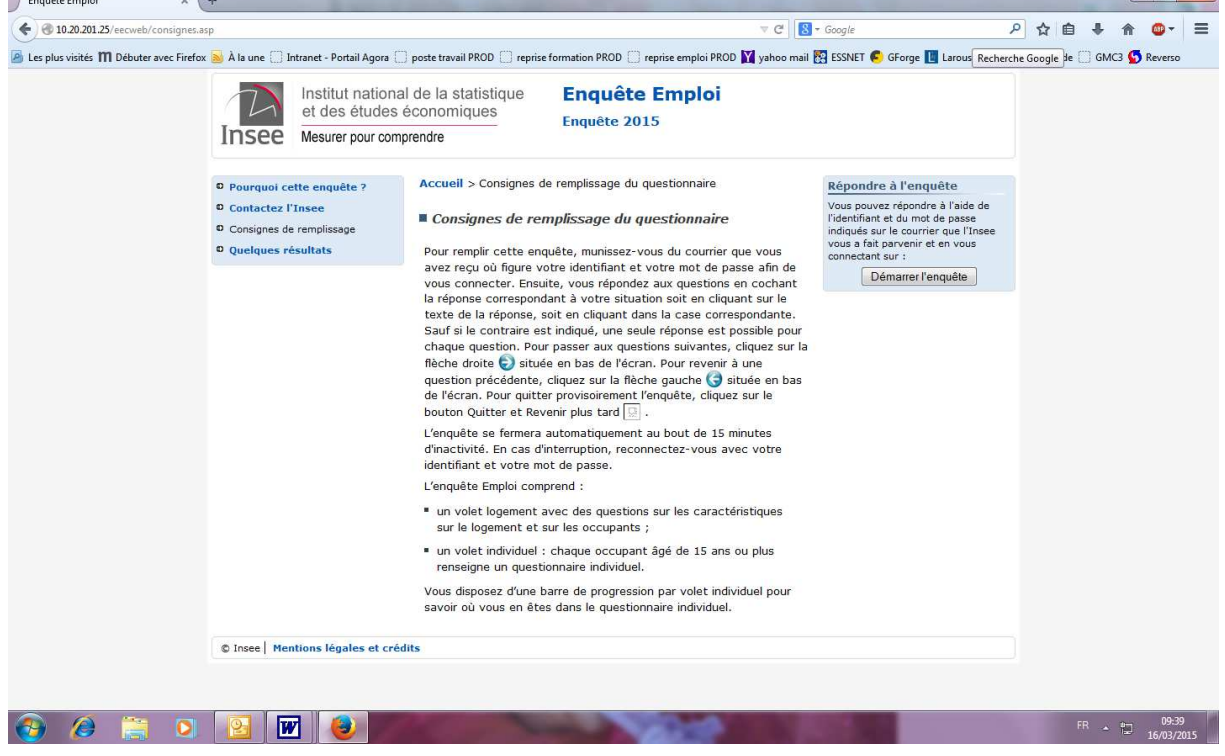

### **b. le questionnaire**

Il s'agit par exemple de présenter le plan du questionnaire, un module, ou un sous-module, d'indiquer des titres, d'ajouter des liens d'AIDES, et d'EN SAVOIR PLUS dans le questionnaire.

Les informations essentielles à la saisie de la réponse quant à elles doivent elles être placées sur l'écran sous le libellé de la question : il s'agit des consignes (en bleu sur l'écran alors que l'intitulé de la question est en noir). Il est également possible d'utiliser des info bulles pour expliciter un terme dans l'intitulé d'une question.

Le prestataire recommande une certaine cohérence dans le positionnement des consignes et des liens d'aide : il faut faire en sorte qu'ils apparaissent toujours de la même manière et au même endroit.

Ecran 2 : la présentation succincte d'un module et le lien En savoir plus pour avoir plus de détail sur le module

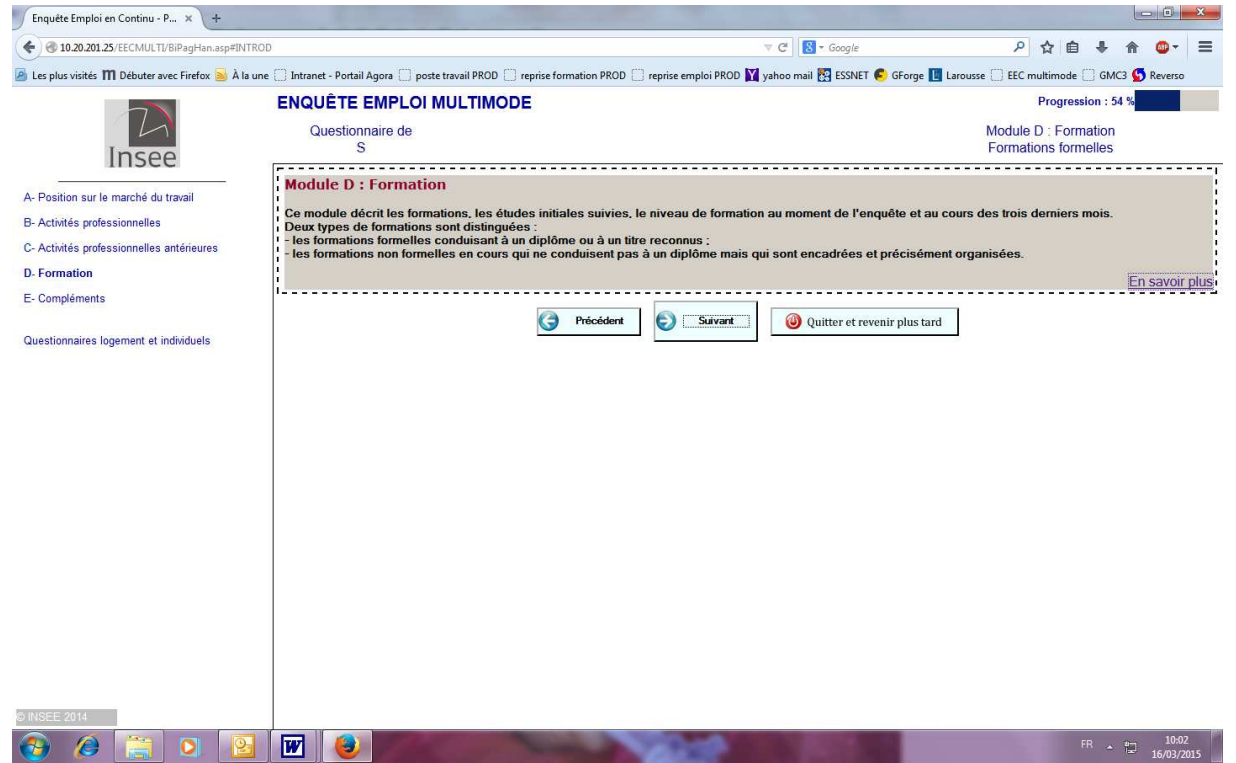

#### Ecran 2bis : le contenu En savoir plus du module D

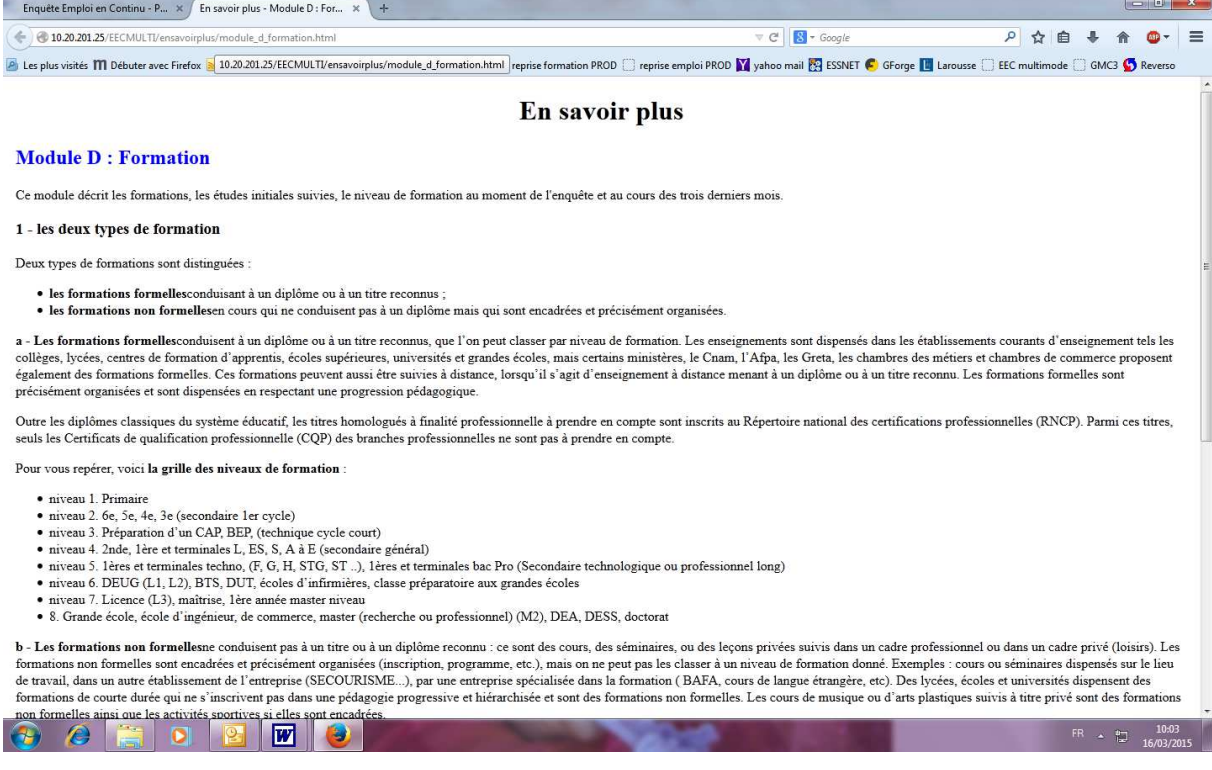

## Ecran 3 : les phrases d'introduction de sous-module

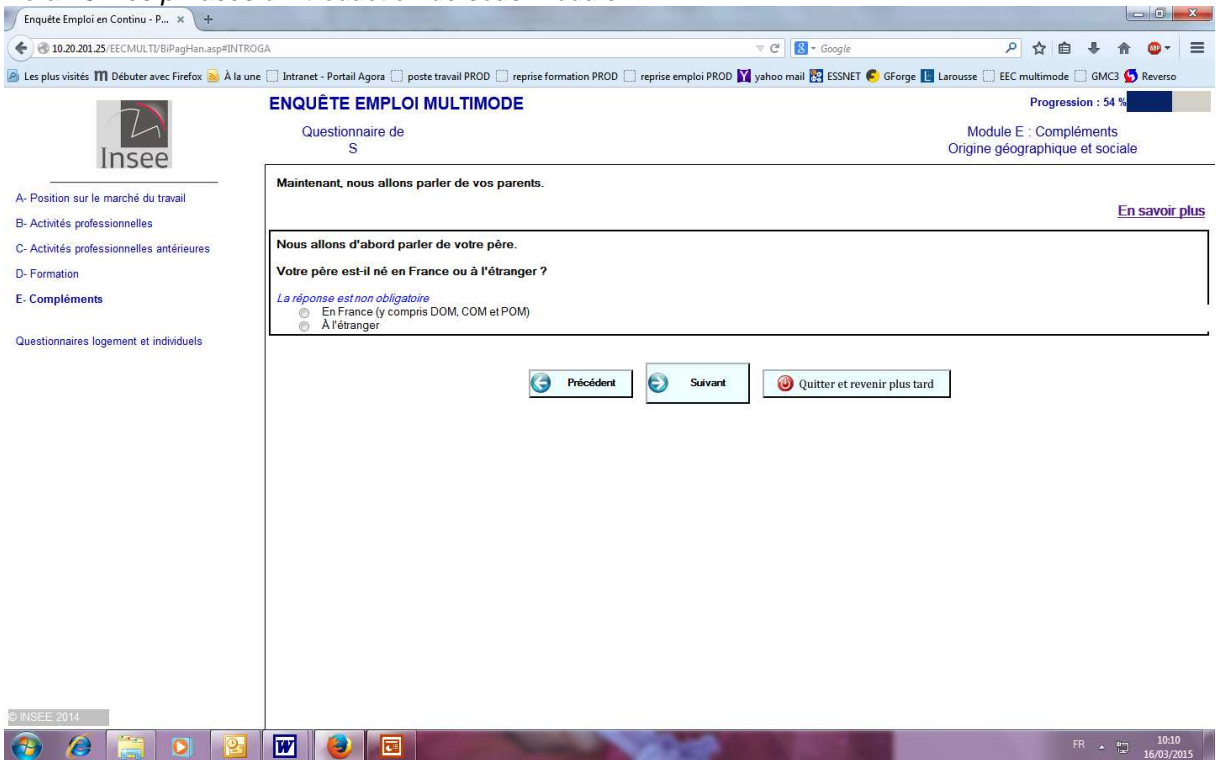

Ecran 4 : les consignes et le lien Aide relatives au libellé d'activité de l'établissement employeur

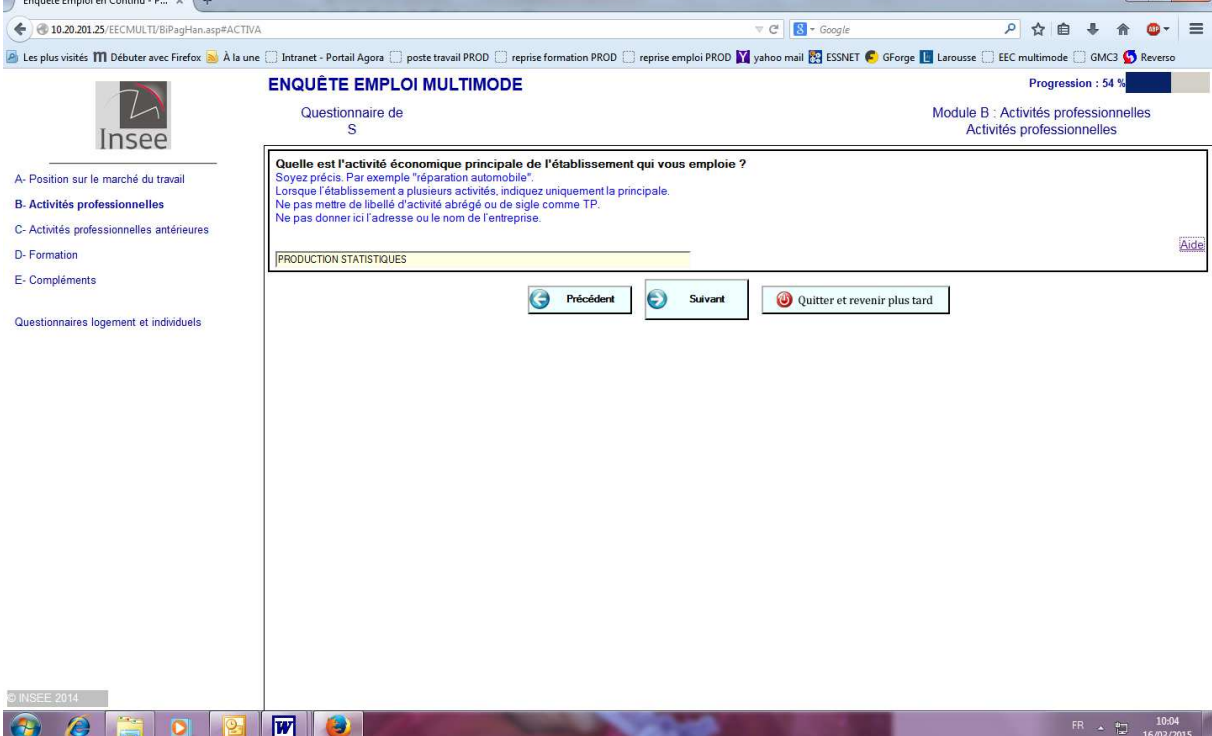

#### Ecran 4bis : le contenu du lien Aide relatif au libellé d'activité de l'établissement employeur

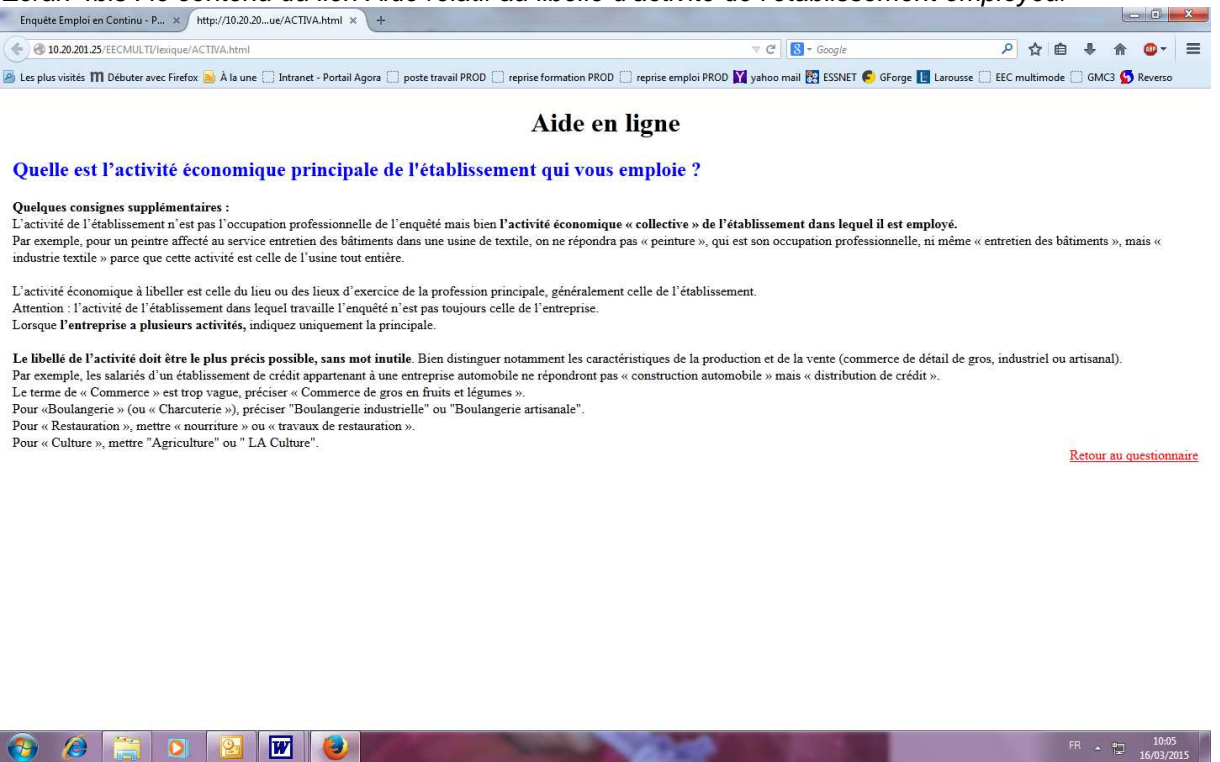

#### **Point 2) un guidage efficace**

L'internaute doit avoir conscience de la situation, et savoir se repérer dans le questionnaire. Les éléments de guidage doivent être présents dans le questionnaire. Les différentes parties du questionnaire doivent être équilibrées.

Par exemples, la présence d'un sommaire, d'une barre de progression (avec des difficultés parfois de définir un bon indicateur de progression), et de titres en cohérence avec le sommaire contribuent à faciliter le repérage de l'internaute dans le questionnaire.

Cas de l'enquête Emploi : Le questionnaire individuel comprend actuellement 9 modules de taille très hétérogène. Le module sur les activités professionnelles (module B) qui doit être rempli par les actifs occupés est long car il détaille outre toutes les activités professionnelles actuelles, le temps et les conditions de travail ainsi que les revenus du travail et l'ancienneté professionnelle. Il a été donc décider de regrouper les modules Situation un auparavant allocations, origine géographique et sociale, santé au travail et calendrier rétrospectif d'activité au sein d'un seul module et présenter ainsi le sommaire du questionnaire individuel (cf. écran 5).

#### Ecran 5 : le sommaire, les titres et la barre de progression  $-6 - x$ Enquête Emploi en Continu - P... ← 0.20.201.25/EECMULTI/BiPagHan.asp#TRAREF  $C$   $8 - Google$ ◎ ☆ 由 ↓ ☆ ◎ ▼  $=$ A la une of the United States were Firefox and Ala une [3] Intranet - Portail Agora | ] poste travail PROD | reprise formation PROD | reprise emploi PROD | yahoo mail **EQ STSSNET ©** GForge |L Larousse | EEC multimode | GM **ENQUÊTE EMPLOI MULTIMODE** Progression: 47 %  $\sqrt{2}$ Module A : Position sur le marché du travail<br>Exercice d'une activité professionnelle effective Questionnaire de **Insee** Nous allons commencer par décrire votre situation vis-à-vis de l'emploi. A- Position sur le marché du travail Pendant la semaine de référence du lundi 24/11/2014 au dimanche 30/11/2014, avez-vous effectué au moins une heure de travail rémunéré ? B- Activités professionnelles r encontra sentante de reterence du tama zay riyzora au annanche Joy riyzora, avez-vous encours au monts une neure de uavan remane<br>Une personne qui exerce un mandat politique en tant que parlementaire ou élu local doitrép C- Activités professionnelles antérieures Un appr D-Formation O Oui E- Compléments Précédent Suivant Quitter et revenir plus tard Questionnaires logement et individuels  $\overline{w}$ FR  $\approx 10.58$

## **Point 3) la position des boutons de fonctionnalités**

On appelle boutons de fonctionnalité les boutons permettant

- de passer à l'écran suivant :
- de revenir à l'écran précédent
- d'arrêter provisoirement le remplissage d'une e-enquête ;
- de valider un questionnaire.

D'une part, ces boutons doivent être situés de telle sorte que l'internaute n'ait pas un grand chemin de souris à parcourir pour passer à l'écran suivant : cela n'était pas le cas dans la version 0.1 du questionnaire (cf. écran6).

D'autre part,

- Le bouton « Suivant » doit être situé le plus à droite par rapport aux autres boutons existants et le bouton « Précédent » à gauche.
- Le bouton « Suivant » doit être mis en évidence (taille ou couleur).
- Les symboles  $\rightarrow$  et  $\leftarrow$  doivent être accompagnés d'un label comme « Suivant »t, « Précédent » …
- Les boutons doivent être espacés pour éviter les erreurs de saisie et positionnés sur une même ligne.

## Ecran 6 : les boutons en position fixe en bas de l'écran dans la version 0 du questionnaire internet

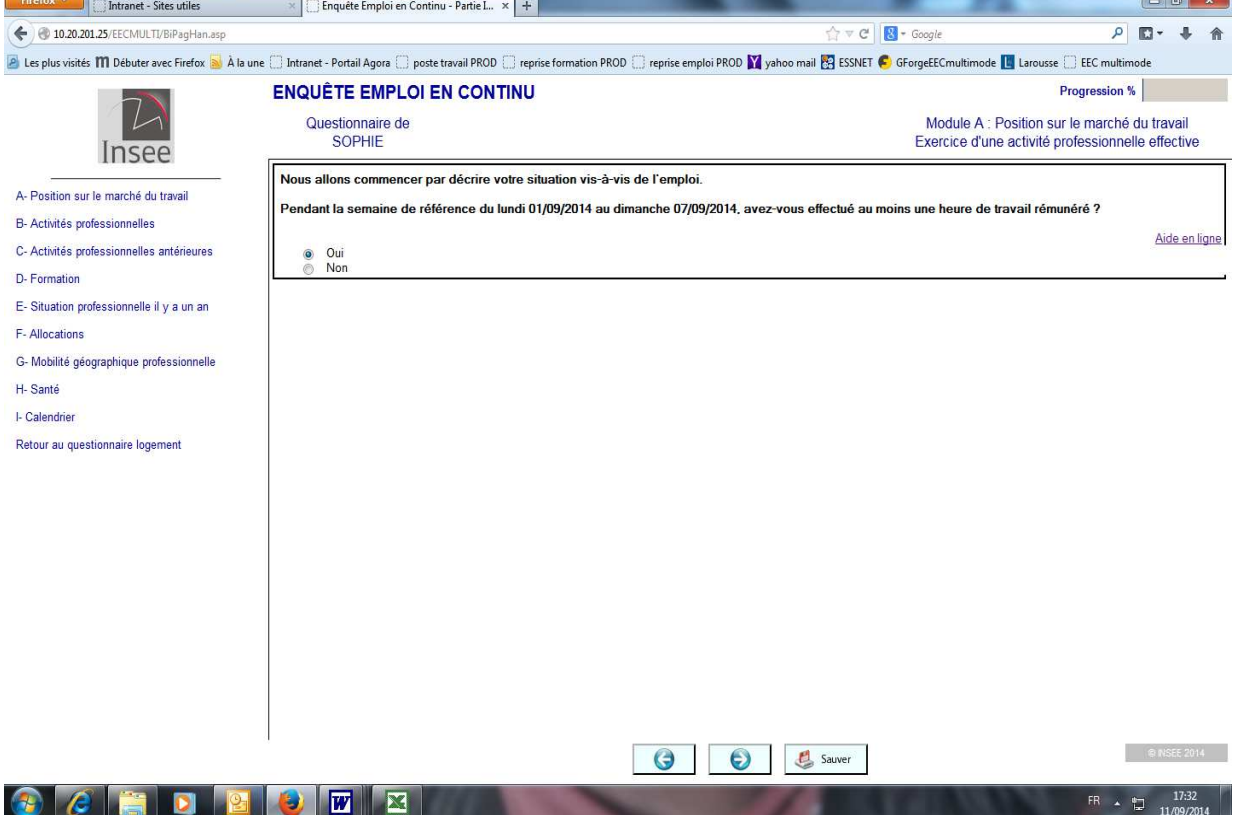

## Ecran 6bis : les boutons bien positionnés et labellisés dans la version 0 du questionnaire internet

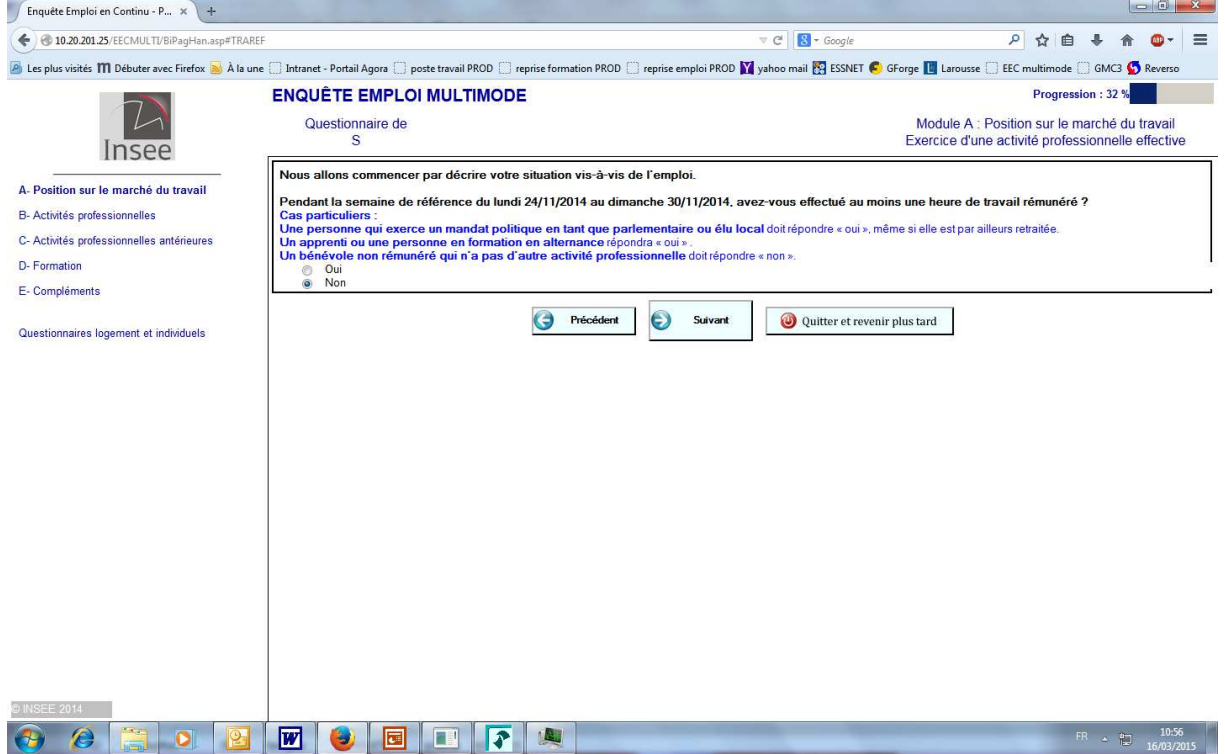

## **Point 4) la sauvegarde des données**

L'objectif est sécuriser le processus de sauvegarde de telle sorte que l'internaute puisse réaliser l'enquête, éventuellement interrompre sa session sans crainte de perdre les données fournies.

Dans la version 0 du questionnaire, il existait un bouton « Sauver » que l'internaute devait cliquer régulièrement pour que ses données soient sauvegardées en cas d'interruption (cf. écran 6).

A la demande du prestataire, il a été remplacé par (cf. écran 6bis) :

- la sauvegarde systématique des données dès lors que l'internaute clique sur le bouton « Suivant »
- un bouton « Quitter et revenir plus tard » pour que l'internaute puisse interrompre quand il veut le remplissage de son questionnaire et faciliter le remplissage de tous les questionnaires individuels.

### **Point 5) la factorisation des questions**

L'internaute doit facilement et rapidement passer d'une question à l'autre : ainsi les questions quasi identiques doivent être évitées.

Entre les 2 versions du e-questionnaire, certaines questions ont été simplifiées, et présentées sous forme de tableaux et dès lors que c'était possible, les intitulés de questions étaient factorisés ce qui n'est pas le cas actuellement dans la version enquêteur.

Ecran 7 : la recherche d'emploi dans la version enquêteur

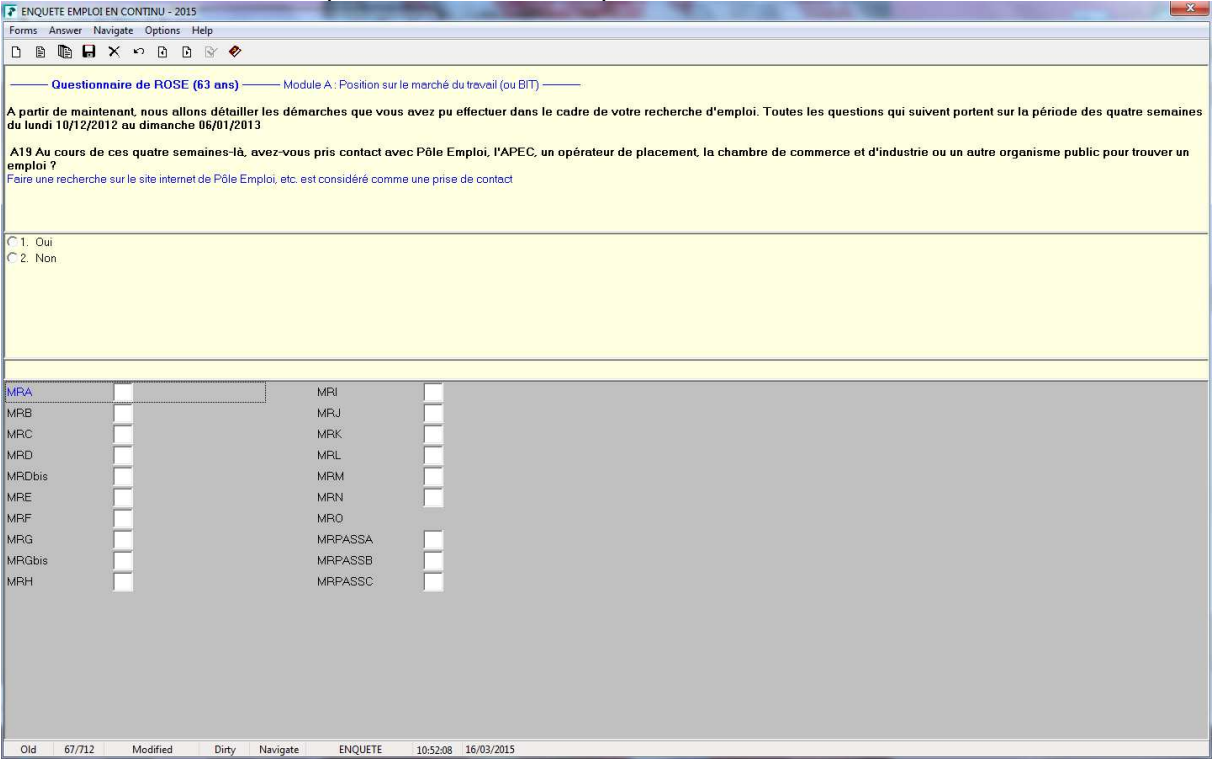

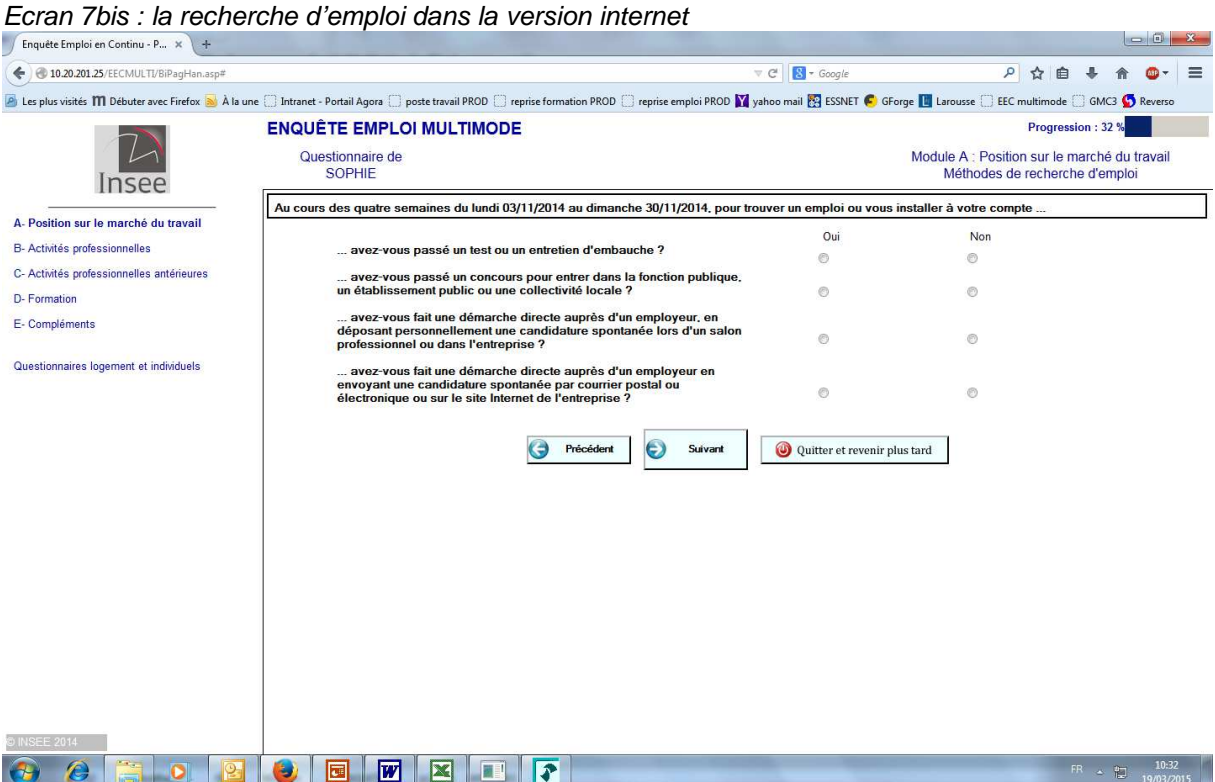

Ecran 8 : le calendrier rétrospectif d'activité dans la version enquêteur

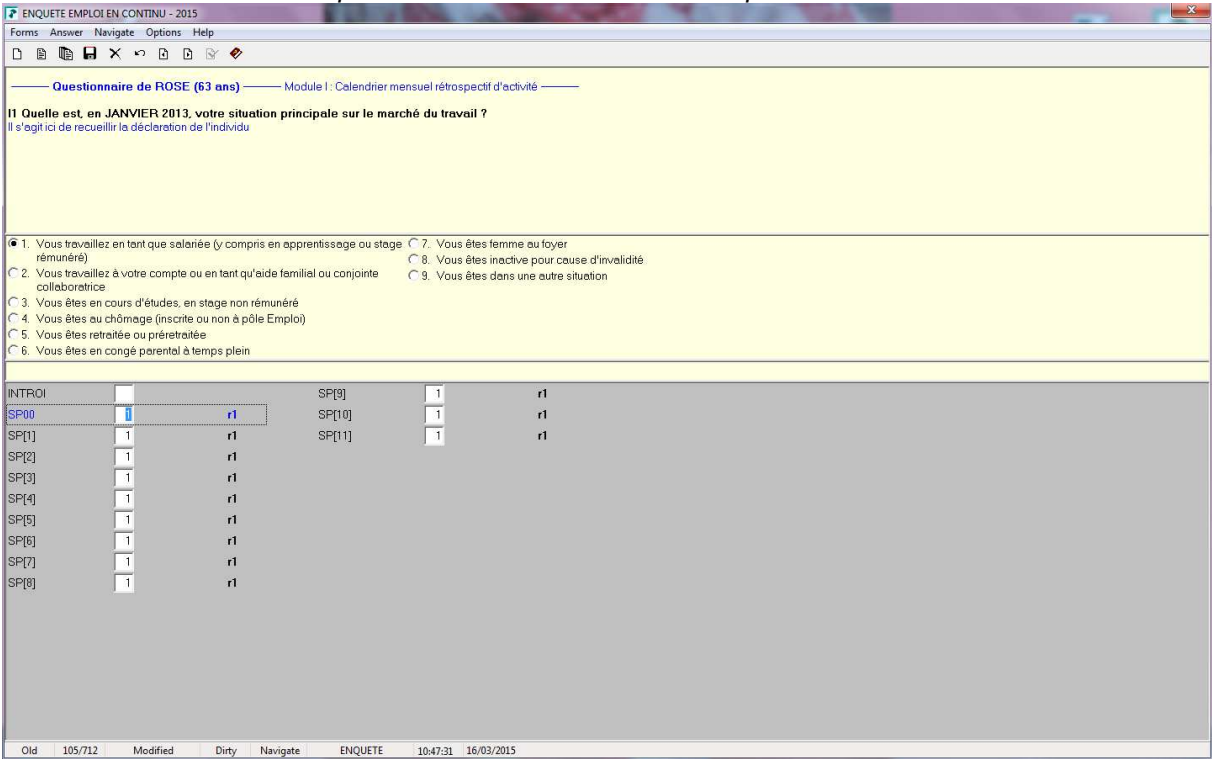

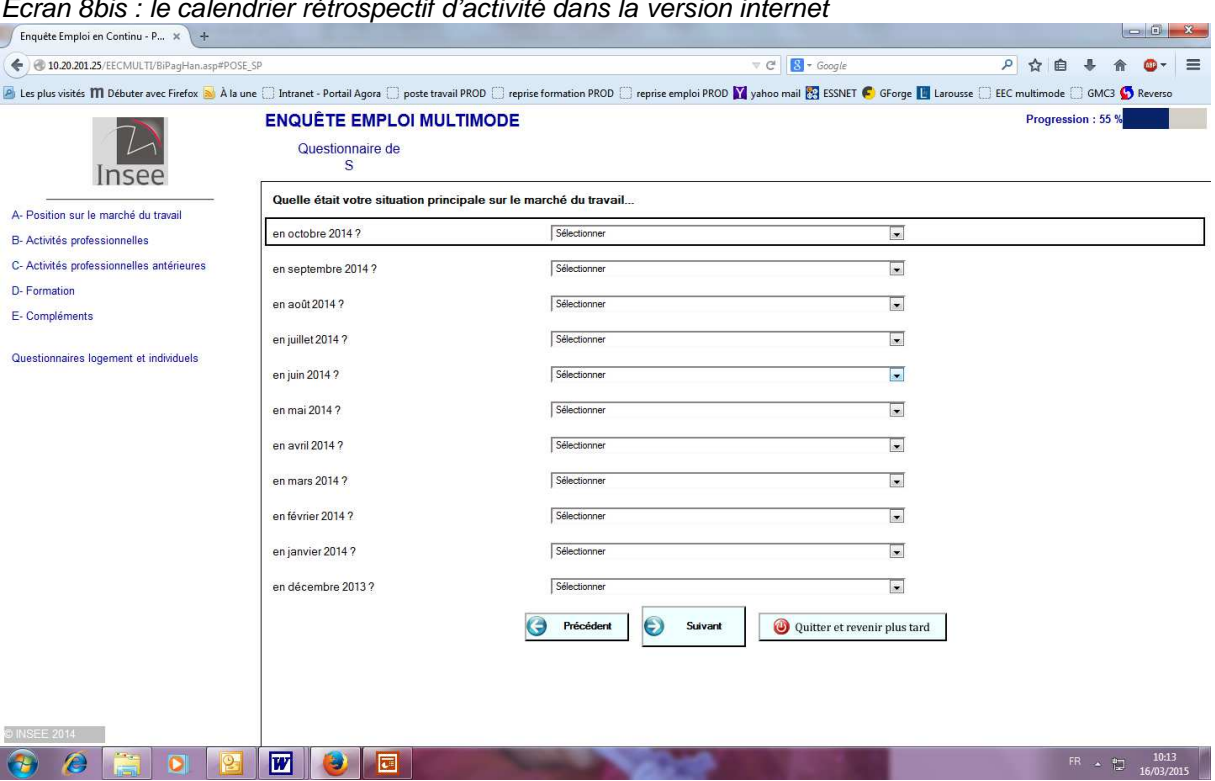

Pour autant, l'auto-tabulation (changement automatique de champ de saisie) doit être proscrite car elle génère un manque de contrôle de l'internaute sur les données même si elle permet de faciliter la passation. Elle a été supprimée dans la version 0.1 du questionnaire.

### **Point 6) les messages d'erreurs de saisie, de contrôles bloquants et non bloquants**

Au delà des consignes indiquant explicitement le format de saisie, l'internaute doit être accompagné et guidé également quand il se trompe et doit corriger sa saisie ; il ne doit pas chercher pourquoi et comment corriger ses données. Les messages en rouge indiquant une erreur ou une incohérence doivent être situés juste au-dessus du champ concerné et doivent être explicites.

Concernant les contrôles non bloquants, les messages doivent être situés entre la question (et les consignes) et les modalités de réponse. L'internaute doit confirmer sa saisie via le bouton Confirmer ou corriger sa saisie.

## Ecran 9 : message d'erreur de saisie

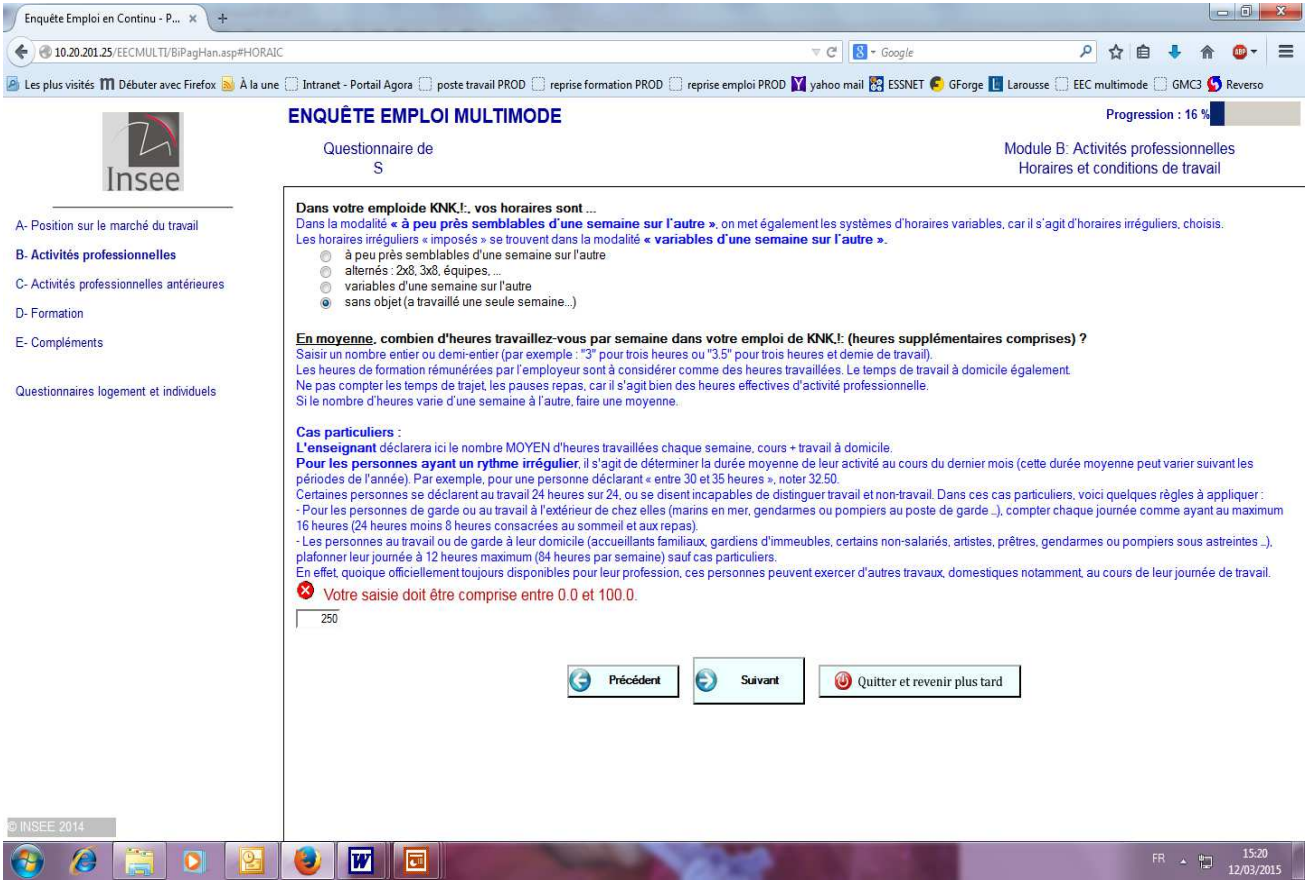

## Ecran 9bis : message de contrôle non bloquant

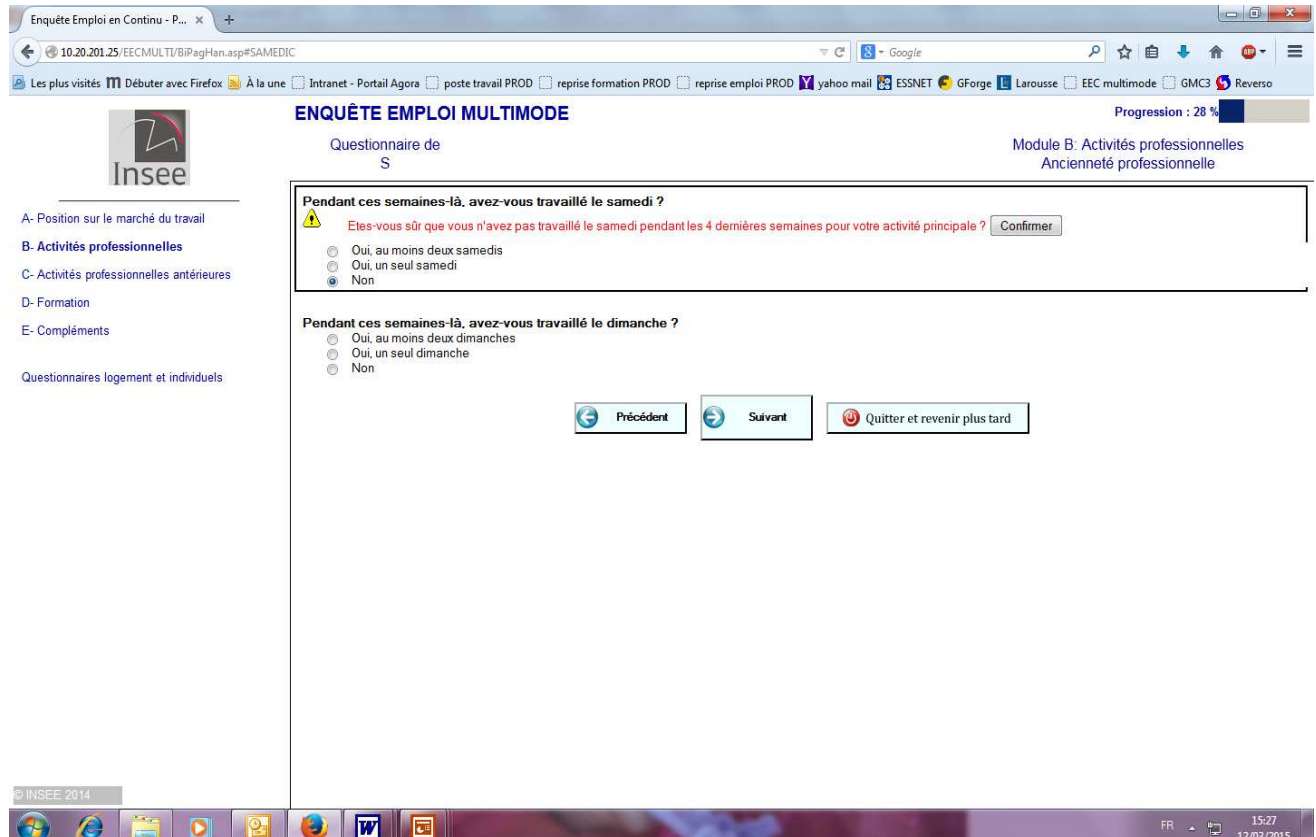

#### **Point 7) les boutons radios contre les cases à cocher ;**

Le principe est le suivant :

Ecran 10 : boutons-radios

- pour des réponses exclusives, les boutons-radios doivent être utilisés (cf. Ecran 10) ;
- pour des réponses multiples, les cases à cocher doivent être utilisées (cf. Ecran 11)

#### $-5$  $\int$  Enquête Emploi en Continu - P...  $\times$  +  $\leftarrow$  0 10.20.201.25/EECMULTI/BiPagHan.asp#PASTRA  $C$   $S - Google$  $\mathcal{P}$   $\mathcal{Q}$   $\mathcal{Q}$   $\mathcal{Q}$  $\equiv$ A Les plus visités **M** Débuter avec Firefox a A la une at hat anet - Portail Agora a poste travail PROD a reprise formation PROD areprise emploi PROD **M** yahoo mail **EG** ESSNET **C** GForge **M** Larousse and EEC multimode and **ENQUÊTE EMPLOI MULTIMODE** Progression: 24 % Module A : Position sur le marché du travail Questionnaire de  $\overline{a}$ Exercice d'une activité professionnelle effective Insee Avez-vous cependant un emploi rémunéré ?<br>La notion de rémunération est importante et signifie également indemnité.<br>Cas particuliers :<br>Un apprenti ou une personne en formation en alternance répond A- Position sur le marché du travail s parucuners .<br>apprenti ou une personne en formation en alternance répondra « oui » à cette question<br>© Oui B- Activités professionnelles C- Activités professionnelles antérieures D- Formation .<br>Pourquoi n'avez-vous pas travaillé cette semaine de référence du 24/11/2014 au 30/11/2014 ?<br>S'il y a plusieurs raisons, enregistrez la principale (c'est-à-dire celle qui explique la plus longue durée d'absen .<br>ance) E- Compléments Congé rémunéré (y compris RTT ou repos compensateur)<br>Congé maladie (y compris enfants malades) ou accident du travail<br>Congé de maternité<br>Temps partiel Questionnaires logement et individuels  $\circ$   $\circ$   $\circ$   $\circ$ Temps partiel<br>Congé parental<br>Autres types de congés non rémunérés<br>Formation rémunérée par l'employeur, ou dans le cadre d'un contrat en alternance ou en apprentissage<br>Chômage partiel (chômage technique)<br>Chômage partiel (ch Grève unos.<br>Période de morte saison dans le cadre d'une activité de saisonnier, ou période précédant le début d'un emploi Intempéries **C** Précédent  $\odot$ Suivant Quitter et revenir plus tard  $\overline{w}$ FR  $\sim$  5  $^{15}$ **F**

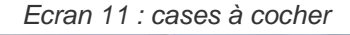

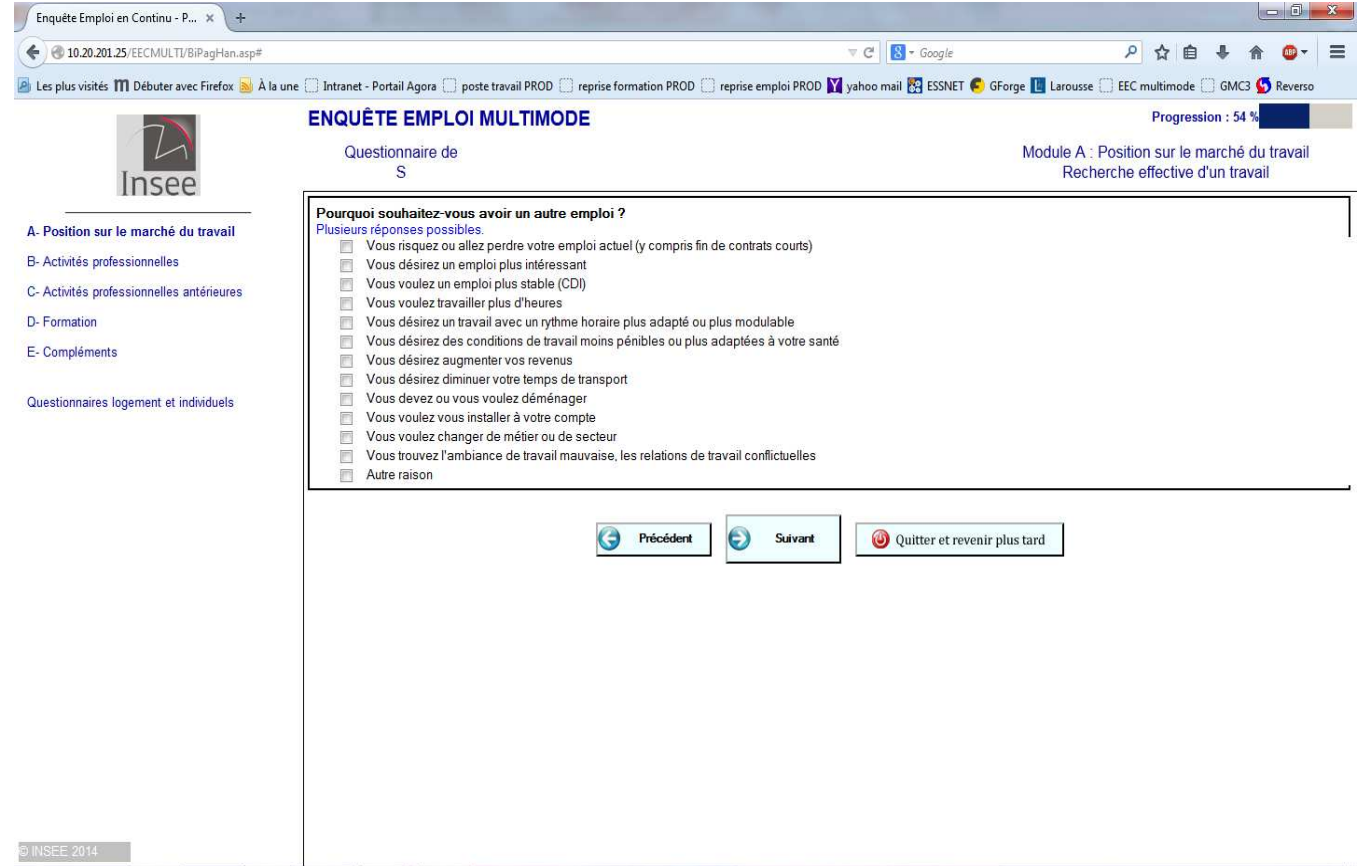

Pour autant, deux cas particuliers sont à signaler qui devront être traités puis testés en 2015 :

1 - l'existence d'une modalité correspondant à « Aucune des modalités précédentes »

Les modalités de cette question sont présentées sous forme de cases à cocher (cf. écran 12).

Un contrôle bloquant vient empêcher l'internaute de sélectionner cette modalité particulière et une autre.

Le prestataire préconise plutôt de poser une question filtre avant la question afin de supprimer cette modalité.

Cette solution sera sans doute testée dans une prochaine version du e-questionnaire.

## Ecran 12 : raisons de la modification des horaires

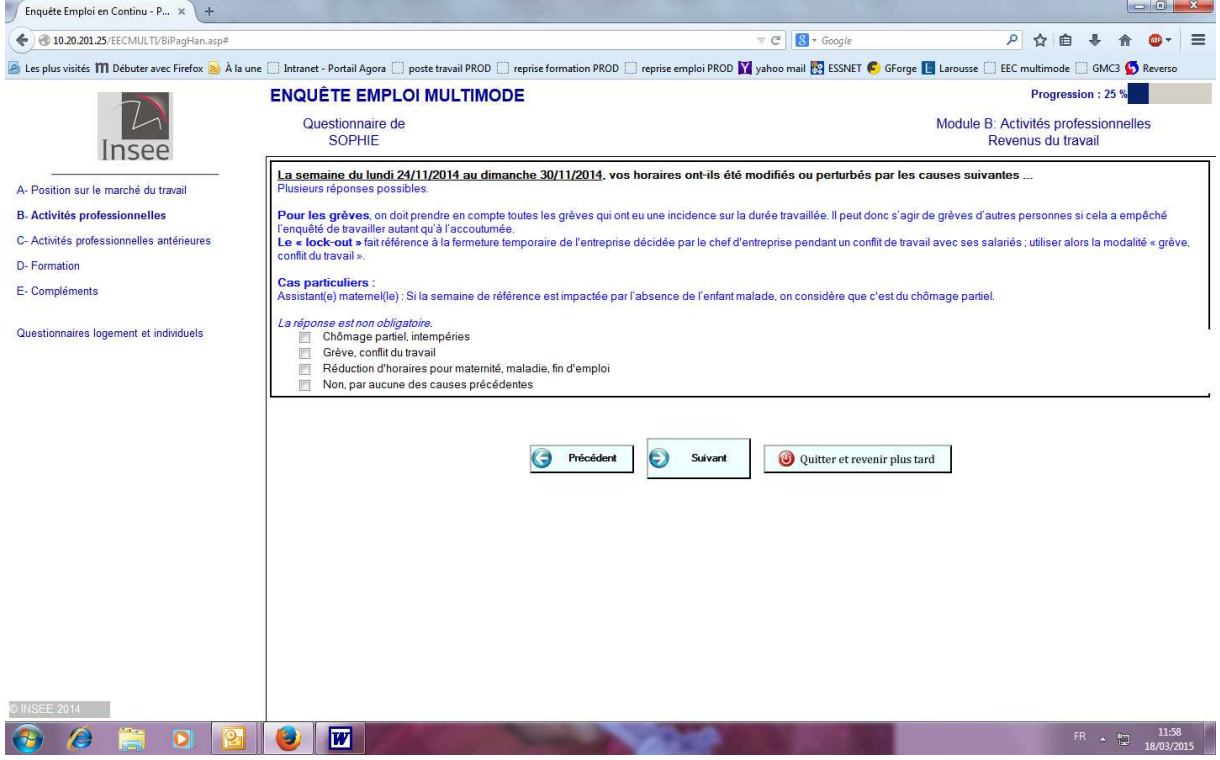

## 2 - le droit à l'erreur

Dans le cas d'une question non obligatoire, une fois un bouton radio coché, si le répondant se rend compte qu'en définitive, il ne connait pas la réponse, il ne peut plus décocher pour ne pas répondre. Il peut seulement changer de modalité associée à un bouton radio.

Le prestataire ne préconise aucune solution idéale. Il faudra donc tester différentes possibilités …

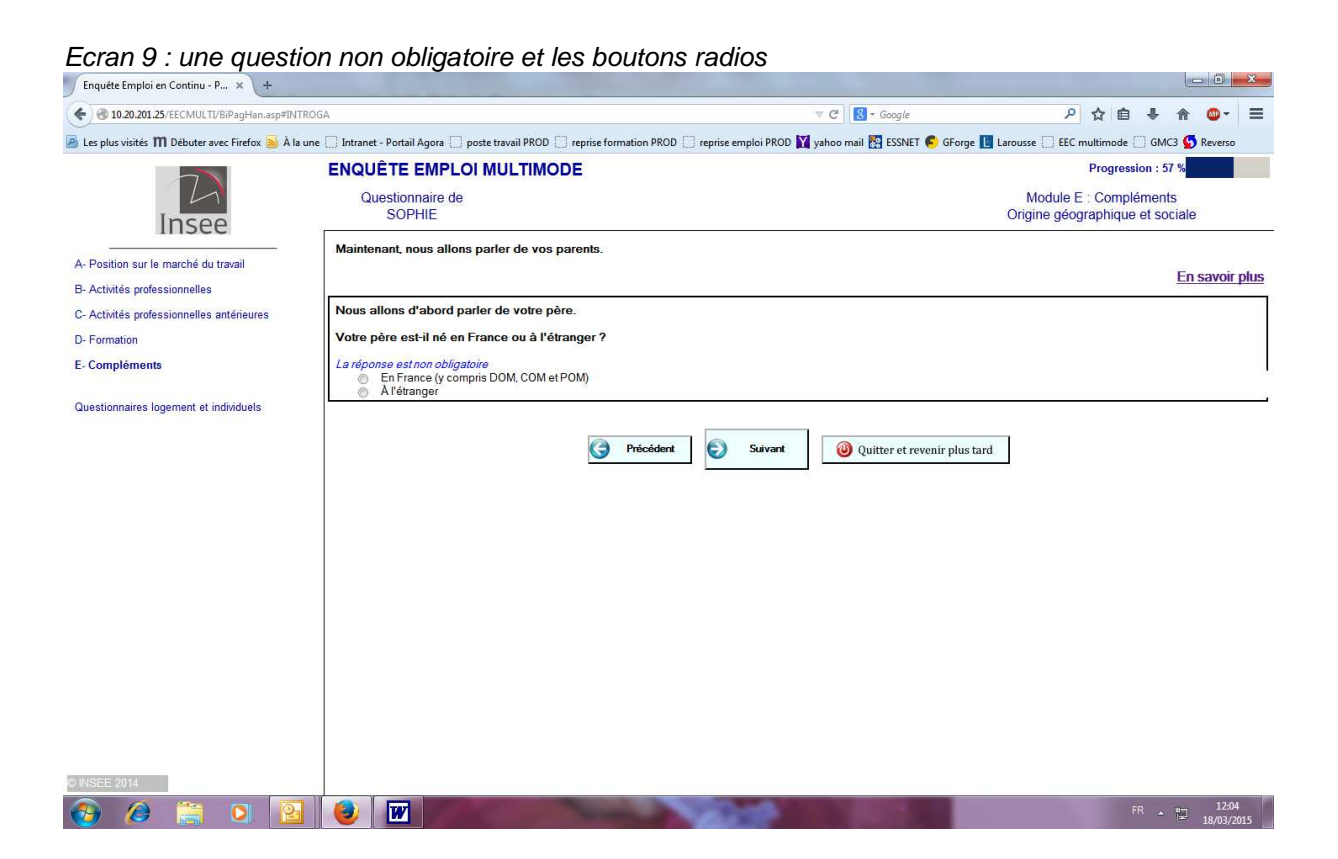

## **4.3. les éléments ergonomiques communs à toutes les enquêtes ménages mais non tranchés**

Le questionnaire internet de l'enquête Emploi a également posé un certain nombre de questions qui n'ont pas abouti à une solution idéale à la fin de l'expérimentation de 2014. Il s'agit :

- de l'équilibre entre les différents types d'explications ;
- du nombre de questions par page ;
- des questions faisant appel aux tables externes ;
- des modalités Sans Réponse, Ne sait pas et Refus ;
- des formats de saisie.

En effet, la version 0.1 du questionnaire contenait :

- les liens vers l'Aide, les Consignes sur les mêmes questions que celles posées par un enquêteur mais avec un contenu adapté ;
- un nombre faible de questions par écran ;
- 32 questions faisant appel à des tables externes.
- 7 questions facultatives (Empty) identiques à celles posées par un enquêteur.
- 69 questions acceptant le Ne sait pas ou le Refus identiques à celles posées par un enquêteur .

Compte tenu du bilan du 1<sup>er</sup> test, deux changements importants ont été réalisés entre les deux phases de tests ergonomiques de 2014 pour aboutir à une version 0.2 du questionnaire. Il s'agit de

- la recherche d'un équilibre entre les consignes et intitulés de questions et celles accessibles par des liens (Aide en ligne et En savoir plus) - point 8);
- les questions acceptant le Ne Sait pas, le Refus et facultatives dans la version enquêteur du questionnaire point 9) ;

Toutefois, il demeure des points qui méritent des tests supplémentaires. Ces derniers sont programmés en 2015. Il s'agit :

- de la recherche optimale d'un nombre de questions par page point 10) ;
- des questions faisant appel aux tables externes point 11);
- des formats des questions point 12).

## **Point 8) la recherche d'équilibre entre les différents types d'explications**

Entre la version 0.1 et la version 0.2 du questionnaire, les contenus des liens Aides sont devenus des consignes ou des contenus de liens « En savoir plus ». En effet, les résultats du test modéré montraient que les aides étaient peu lues.

D'autre part, le prestataire préconisait de donner des explications sur l'utilisation de questions ou de modules - qui figuraient dans les phrases d'introduction de modules ou dans les liens Aide - dans les liens En savoir plus.

Le principe adopté alors fut de placer dans :

- les consignes, les informations que l'internaute devait absolument lire pour pouvoir remplir correctement son questionnaire (les cas particuliers notamment) et qui sont donc devenues visibles à l'écran.
- les liens En savoir plus, les explications générales et raccourcir ainsi les phrases d'introduction des modules.

Par ailleurs, dans la version 0.2, les consignes se sont enrichies :

- de l'information du caractère facultatif de certaines questions ;
- d'indications relatives au format de saisie.

Par exemples, « Préciser l'unité de temps avec l'initiale Année, Mois, Semaine, Jour. Exemples : "3A" pour 3 ans ; "6M" pour 6 mois ; "5S" pour 5 semaines ; "10J" pour 10 jours » « Si la réponse est en âge, ajouter l'initiale A. Exemple : 25A pour 25 ans »

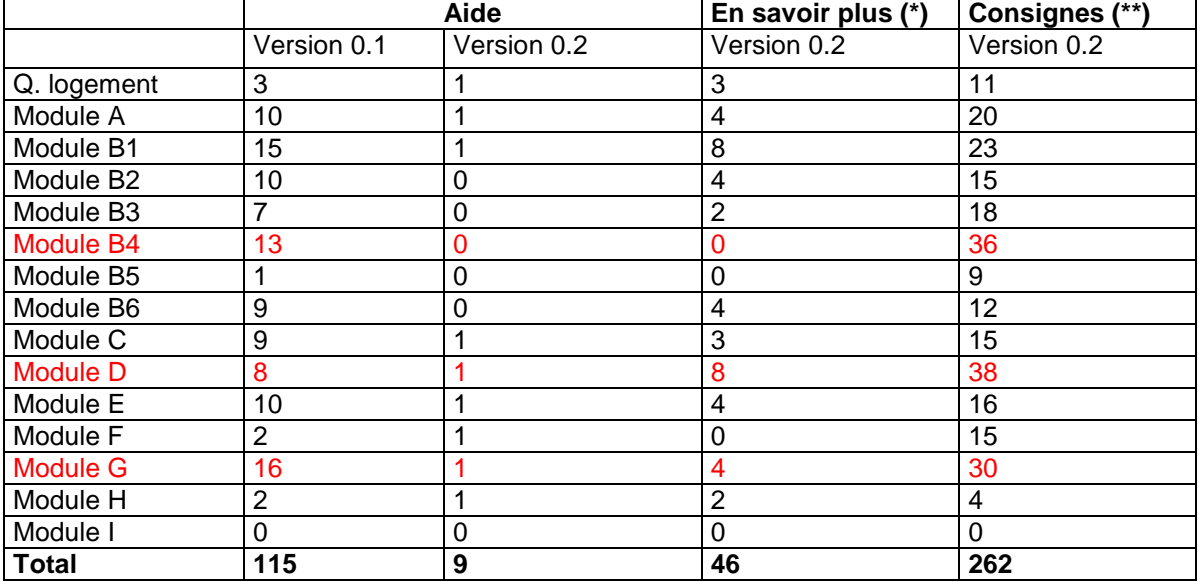

**Bilan** : Nombre de questions avec

(\*) Les En savoir plus ont été placées sur les phrases d'introduction des différents modules. Il n'y en avait pas dans la version 0.1.

(\*\*) Le nombre de questions avec Consignes dans la version 0.1 n'a pas été comptabilisé . mais il y en avait beaucoup moins puisqu'il y a eu transfert du contenu des Aides vers les Consignes lorsque l'information s'avérait intéressante à afficher (Cas particuliers notamment).

Au vu des résultats de la 2<sup>ème</sup> phase de tests, il est clair que cette recherche d'équilibre entre les différents types d'explications n'a pas complètement abouti : deux problèmes demeurent :

la densité d'informations sur certaines pages qui fait que l'internaute ne trouve pas l'information dont il a besoin ;

## Ecran 10 : problème de la densité d'information

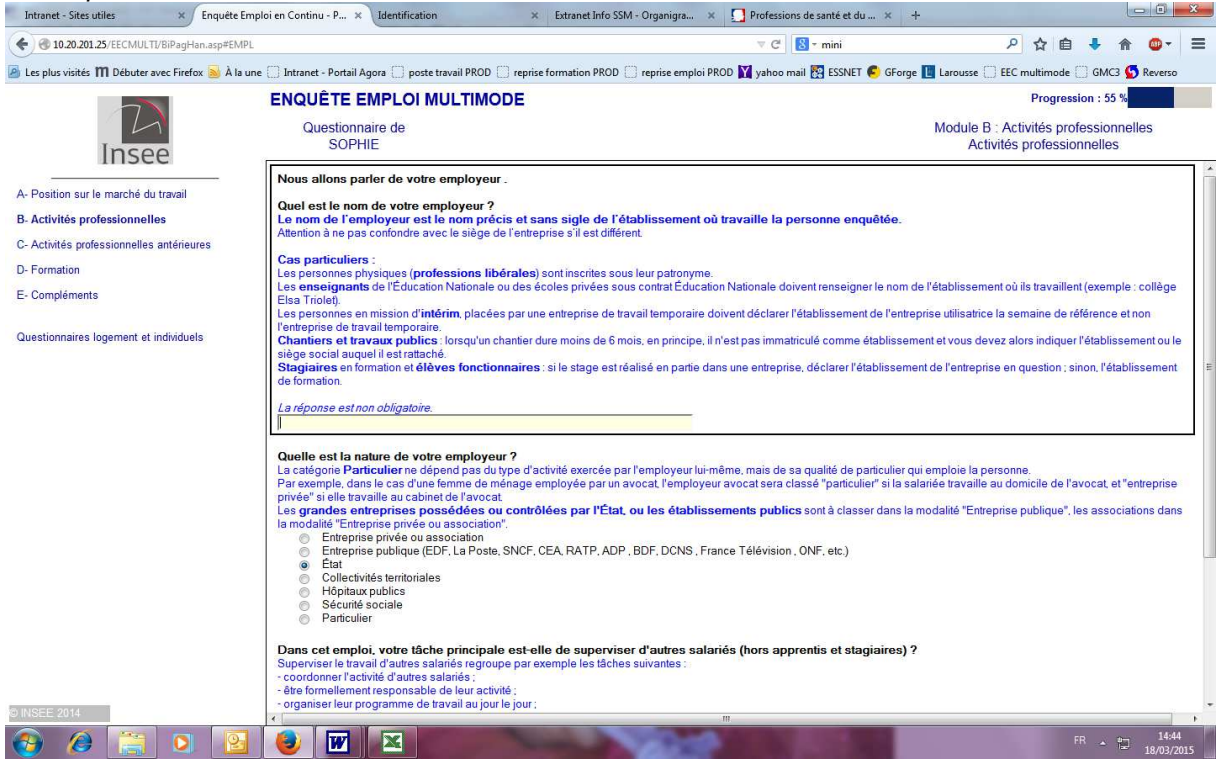

- l'affichage de cas particuliers qui peut troubler l'internaute car il ne se retrouve pas dans ces cas.

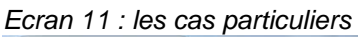

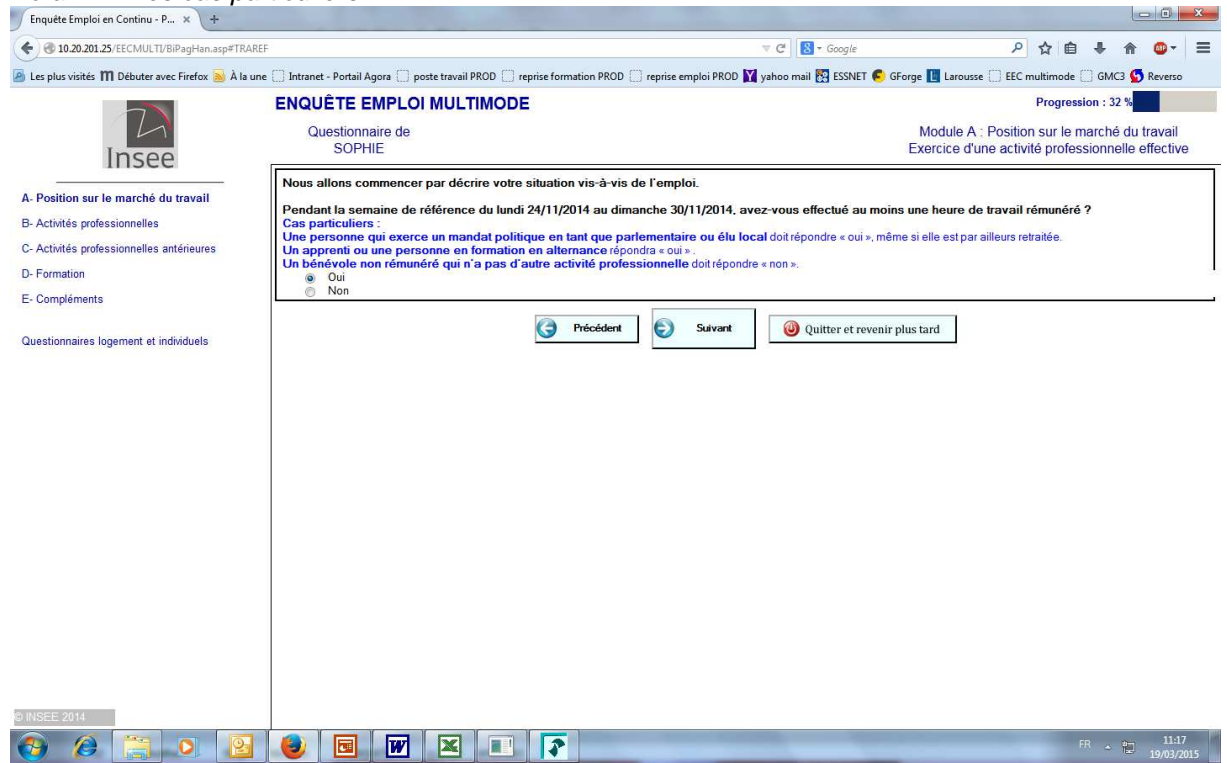

A noter que lors du séminaire EESnet DCSS à Wiesbaden en septembre 2014, :

- les Pays Bas ont émis par rapport à leurs propres expériences quelques recommandations comme limiter l'utilisation des consignes et des explications …

- Mick Couper, de l'Université de Michigan (USA) indique que les définitions sont peu lues par les enquêteurs … et encore moins par des répondants à une enquête web. Les liens hypertexte ne sont pas ouverts et il conseille de mettre la définition directement à l'écran voire l'intégrer dans la question en cours.

## **Point 9) l'optimisation du nombre de questions par page**

Là encore, il s'agit d'optimiser le nombre de questions par page sachant que

- la sélection d'une modalité entraîne parfois une question supplémentaire ;
- l'utilisation d'ascenseur vertical est déconseillée.

Les objectifs pour cette optimisation sont

- minimiser le nombre de clics Suivant et donc ne pas laisser une seule question par page
- conserver une cohérence sur la page des questions et donc ne pas trop charger les pages (cf. densité de l'information par page)

Entre la version 0.1 et la version 0.2 du questionnaire, des aménagements du nombre de questions par page ont été réalisés.

Ecran 12: les coordonnées d'établissement employeur

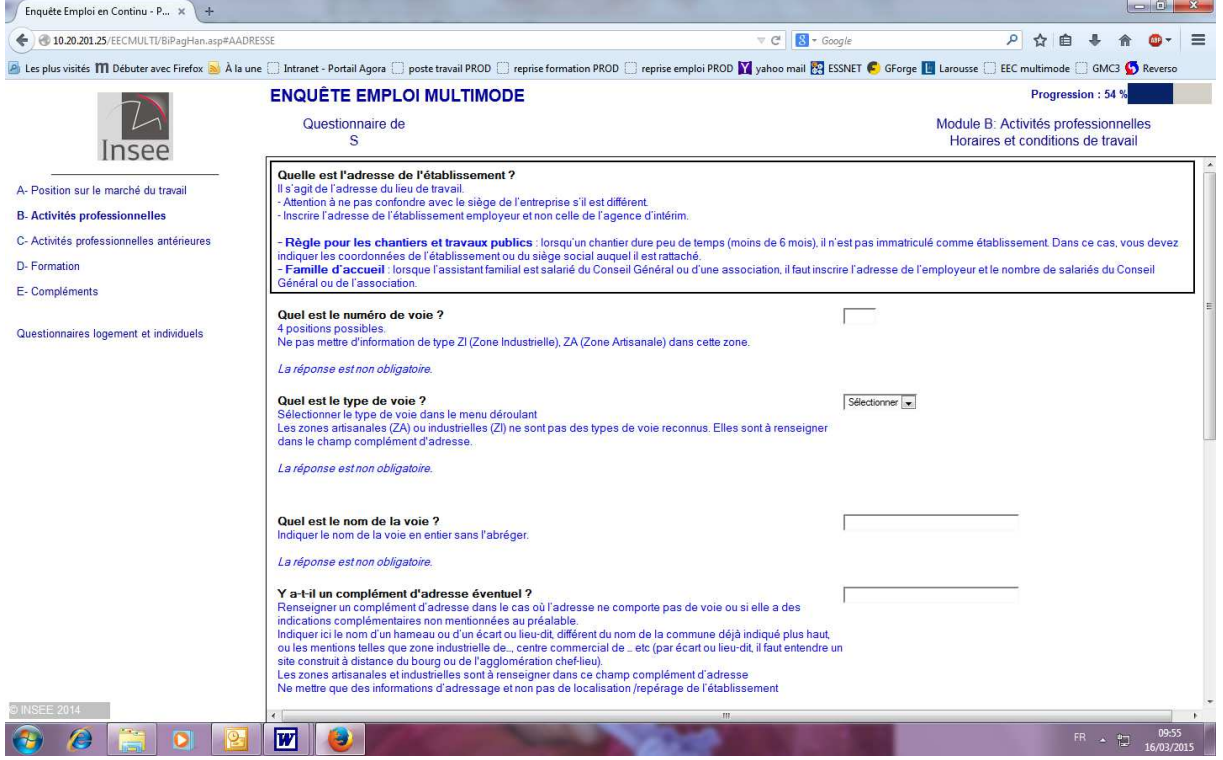

### **Point 10) l'amélioration de l'affichage des questions faisant appel à des tables externes**

Dans les 3 versions successives du questionnaire testées en 2014, 32 questions faisaient appel à 7 tables externes différentes comme dans la version enquêteur du questionnaire.

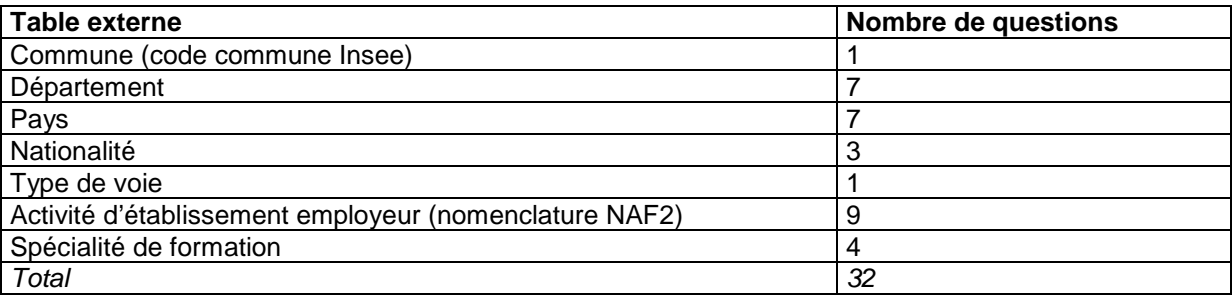

Leur développement en Blaise IS pose problème pour différentes raisons :

la réponse demande trop de clics.

Il faut d'abord cliquer sur le bouton Recherche pour accéder à l'écran de sélection/validation. Ensuite, sur cet écran il faut taper les 3 premières lettres puis cliquer sur Recherche puis sélectionner le bon intitulé puis enfin valider par le bouton OK pour pouvoir revenir à l'écran des questions.

- les consignes apparaissent à l'extérieur de l'écran de la table externe où doit être sélectionnée l'information ;
- l'écran contenant les tables ne respectent pas les principes ergonomiques : position des boutons d'action, taille des tableaux trop petites, libellés des colonnes inadaptés...

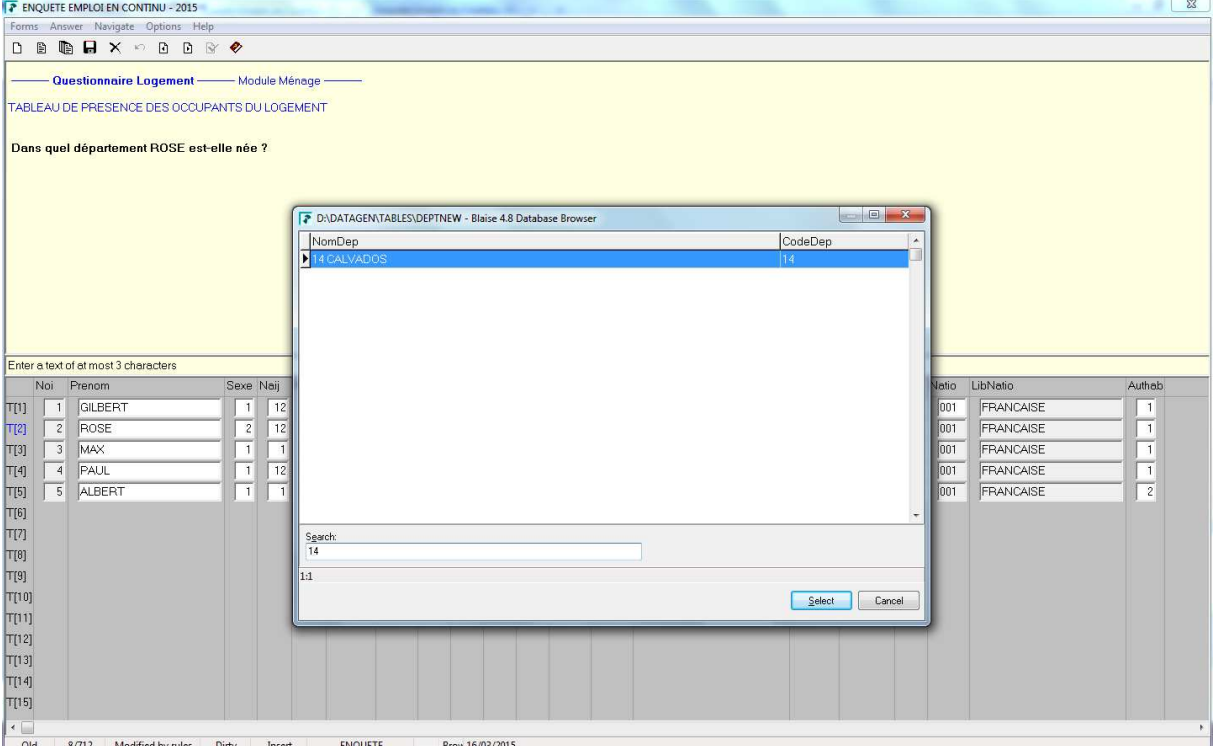

Ecran 13 : pays de naissance dans la version enquêteur

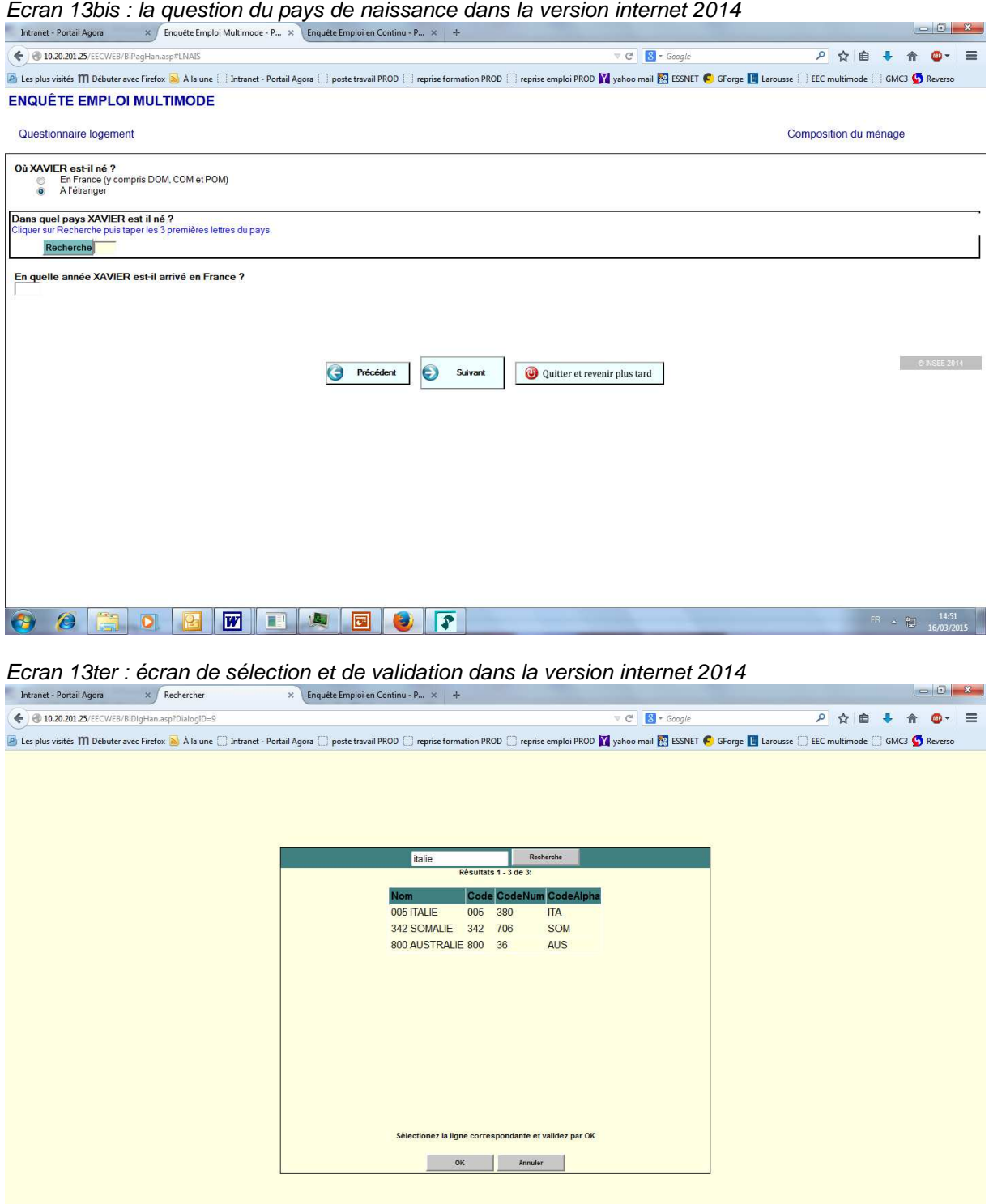

L'appel à une table externe permet de faire des recherches par trigrammes. Mais, l'affichage de la question sous cette forme a été relevé par les ergonomes comme étant une source d'agacements et d'abandons possibles des internautes.

Une nouvelle version du questionnaire qui sera testée en 2015 comportera pour certaines de ces questions :

 $\overline{PR}$  +  $\overline{LP}$  14:52

- soit des menus déroulants (pour les tables externes de moins de 100 items) ;
- Exemples : le type de voie, les départements (cf.écran 15)
- soit l'ajout de questions de filtre (la table externe correspondante est une nomenclature emboitée) ;
- Exemple : l'activité de l'établissement employeur (cf. écran 16bis)

à la place des appels à la table externe.

Ce sera le cas pour 17 questions sur 32.

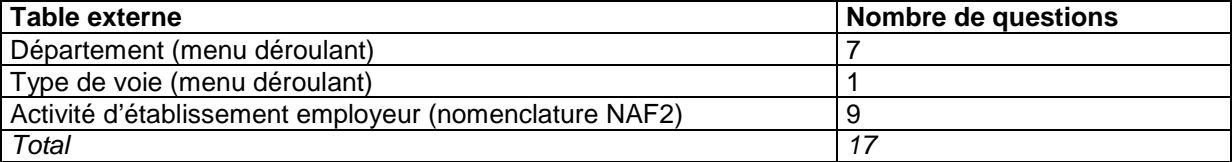

## Ecran 14 : pays de fin d'études dans la version internet 2015 : menu déroulant

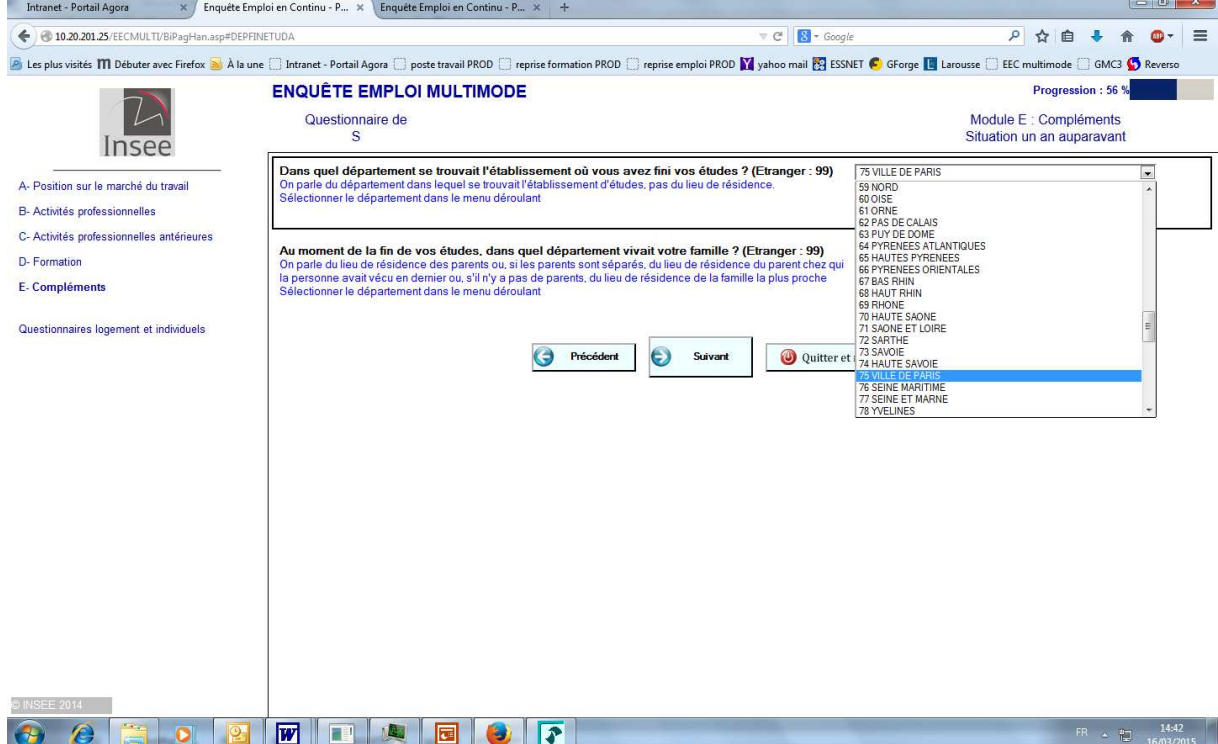

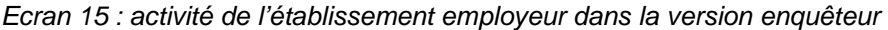

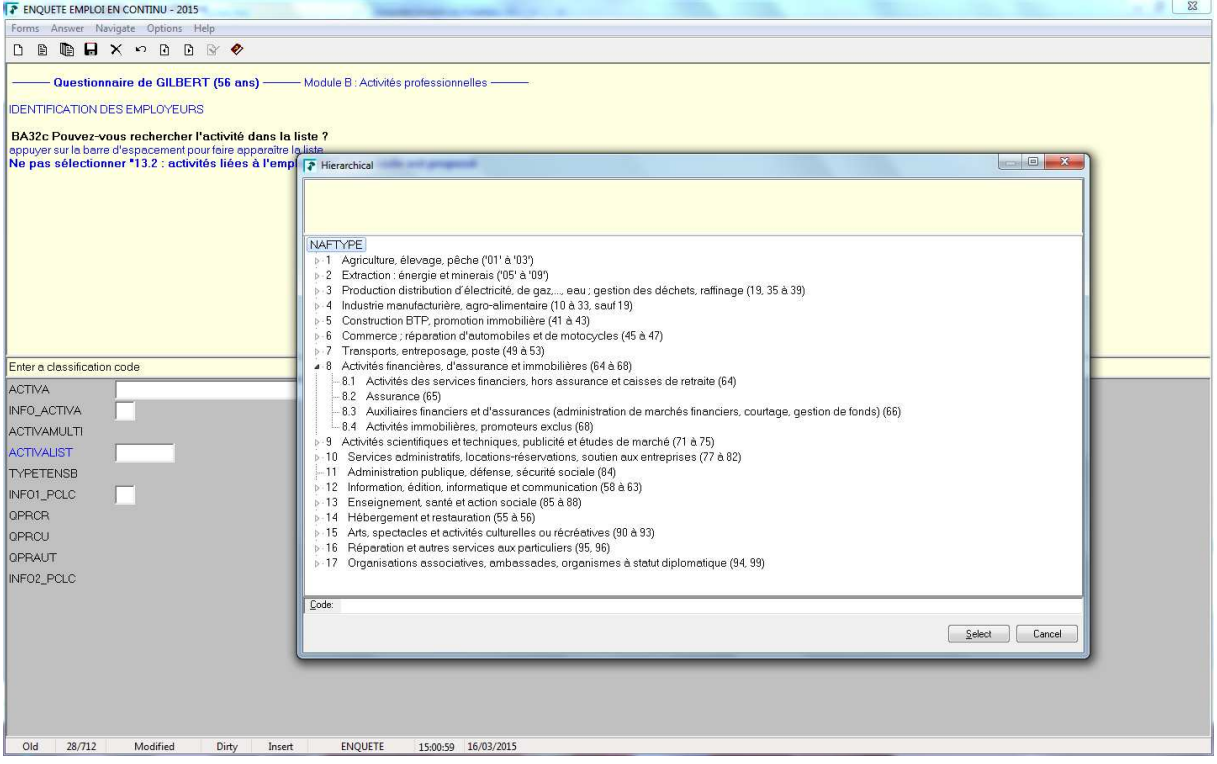

Ecran 15bis : activité de l'établissement employeur dans la version internet 2015 : ajout de questions filtres

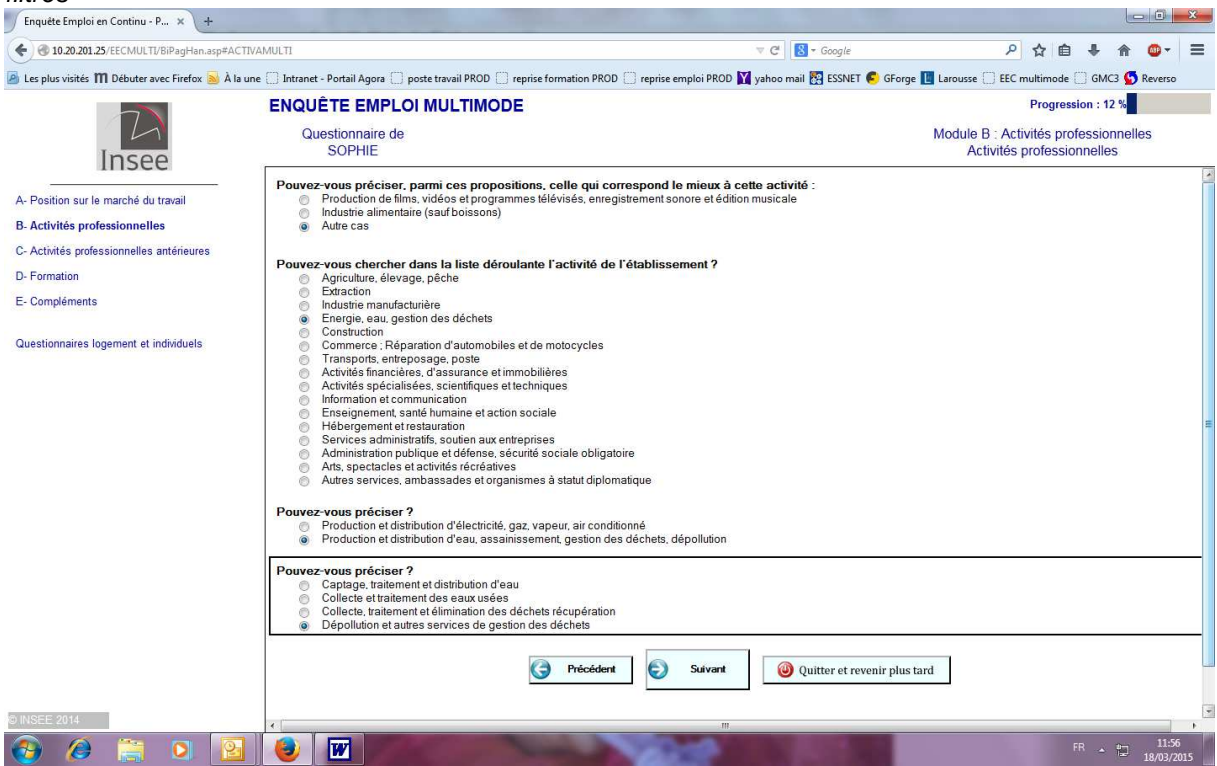

Concernant les questions faisant appel à des tables externes de plus de 100 items (pays, spécialité, commune), le problème reste entier. Des travaux exploratoires sur l'amélioration de l'affichage de ces tables doivent être menés.

## **Point 11) l'intégration des modalités Sans réponse, Ne sait pas, Refus**

Dans la version enquêteur du questionnaire, la majorité des questions de l'enquête Emploi sont obligatoires : seules 7 questions peuvent passer à vide.

Par ailleurs, pour certaines questions obligatoires, l'enquêteur peut répondre :

- Ne Sait Pas ou
- Refus.

Or, ces modalités Ne sait pas et Refus telles qu'elles existent dans la version Blaise enquêteur n'existent pas dans la version Blaise sur internet.

Dans la version internet, une seule modalité de ce type peut exister. Dans toutes les expérimentations ménages internet déjà réalisées, la solution était d'utiliser cette modalité supplémentaire et de l'intituler Sans Réponse. Ce qui est loin d'être idéal.

Ecran 16 : la modalité Ne Sait pas dans la version enquêteur

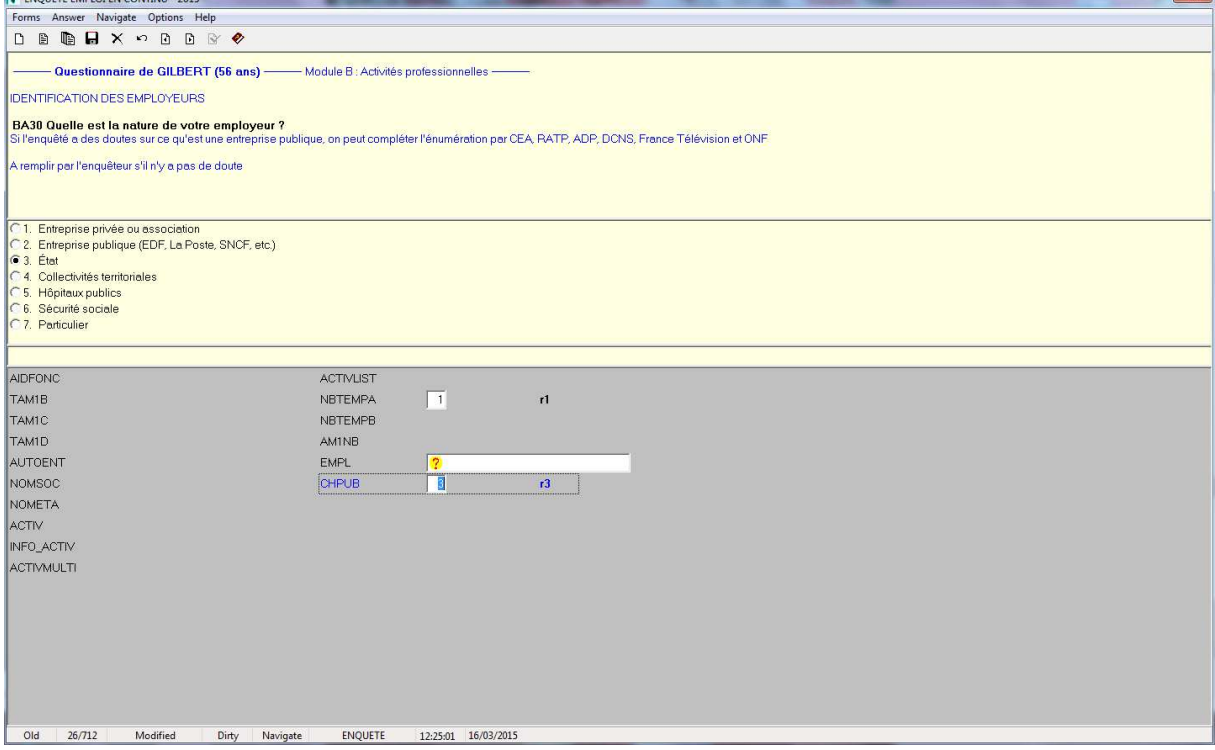

Dans la version 0.1 du questionnaire, les 69 questions acceptant le Ne Sait Pas et le Refus dans la version enquêteur du questionnaire ont été traduites en questions acceptant la modalité a posteriori Sans réponse : cette modalité Sans réponse apparaissait si l'internaute essavait de passer à vide la question mais il n'y avait pas de consigne particulière annonçant cette possibilité.

#### Ecran 16bis : Sans réponse dans la version internet 0.1

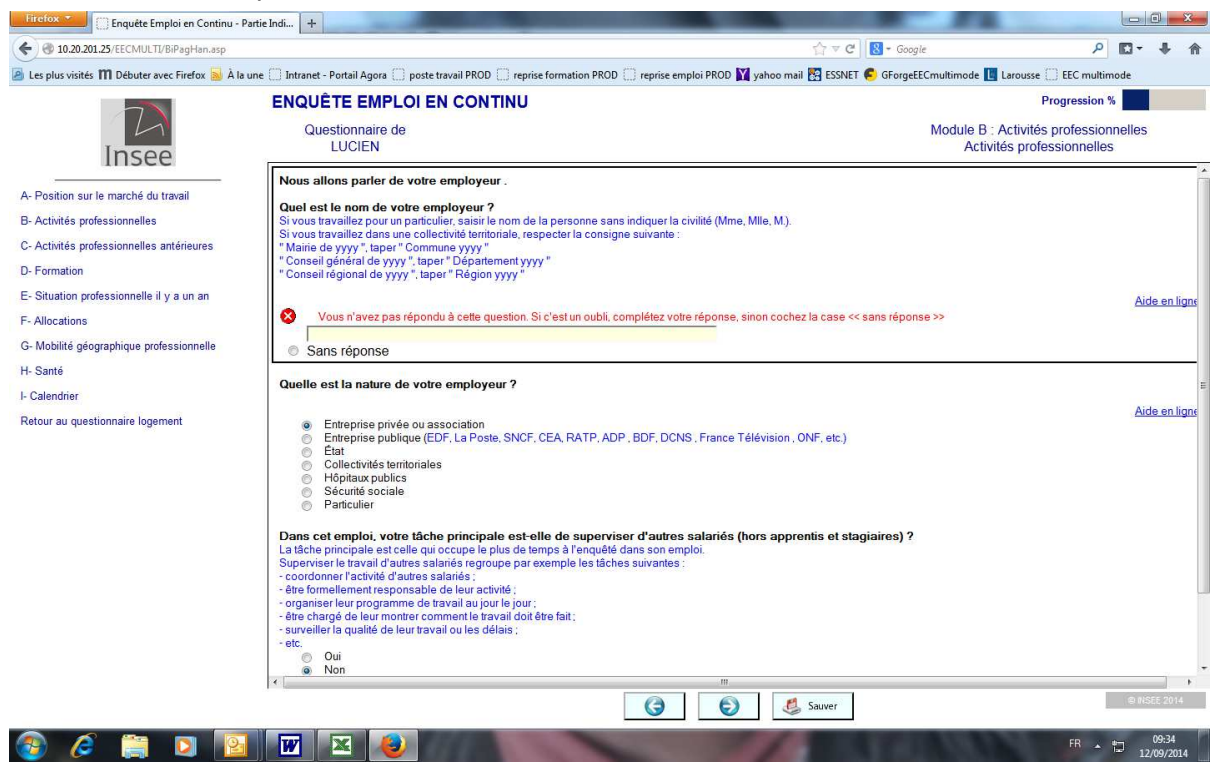

Cette possibilité n'était pas satisfaisante. Par conséquent, dans la version 0.2 du questionnaire, un autre choix a été fait. Les 69 questions ont été considérées comme non obligatoires : elles ont été modifiées de telle sorte qu'elles peuvent passer à vide et une consigne particulière (« La réponse est non obligatoire ») annonce cette possibilité.

Ecran 16ter : question non obligatoire dans la version internet 0.2

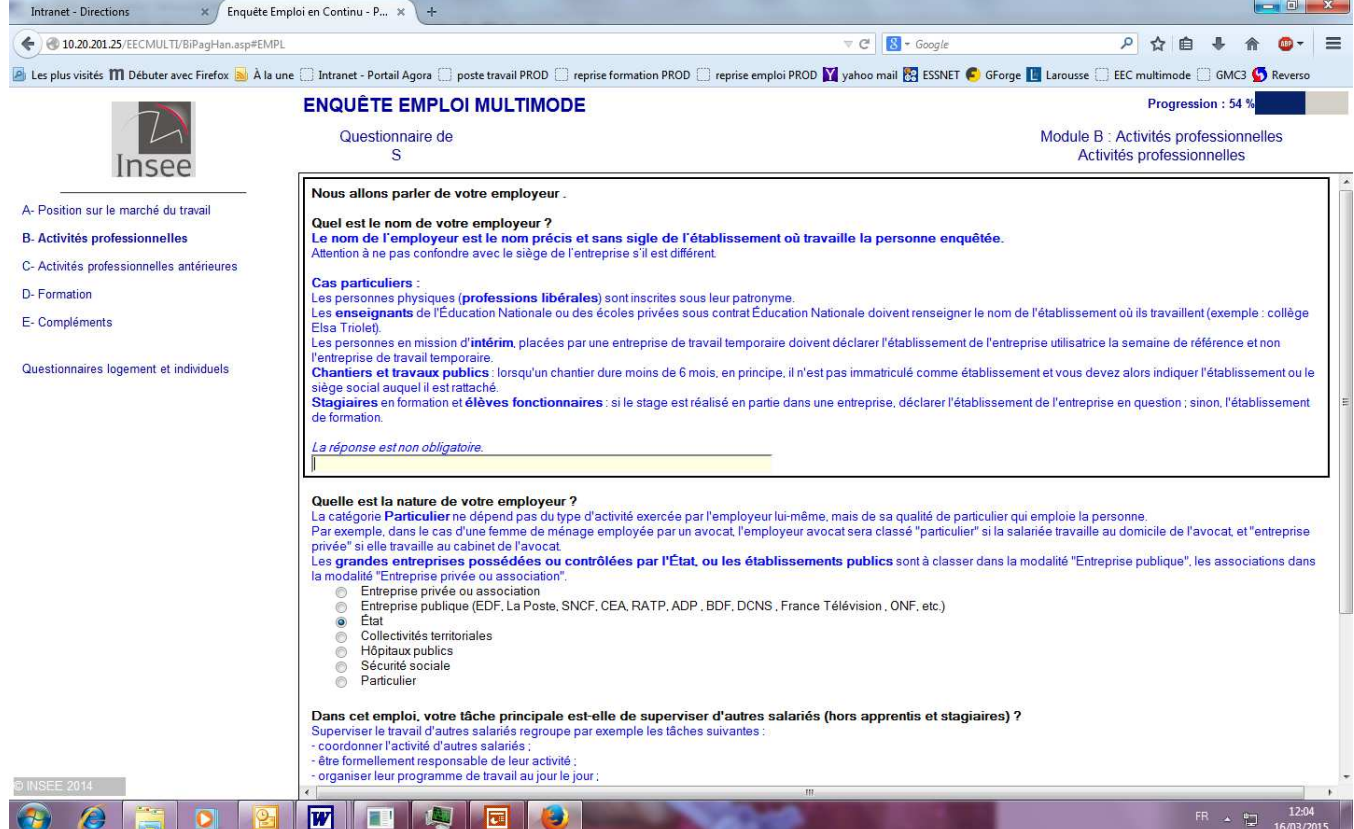

En 2015, la question qui se pose est de savoir si l'affichage de la consigne « La réponse est non obligatoire » n'incite pas plus les internautes à passer la question sans y répondre.

D'autres solutions sont donc à tester dans les nouvelles versions du questionnaire pour les tests de 2015 :

- changer l'intitulé de la modalité a posteriori Sans réponse en « Ne Sait pas Refus »
	- o en ajoutant une consigne sur cette possibilité
	- o sans ajout de consigne ;
- ajouter en modalités supplémentaires de la question de manière ostensible les 2 modalités « Ne Sait pas » et « Refus » .

A noter que lors du séminaire EESnet DCSS à Wiesbaden en septembre 2014, la Suède a présenté les questions qui se posent lorsqu'on souhaite introduire la réponse « Ne sait pas » dans un equestionnaire. Il propose 3 options :

une modalité « Ne Sait pas » offerte comme les autres modalités ;

- C'est cette option que la Suède a choisie pour les questions fermées.
- une modalité « Ne Sait pas » offerte sous certaines conditions ; par exemple, quand l'enquêté essaie de passer à la question suivante ;

C'est cette option que la Suède a choisie pour les questions ouvertes.

- une modalité « Ne Sait pas » en essayant de la différencier des autres en la rendant peu attractive visuellement.

#### **Point 12) l'homogénéisation des formats de saisie**

Dans la version enquêteur du questionnaire actuel, il existe 3 formats différents censés faciliter la collecte. Or, pour limiter les erreurs, le prestataire ergonome préconise d'homogénéiser les champs de saisie et d'informer l'utilisateur de ses formats de saisie dans les consignes.

Il s'agit de :

une réponse en âge ou en années dans un même champ de saisie.

Ecran 17 : âge ou année d'obtention du diplôme dans la version internet

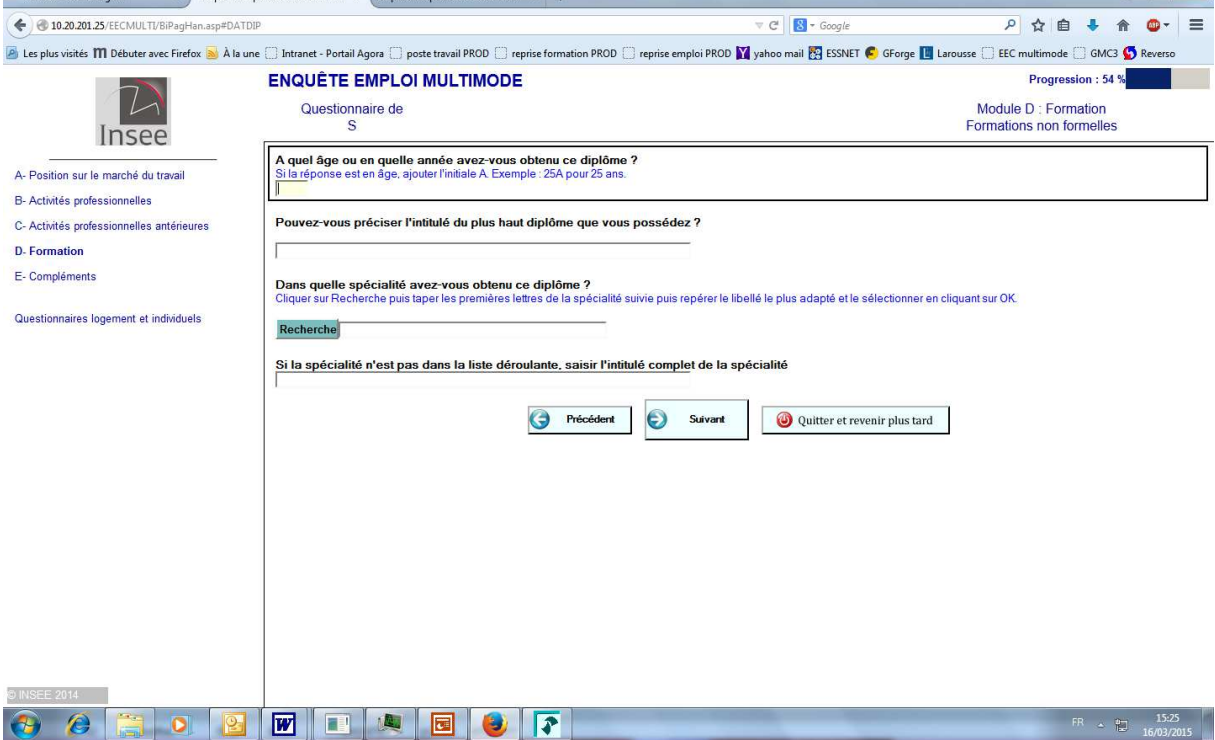

- une réponse en année mois semaine et jour o dans un même champ de saisie :

Ecran 17bis : durée du chômage partiel en année, mois, semaines jours dans la version internet

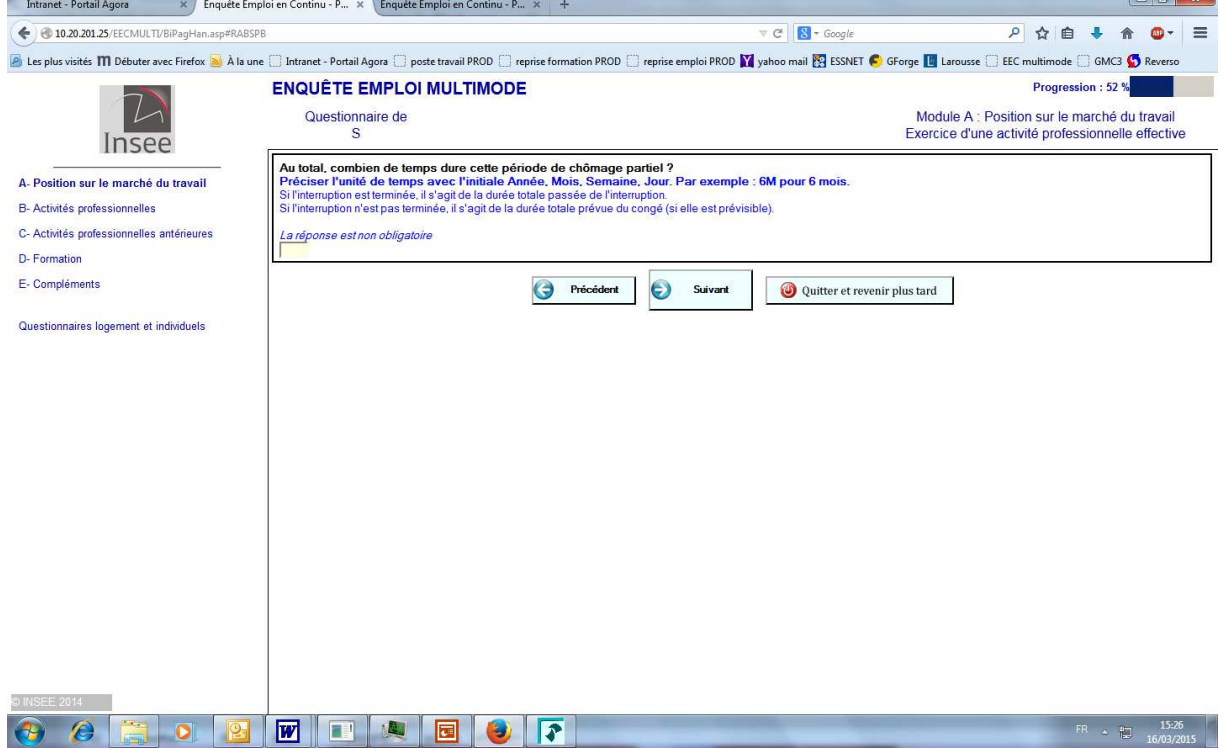

o dans un champ de saisie différent.

### Ecran 17ter: date de l'inscription à Pôle Emploi en mois et année dans la version internet

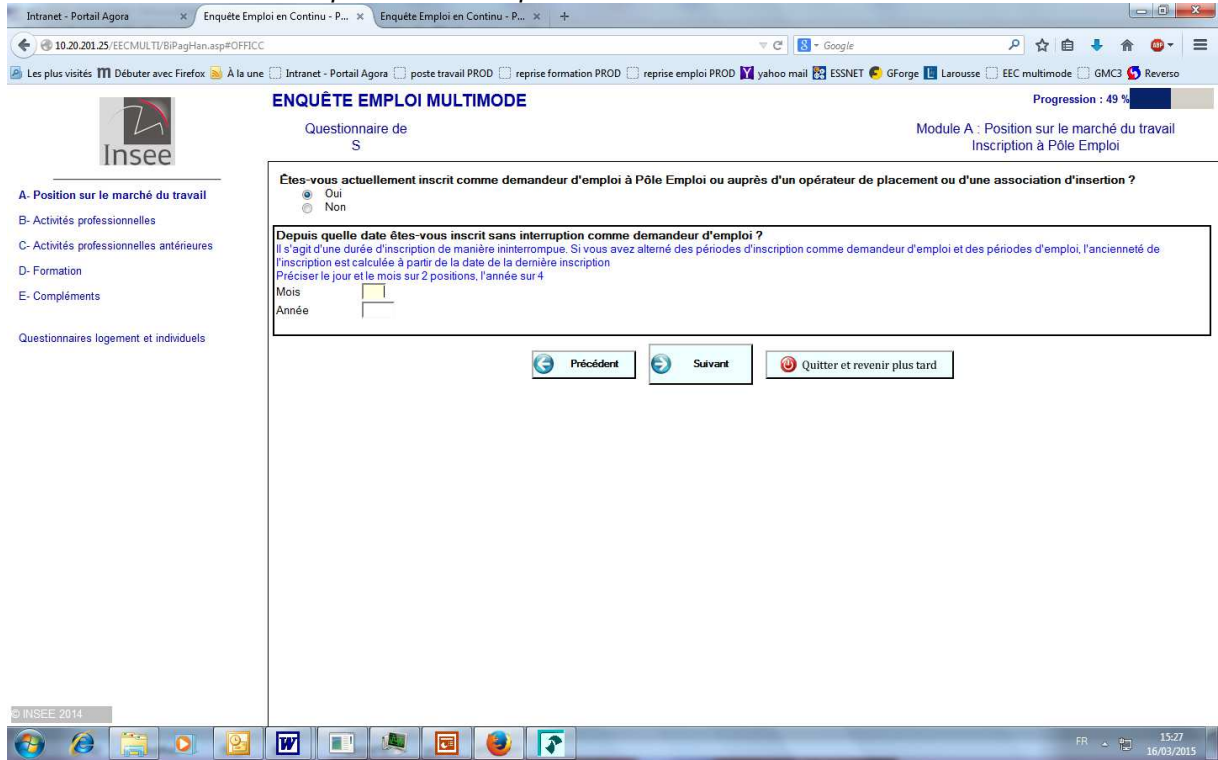

Dans la version internet 2015 du questionnaire, des tests seront réalisés sur une version internet contenant un seul type de format de saisie (exemple l'année) et autant de champs de saisie que de questions : 1 champ pour l'année, 1 autre pour le mois ...

Par ailleurs, le prestataire avait également suggéré de développer des masques de saisie pour certaines réponses. Or, il n'a pas été possible en Blaise IS d'en développer.

Par exemples, ces masques auraient pu être placés sur les questions du numéro de téléphone ou du mail. La parade a été de placer une consigne explicite sous l'intitulé des questions : « Ne pas mettre d'espace ni de / ni de - entre les numéros. Ex. : 0000000000 »

## **4.4. les éléments spécifiques à l'enquête Emploi**

Rappel des caractéristiques actuelles de l'enquête Emploi impactant le questionnaire :

- L'échantillon de l'enquête Emploi est constitué de logements ;
- L'enquête dure 6 trimestres consécutifs ;
- Tous les individus âgés de 15 ans et plus du ménage occupant le logement sont interrogés :
- Les proxy sont autorisés.
- L'enquête comprend un volet logement/ménage et des questionnaires individuels.
- Le questionnaire individuel comprend la saisie de nombreux libellés via un logiciel de reconnaissance et/ou de codification de ces libellés.

Mick Couper, de l'université de Michigan (USA) travaille sur les enquêtes sociales sur internet depuis longtemps. Lors du séminaire EESnet DCSS à Wiesbaden en septembre 2014, il a signalé que les travaux de recherche sur les enquêtes web du monde académique étaient largement indépendants des investigations menées par les instituts nationaux de statistique.

Dans le monde académique, la recherche expérimentale porte sur le design d'enquêtes purement web et étudie les réponses à des questions de type attitudinal ou comportemental.

Il a également indiqué qu'il restait d'importants domaines peu étudiés et où la recherche doit porter ses efforts. Il s'agit notamment :

- de classification.
- de l'interrogation ménages vs individus,
- des remontées d'information,

Ces 3 sujets ont été et sont au cœur des expérimentations du projet MUSE.

### **Point 13) la reconnaissance des libellés à coder et leur codage avec Sicore embarqué**

Dans la version enquêteur du questionnaire comme dans la version internet 2014, quatre types de libellés sont recueillis et reconnus différemment par l'outil Sicore. Il s'agit des libellés de :

- − profession ;
- − activité d'établissement employeur ;
- − diplôme et spécialité de formation ;
- − niveau d'études.

Pour la version internet, ces 4 types de recueil et de reconnaissance des libellés ont été conservés : seuls les messages de Sicore apparaissant sur l'écran ainsi que les consignes et le lien Aide (donnant des consignes supplémentaires) ont été adaptés.

Ainsi, par exemple pour le libellé de profession, si Sicore PCS reconnaît le libellé, il n'y a pas de message dans la version internet contrairement à la version enquêteur. S'il ne le reconnaît pas, le message est simplifié et un 2ème libellé est demandé.

Il demeure que l'impact du contenu des consignes fournies et des aides pour que l'internaute donne un libellé de qualité n'est pas mesurable. Mick Couper explique qu'elles risquent de ne pas être comprises par l'enquêté qui par ailleurs risque de manquer de motivation pour saisir ces libellés.

Ecran 18 : le libellé de profession et sa reconnaissance par Sicore dans la version internet<br>
Finquête Emploi en Continu - P... X +

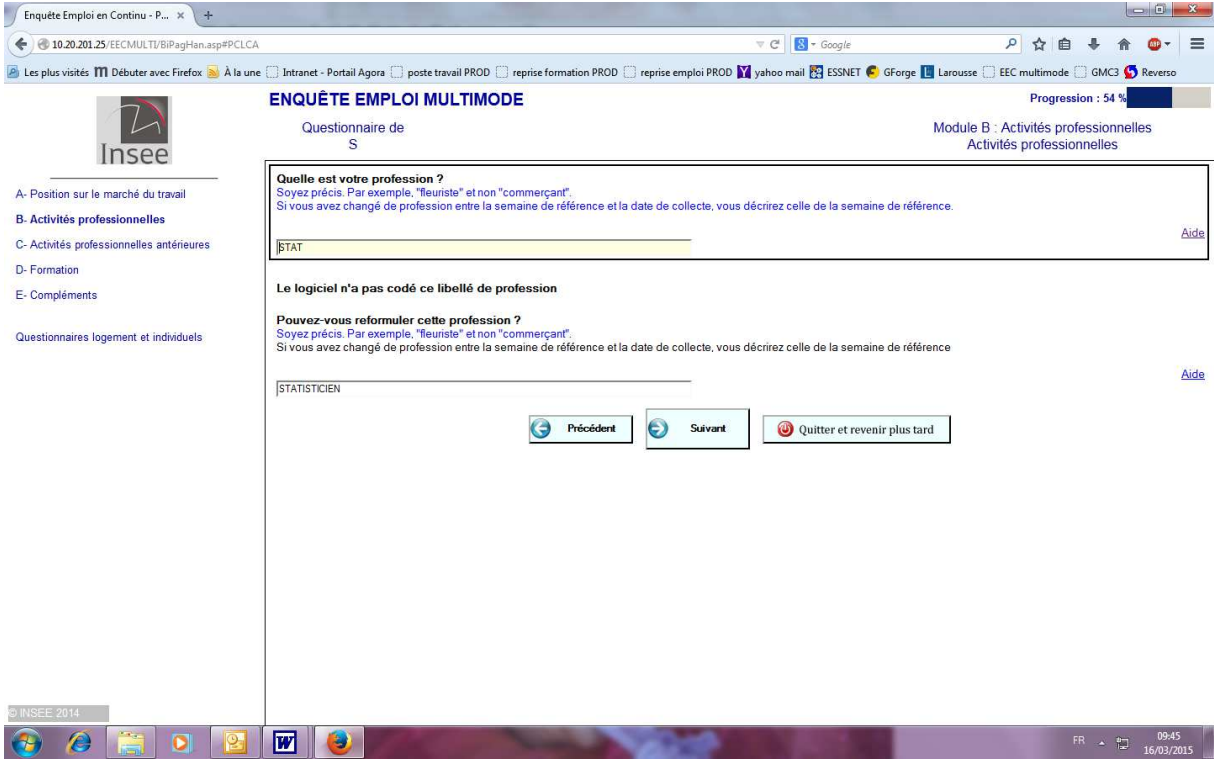

Concernant le libellé d'activité de l'établissement employeur, s'il n'est pas reconnu par Sicore NAF2, une question faisant appel à une table externe était proposée dans les versions internet de 2014. En 2015, les réponses à des questions filtres permettront d'aboutir à un code NAF2 (cf. point 9)). On ne demande pas de 2ème libellé.

Ecran 19: le libellé d'activité d'établissement employeur

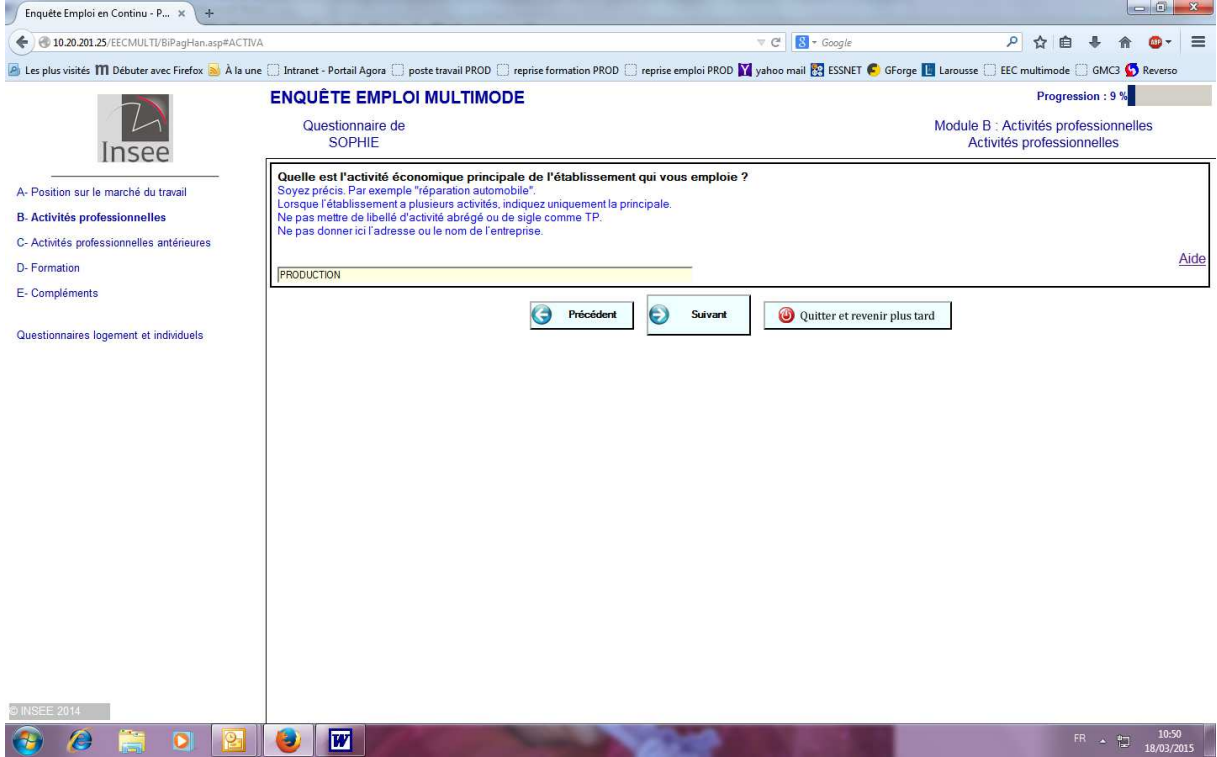

## Ecran 19bis : le libellé d'activité d'établissement employeur - questions filtres

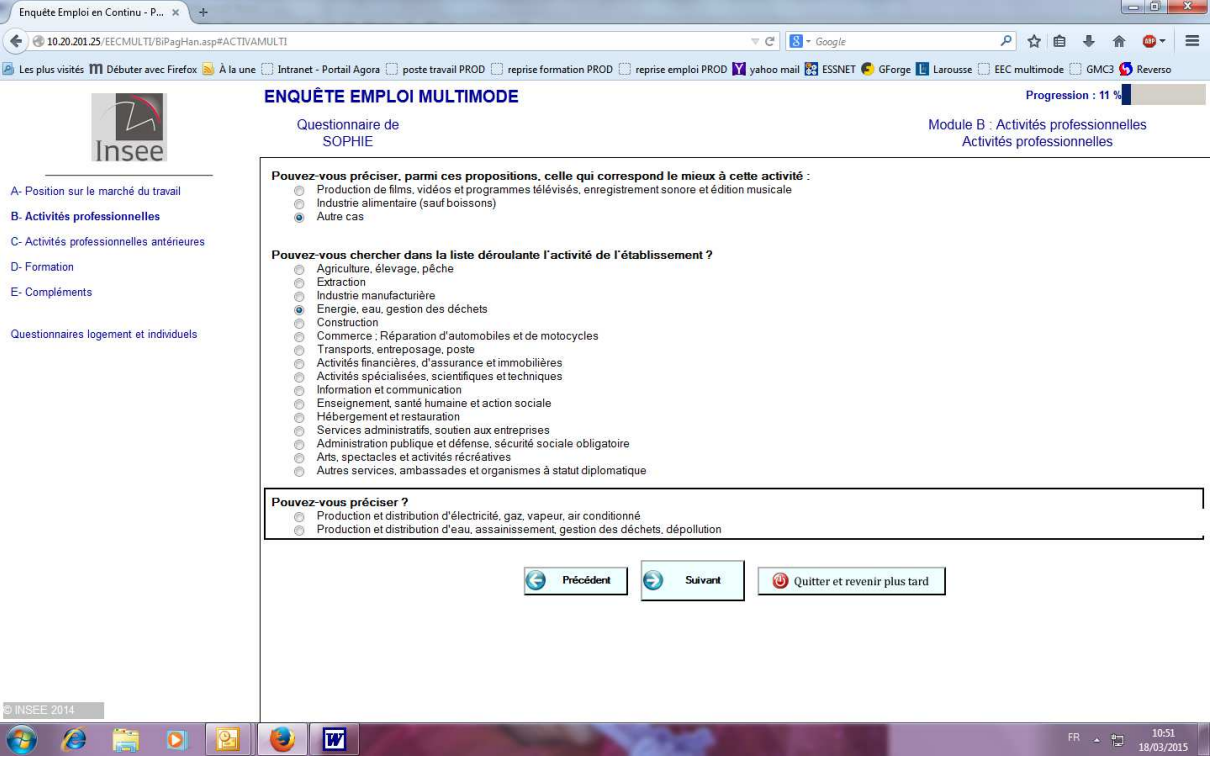

Quant aux libellés de diplôme et spécialité tout comme ceux des niveaux d'étude, ils sont recueillis une première fois puis reconnus éventuellement par Sicore : S'ils ne le sont pas, une 2ème saisie est demandée.

#### Ecran 20 : les libellés de diplôme et de spécialité

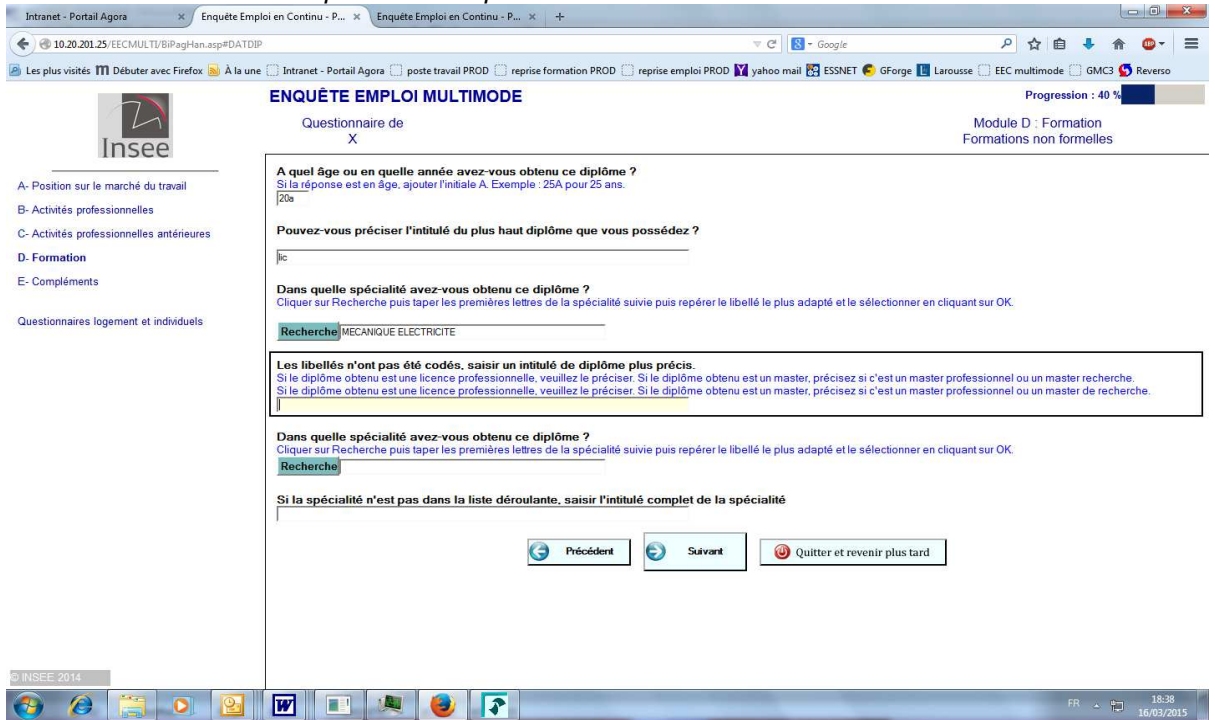

## Ecran 21 : le libellé de niveau d'études

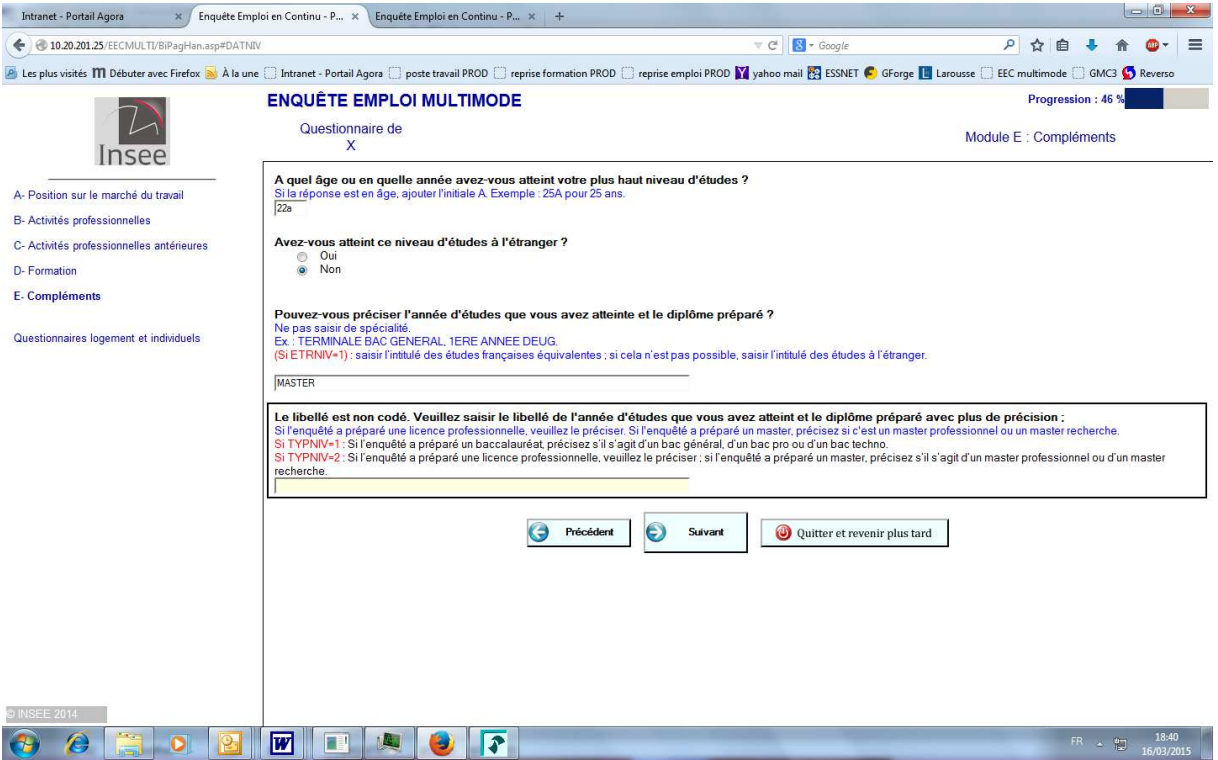

#### **Point 14) l'interrogation de tous les occupants de plus de 15 ans d'un même logement**

Quand on pense enquête sur internet, on pense interrogation individuelle ; or, l'enquête Emploi actuelle comprend

- un volet logement et ménage décrivant la composition du ménage ;
- des questionnaires individuels.

Le questionnaire internet de l'enquête Emploi est donc découpé en 2 parties informatiques (EECweb et EECmulti<sup>16</sup>) Les différents tests de 2014 ont montré que ce découpage entraîne notamment des difficultés de navigation pour l'internaute et des abandons.

Mick Couper rappelle que la recherche académique porte surtout sur l'interrogation individuelle, à savoir que les personnes répondent pour elles-mêmes, alors que pour nombre d'enquêtes de statistique publique, l'unité est le ménage.

#### a) la navigation entre questionnaire logement et questionnaires individuels

Les passages du questionnaire logement vers les questionnaires individuels et entre les questionnaires individuels ne sont pas naturels :

 $16$ <sup>16</sup> Ce qui pose également des problèmes informatiques de réconciliation des données pour l'exploitation et la réinterrogation

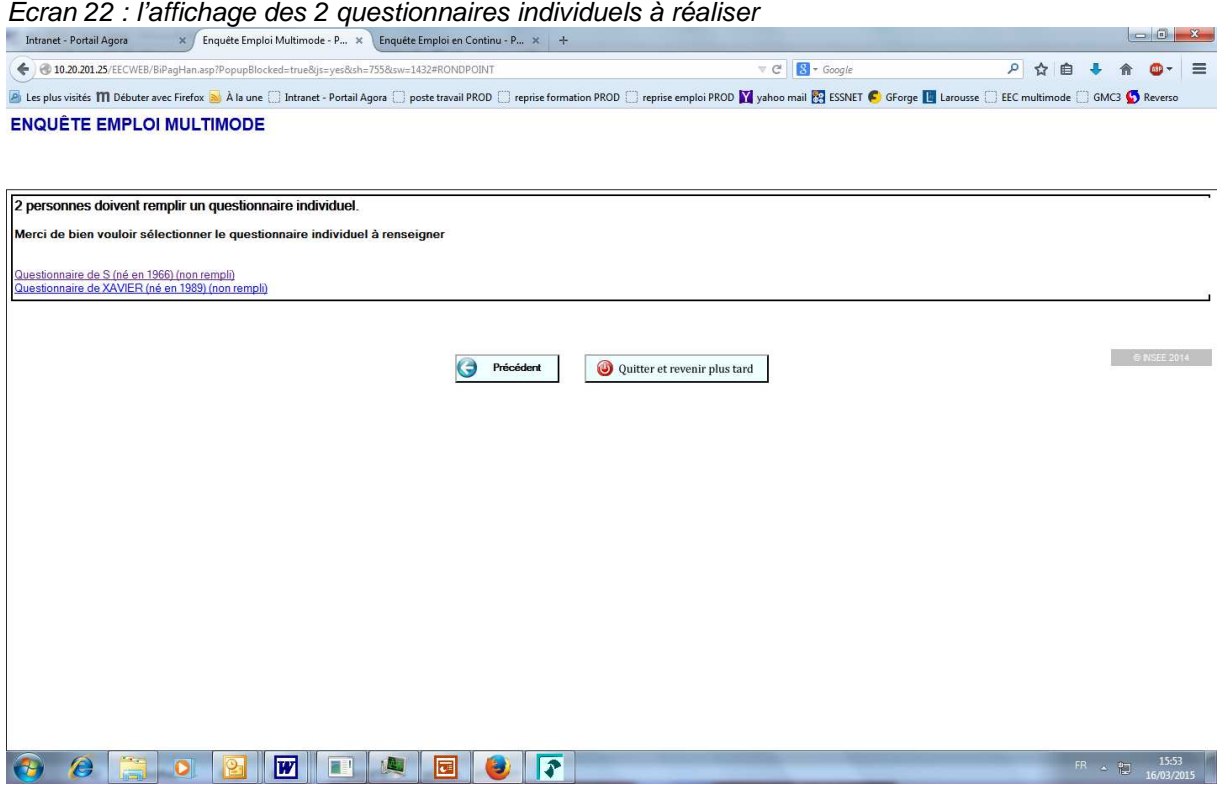

Il faut que l'internaute clique dans le Sommaire sur « Questionnaires logement et individuels » pour pouvoir accéder aux autres questionnaires individuels le cas échéant.

Des scripts ont été ajoutés pour demander des confirmations à l'internaute de validation de questionnaires individuels.

Ecran 22bis : l'affichage du sommaire

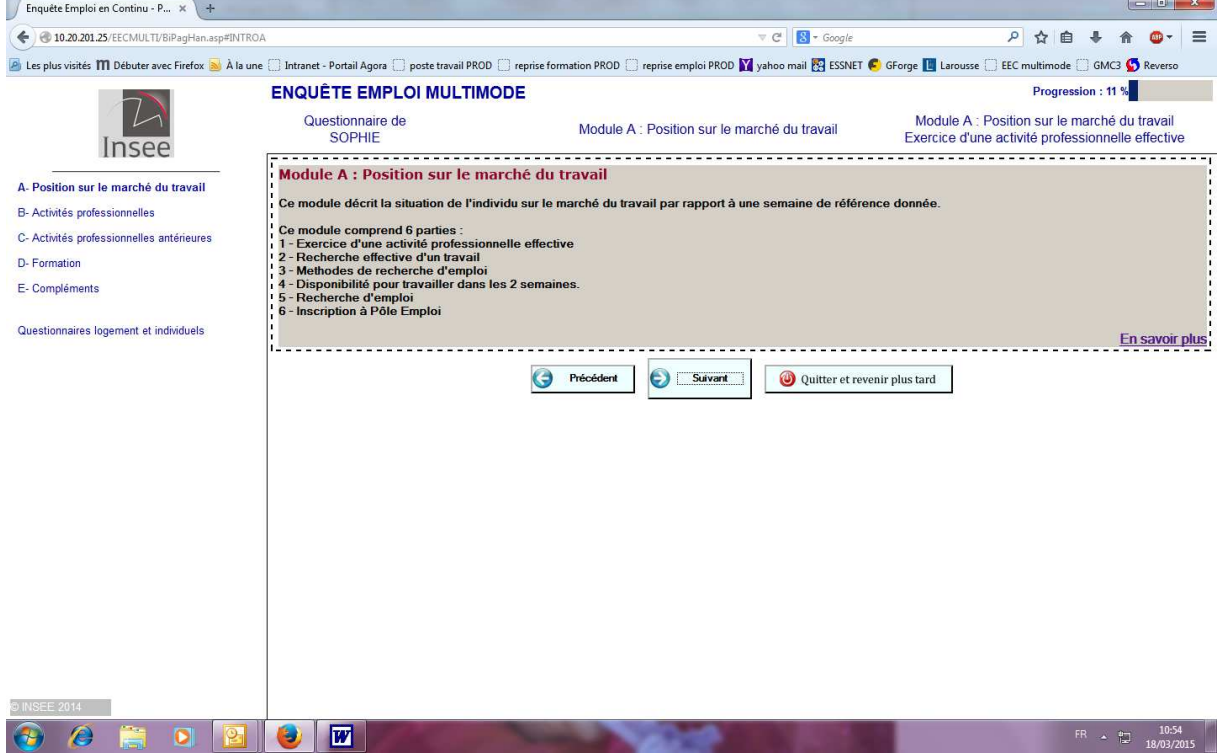

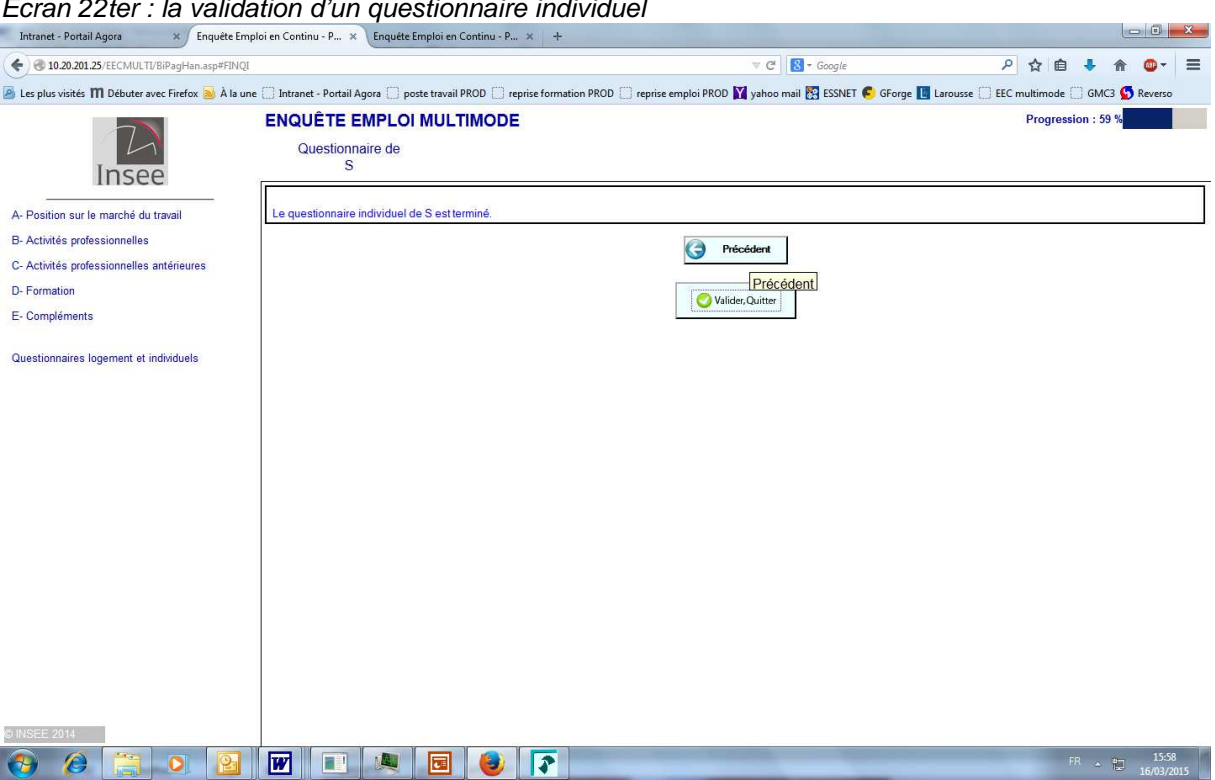

## Ecran 22ter : la validation d'un questionnaire individuel

## a) la validation finale de l'enquête

La validation finale de l'enquête lorsqu'on a 2 volets : logement et individu n'est pas naturelle non plus.

### Ecran 23 : la validation finale de l'enquête

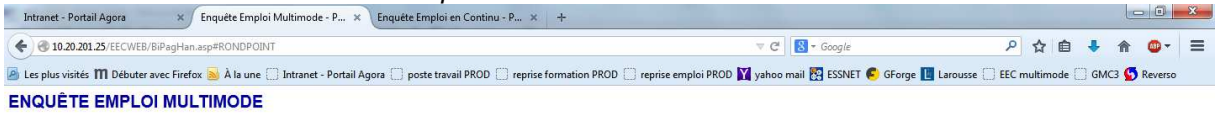

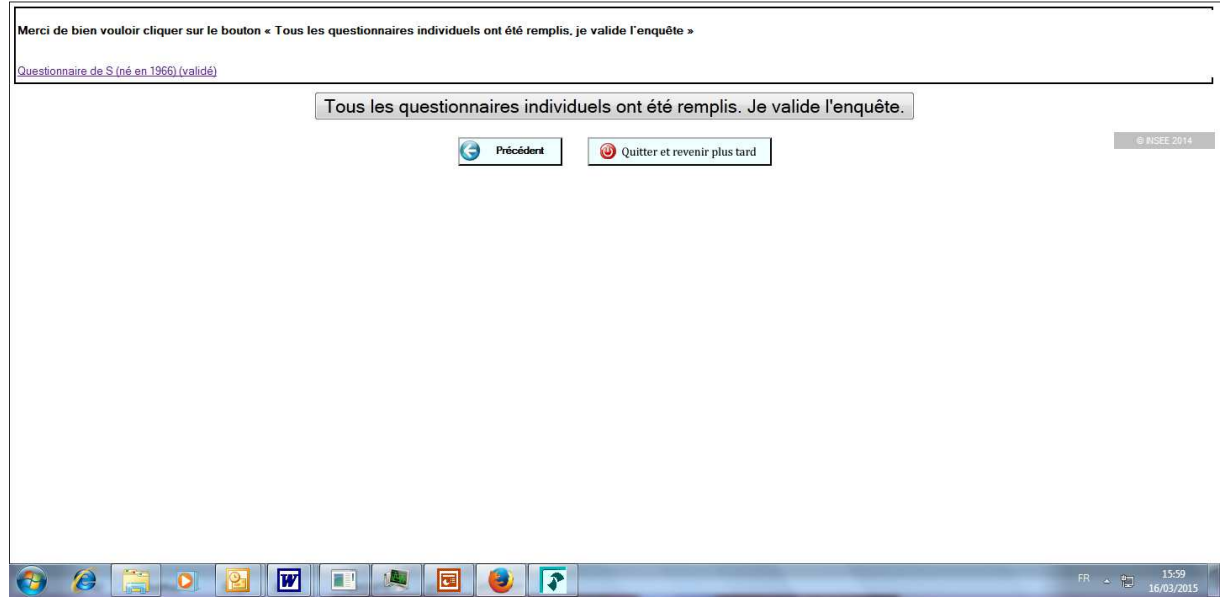

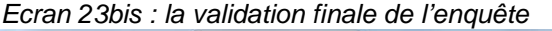

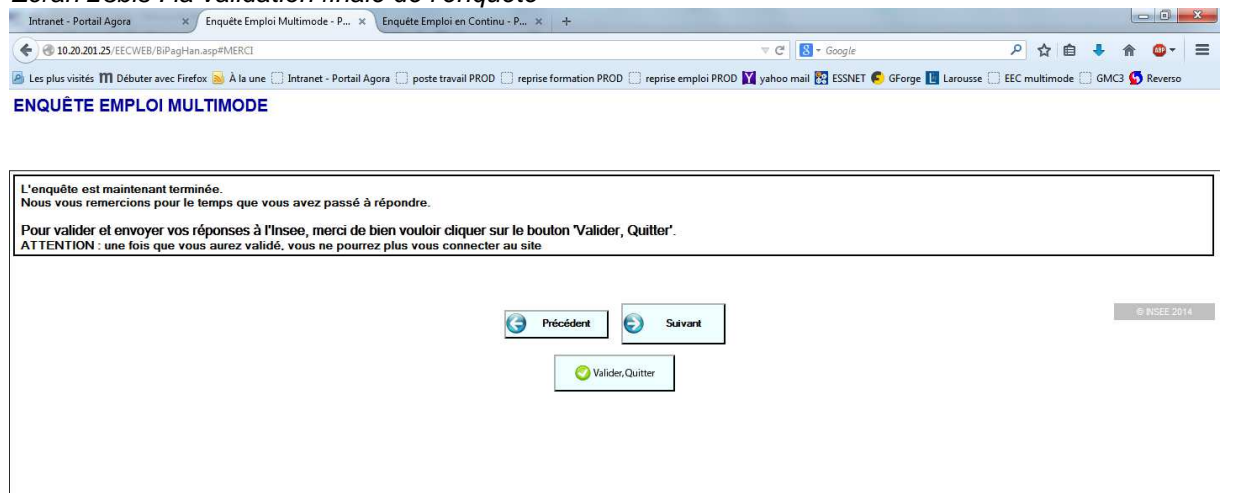

**O G E O G W T A G C F** 

Autre conséquence : la barre de progression ne peut être que par questionnaire individuel. Il est en effet, difficile de déterminer un bon indicateur de progression :

- d'une part il n'est pas possible d'en proposer un qui soit calculé pour l'ensemble de l'enquête parce qu'au début du questionnaire logement on ne sait pas combien de personnes doivent répondre, mais s'il est calculé comme actuellement pour chaque individu, on peut penser en avoir terminé et finalement repartir en arrière quand on passe à un autre individu.
- Autre difficulté, selon le profil de l'enquêté, l'indicateur peut faire des « sauts » rapides, il est calculé sur l'ensemble des pages mais un individu ne passe jamais sur l'ensemble des pages.

## **Point 15) les interviews dépendants**

Une des questions qui se pose pour le questionnaire de réinterrogation est la présentation des données collectées précédemment.

Dans la version enquêteur actuelle, des questions du type « Vous avez déclaré la fois précédente xxxx, est ce toujours le cas ? » sont posées.

Plusieurs solutions seront à tester en 2015:

- poser les questions comme dans la version enquêteur ?
- les présenter sous forme de tableau et de réponses oui/non.

A noter que dans le questionnaire de 1<sup>ère</sup> interrogation, une présentation sous forme de tableau des variables socio démographiques des occupants du logement n'a pas pu être réalisée techniquement dans la version internet

Par ailleurs, la réinterrogation réalisée par les enquêteurs par téléphone est très (trop pour être faite sur ordinateur?) rapide ; des changements de ménage, de situations individuelles ne sont pas recueillies en intermédiaire. La 6<sup>ème</sup> interrogation réalisée en face à face permet de rattraper ces changements.

Il faut donc trouver une manière de présenter les questions de réinterrogations qui permettent de relever tous les changements trimestriels car il n'ya aura pas de rattrapage possible en 6<sup>ème</sup>.

Là encore Mick Couper signale que la recherche doit porter sur ce domaine relatif aux remontées d'information car les questions sont nombreuses :

- comment les individus réagissent-ils lorsqu'ils observent des données dans le questionnaire provenant de remontées d'information ? Se posent-ils alors des questions en termes de confidentialité, de vie privée ?
- Comment doit être gérée la situation où une précédente réponse (remontée) est incorrecte ?
- Les remontées d'information posent-elles encore plus de problèmes dès lors que plusieurs membres du ménage ont accès à l'enquête internet ?

## **4.5. le bilan de cette 1ère expérimentation qualitative**

Le bilan de cette 1<sup>ère</sup> expérimentation est positif ;

- d'une part, le e-questionnaire complet de  $1^{$ ère interrogation de l'enquête Emploi :
	- a été développé en Blaise IS :
	- passe sur Internet même s'il prend plus du temps à l'enquêté que si l'enquêteur réalisait l'enquête en face à face. (durée du e-questionnaire individuel entre 30 et 40 minutes contre 20 mn en face à face) ;
- d'autre part, des enseignements concernant l'ergonomie qui serviront pour les futures enquêtes et expérimentations ménages sur Internet.

Mais il laisse entrevoir des limites :

- Les lettres avis annonçant l'enquête, fournissant les identifiants/ mots de passe et l'adresse internet de l'e-questionnaire sont-elles suffisamment motivantes ?

- La gestion des identifiants et mots de passe n'est-elle pas artisanale ?

Les identifiants sont complexes (lettres en majuscules et minuscules + chiffres) pour répondre aux règles de sécurité et les mots de passe ne peuvent pas être changés.

- L'accès à l'enquête (portail à partir d'insee.fr) est-il réellement facilité ?;

- Le site de l'enquête est-il suffisamment attractif (résultats interactifs …) ?

- Est-il prévu de développer un accusé réception de l'enquête une fois qu'elle a été renseignée par le ménage ?

- S'est-on doté d'un protocole de test d'e-questionnaire adéquat ?

- De nombreux allers-retours sont nécessaires entre le concepteur et le développeur pour tester l'e-questionnaire.

- Actuellement, on ne peut pas tester réellement en bureau l'e-questionnaire tel qu'il paraît en externe (vidéos, Sicore) .

- Blaise IS est-il la filière idéale ? ou est-ce un problème d'expertise à l'Insee puisqu'il ne répond pas à tous les besoins ?

Il n'a pas été possible pour l'expérimentation 2014 en Blaise par exemple

1 - d'afficher des tableaux récapitulatifs de données saisies pour les faire valider..

Ecran 24 : le tableau des occupants du logement dans la version enquêteur

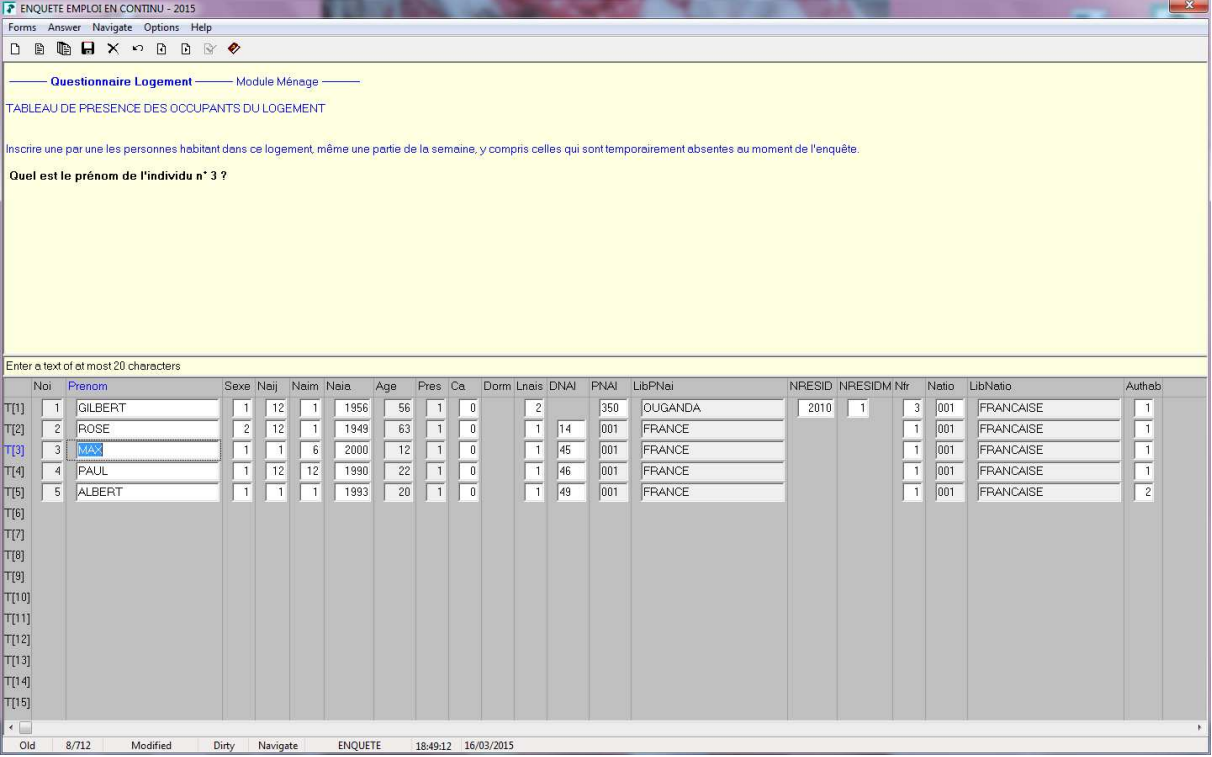

Dans la version internet, le tableau des occupants du logement en raison des capacités informatiques de Blaise est présenté individu par individu sans récapitulatif complet et donc sans possibilité de modifier rapidement la composition du ménage.

2 -d'améliorer la navigation entre deux niveaux de questionnaire,

Ces 2 niveaux de questionnaire sont donc 2 questionnaires ce qui pourrait poser un problème dans l'outil du suivi de la collecte du multimode.

3 - de faire jouer l'interactivité : sommaire (et rond point sur les QI),

4 - de proposer des masques de saisie :

5 - de permettre à l'internaute d'écrire des commentaires directement sur le questionnaire (à l'image de ce qui se fait dans la version enquêteur) ;

6 - de recueillir des métadonnées avec un e-questionnaire en Blaise IS ;

Pour recueillir des informations sur les abandons par exemple, le prestataire a essayé de combiner Blaise IS avec plusieurs outils comme Loop Eleven ou Evalyzer sans succès.

Sur certains points, des solutions ont été trouvées en interne grâce à l'écriture de scripts. Mais elles ne sont pas pérennes ; elles doivent donc faire l'objet de développements autres pour les futures expérimentations.

Une nouvelle version de Blaise (5) disponible dans les mois qui viennent est censée apporter

- de la souplesse dans le développement et<br>- des nouvelles fonctionnalités pour les e-gu
- des nouvelles fonctionnalités pour les e-questionnaires.

La filière XML semble prometteuse mais aucune expérimentation ménage internet n'a utilisé jusqu'à présent un e-questionnaire développé en XML.

# **Conclusion**

Cette première expérimentation qualitative constitue une première étape dans le programme des expérimentations du projet MUSE.

Les autres expérimentations qualitatives prévues en 2015 doivent aboutir à des e-questionnaires de 1ère et de réinterrogation suffisamment solides et attractifs pour réussir l'expérimentation purement Internet de grande envergure de décembre 2015.

Le challenge suivant sera d'expérimenter le multimode sur le terrain, l'objectif étant de définir à terme un nouveau protocole compatible avec l'introduction d'Internet dans l'enquête Emploi.

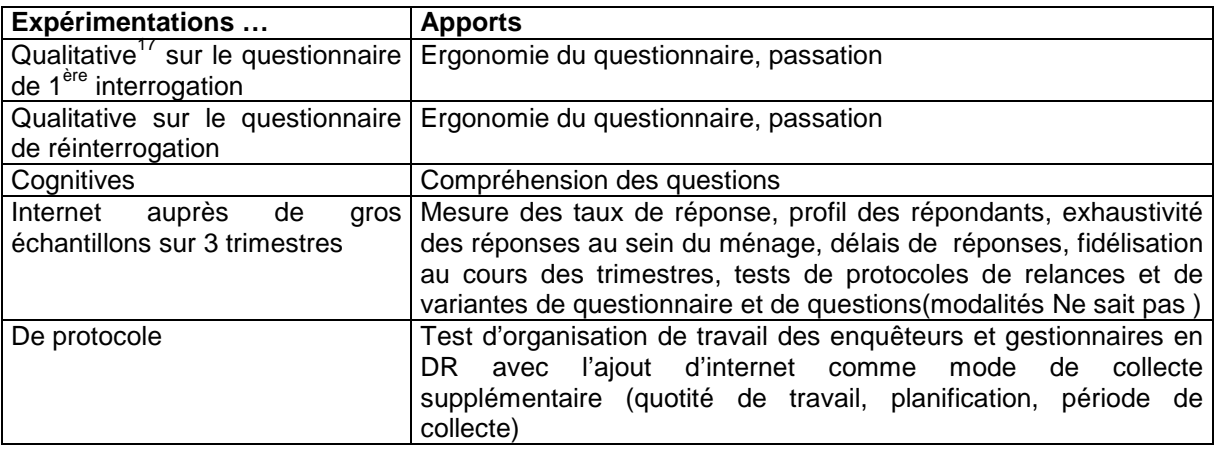

# **Bibliographie**

En attente

 $\overline{17}$ 

<sup>17</sup> Expérimentation qualitative dans le sens d'expérimentation auprès de petits échantillons d'internautes